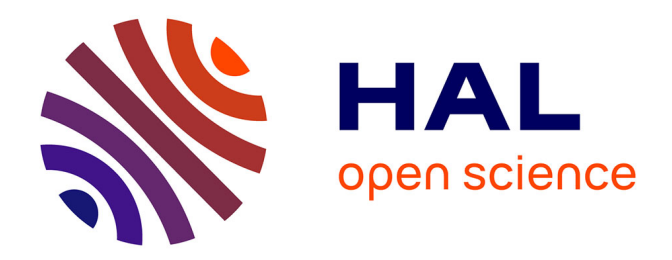

# **Création d'un guide Internet destiné à la jeunesse, mise en place d'une méthode de veille concurrentielle**

Hélène Verhaeghe

## **To cite this version:**

Hélène Verhaeghe. Création d'un guide Internet destiné à la jeunesse, mise en place d'une méthode de veille concurrentielle. Sciences de l'information et de la communication. 2000. dumas-01557434

## **HAL Id: dumas-01557434 <https://dumas.ccsd.cnrs.fr/dumas-01557434>**

Submitted on 6 Jul 2017

**HAL** is a multi-disciplinary open access archive for the deposit and dissemination of scientific research documents, whether they are published or not. The documents may come from teaching and research institutions in France or abroad, or from public or private research centers.

L'archive ouverte pluridisciplinaire **HAL**, est destinée au dépôt et à la diffusion de documents scientifiques de niveau recherche, publiés ou non, émanant des établissements d'enseignement et de recherche français ou étrangers, des laboratoires publics ou privés.

Hélène VERHAEGHE

Université Charles de Gaulle Maîtrise S.I.D. URF IDIST

# RAPPORT de STAGE dans le cadre de la Maîtrise S.I.D. Année 2000

Intitulé de la mission :

Création d'un guide Internet destiné à lajeunesse, mise en place d'une méthode de veille concurrentielle.

Le stage s'est effectué chez GALLIMARD JEUNESSE sous la Direction de M. Jérôme BERTONECHE, responsable universitaire et de M. Nicolas DEVOS, responsable professionnel.

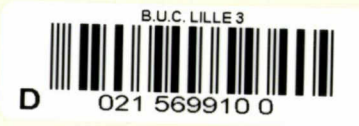

Mes remerciements à M. Bertonéche pour son aide précieuse,

Et à tous ceux qui m'ont permis de réaliser ce stage.

## SOMMAIRE

## Introduction page 1

## I) Présentation de Magado : du projet Internet à l'équipe qui le réalise

## 1) Le projet Internet "Magado" : en quoi consiste-t-iï ?

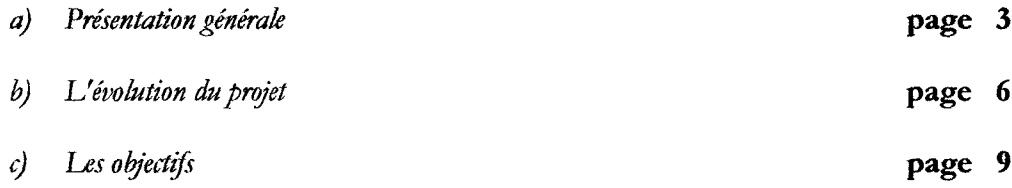

## 2) La présentation de l'équipe Magado et du service

- a) Bref historique du service page 12
- b) Présentation de l'équipe

### 3) Présentation de la mission

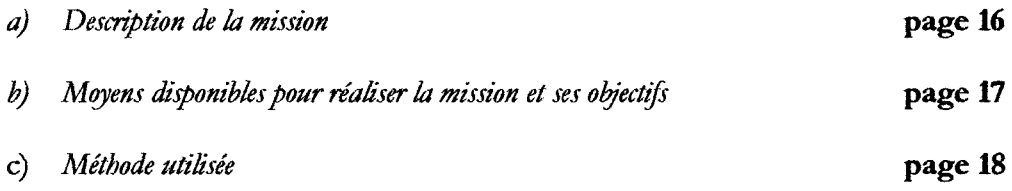

## II) Création d'un guide Internet pour la jeunesse

## 1) Présentation du guide

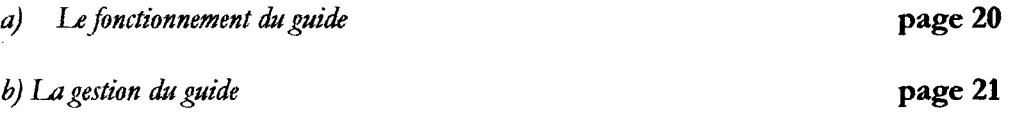

## 2) La recherche d'information sur Internet

 $\hat{\mathcal{A}}$ 

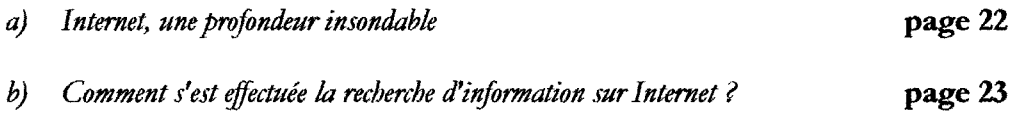

#### 3) De la recherche d'information à l'intégration du site au guide : la sélection et l'évaluation

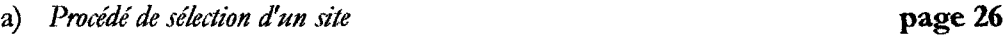

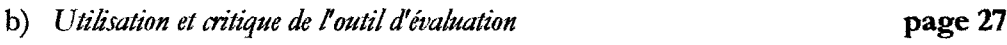

## 4) Ecriture, réécriture des critiques

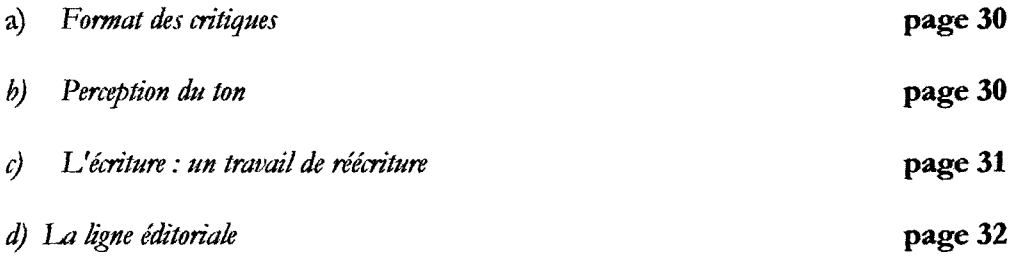

## 5) Rédaction d'un document destiné aux futurs analystes-critiques de sites web page 32

## III) La veille concurrentielle

## 1) Intérêt de la veille

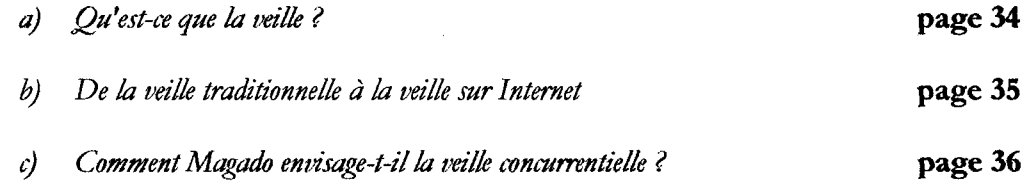

## 2) Réflexion sur la Méthode

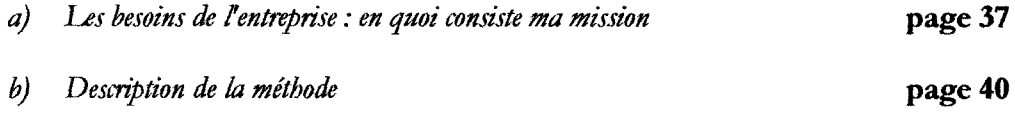

## 3) Elaboration d'une méthode de veille concurrentielle

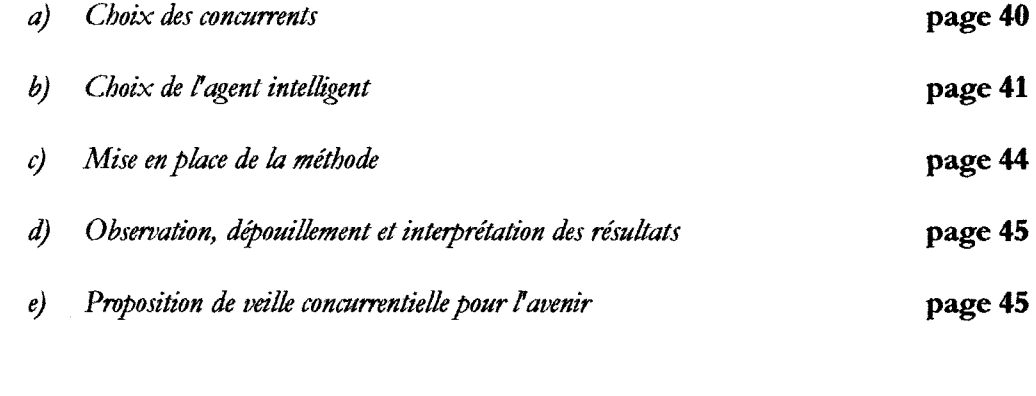

## 4) Analyse critique et comparative de sites concurrents

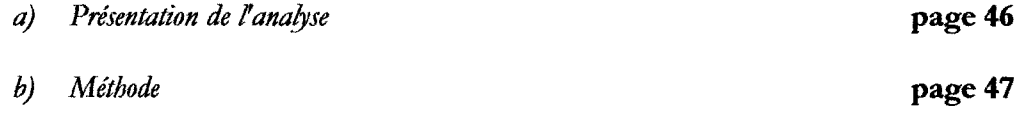

## III) Auto Evaluation page <sup>49</sup>

## Conclusion **page 51**

 $\hat{\mathcal{A}}$ 

#### Introduction

Le stage à la base de ce rapport a été effectué chez Gallimard Jeunesse à Paris dans le service Multimédia du <sup>17</sup> avril au 31 août 2000. La mission consistait à analyser et critiquer des sites web en vue de créer un guide Internet pour la jeunesse. Ce guide a pour vocation d'être intégré au webzine Magado, plate-forme de divertissement pour adolescents âgés de 8 à 15 ans. Sa mise en ligne est prévue pour début octobre 2000. Ce guide est donc créé en parallèle au reste du contenu du webzine. A cette première mission, s'est ajoutée par la suite la mise en place d'une méthode de veille concurrentielle sur les guides internet destinés à la jeunesse, futurs concurrents du guide en question ainsi que la réalisation d'une analyse critique et comparative de guides concurrents. Au sein de l'équipe Magado, mon responsable de stage a été Nicolas Devos, intégré à l'équipe depuis février 2000 dans le cadre d'une thèse CIFRE (convention industrielle pour la formation <sup>à</sup> la recherche en entreprise). N. Devos <sup>a</sup> la charge de deux missions principales : il est <sup>à</sup> la fois responsable du guide et responsable de l'analyse des usages des adolescents sur Internet.

En ce qui concerne la création du guide Internet, Gallimard Jeunesse avait recruté deux stagiaires pour mener à bien cette mission. J'ai donc souvent travaillé en collaboration avec Emilie Brognard, la seconde stagiaire. Il s'est avéré que nos méthodes étaient semblables en de nombreux points, par exemple pour la recherche d'information ; c'est pourquoi nous nous sommes associées pour la rédaction de quelques documents officiels. Par contre, nous avons de surcroît réalisé chacune une mission qui nous était spécifique. Pour ma part, il s'agissait de la mise en place de la méthode de veille concurrentielle et de l'analyse critique et comparative des guides Internet destinés à la jeunesse, concurrents de Magado. Emilie, quant à elle, a été chargée d'analyser et d'étudier les espaces de communication destinés aux pré-adolescents et adolescents ainsi que de réaliser une étude de fréquentation des chats et forums des sites concurrents. En conséquence, nos missions ont été à la fois bien distinctes, puisqu'elles n'ont eu ni le même cadre d'étude ni les mêmes objectifs, et complémentaires, puisqu'elles ont permis à Nicolas Devos d'obtenir un échantillon d'études et d'analyses des sites concurrents plus complet.

Ce projet Internet Magado était né d'une envie commune de la part de Gallimard et de Bayard Presse. Magado était alors à situer dans la mouvance des starts-up, start-up née de la collaboration de deux grandes maisons d'édition françaises. Leur envie de mener ensemble un tel projet tenait au fait que toutes deux représentaient deux gros pôles d'édition au niveau français : Bayard presse appartient davantage au domaine du journalisme, elle a la maîtrise d'un lectorat, d'une audience et a donc une analyse très pointue de son public ; Gallimard, quant à elle, a un fonds d'auteurs très riche. Il s'agissait donc avec ce projet de mettre en adéquation l'envie du public avec le fonds d'auteurs, c'est-à-dire de former une nouvelle industrie culturelle de production de contenu. L'industrie culturelle est associée à l'industrie de l'information : à elles deux, elles représentent un secteur qui "comprend les établissements dont l'activité principale consiste <sup>à</sup> créer et à diffuser (sauf par des méthodes propres au commerce de gros et de détail), ou à permettre que soient diffusés, des produits d'information et des produits culturels tels que des œuvres écrites, des œuvres musicales, des interprétations enregistrées, des dramatiques enregistrées, des logiciels et des bases de données. Sont également compris les établissements qui offrent un accès à du matériel et à de l'expertise pour traiter de l'information"1. Ce projet Internet devait servir de tremplin à un niveau stratégique. Malheureusement, Bayard Presse, partenaire fondamental, s'est retiré du projet pour mener le sien de son coté. Ces changements politiques ont eu des conséquences non négligeables notamment en ce qui concerne la ligne éditoriale. Magado deviendrait donc une entreprise indépendante qui reste néanmoins sous la grande influence de Gallimard Jeunesse dans l'esprit de sa conception. En effet, Nicolas Marçais qui est désormais PDG de Magado, avoue avoir souvent "fonctionné" à l'intuition<sup>2</sup> lorsqu'il occupait la fonction de responsable multimédia chez Gallimard Jeunesse. Il voudrait conserver cet état d'esprit pour Magado.

<sup>&</sup>lt;sup>1</sup> Industrie de l'information et industrie culturelle [ en ligne ]. Site Internet de Statistique Canada, 2000. Accessible sur le web  $\leq$  http://www.statcan.ca/francais/Subjects/Standard/51 f.htm  $\geq$ 

<sup>&</sup>lt;sup>2</sup> Cf. Annexe 1 : Retranscription de l'entretien de Nicolas Marçais mené par Emilie Brognard et Hélène Verhaeghe, le 16 août 2000.

## I) Présentation de Magado : du projet Internet à l'équipe qui le réalise.

#### 1) Le projet Internet "Magado" : en quoi consiste-t-il ?

#### a) Présentation générale

L'idée de départ était que Magado devait être un webzine s'adressant aux adolescents âgés de 8 à 14 ans , conçu dans une logique de portail communautaire. En raison des changements de politique survenus au sein de Magado, le projet initial s'est légèrement modifié, faisant dorénavant de Magado une plate-forme de divertissement avec pour nouvelle cible un public adolescent correspondant à la tranche d'âge 8-15 ans. Les informations relatives à l'évolution du projet Magado seront développées plus loin dans ce rapport de stage. Cette présentation générale a pour vocation de donner une vision du projet actuel.

Magado est un site de contenus, de services, d'animations et de divertissements abordant des sujets aussi variés que l'art, le sport, l'actualité, le multimédia, etc... Le site s'articule autour de quatre approches :

Tout d'abord, le service : divers services seront proposés au Magadien (nom donné à l'internaute inscrit sur le site) tels que la création de sites personnels, d'e-mail gratuit, un agenda... L'objectif de ces services est de permettre au magadien de s'approprier l'univers Magado, de personnaliser sa consultation et par conséquent de le fidéliser au site.

La seconde approche correspond aux espaces d'animation et d'échanges : "Magado sera un point de rencontre offrant des services de communication (e-mail, chat, forum, visualisation des utilisateurs en ligne). Il offrira [...] de véritables espaces d'échange et de communication aux jeunes internautes. A travers plusieurs fonctionnalités, ils pourront dialoguer, s'exprimer et surtout faire vivre le site Magado par leurs réactions et leurs remarques. Ces échanges sont à double sens. Ils s'effectueront non seulement entre internautes mais aussi entre les utilisateurs et l'éditeur du site. Ce qui permettra ainsi aux internautes d'avoir un accès du site et un contenu personnalisé"3.

<sup>&</sup>lt;sup>3</sup> Cf. Annexe 2 : document officiel, intitulé "Magado.com" remis par Nicolas Marçais, PDG de Magado.

La troisième approche prend en compte le contenu : celui-ci s'axe autour de différentes chaînes thématiques visant à couvrir tous les centres d'intérêt des 8-15 ans. Au début, 20 chaînes avaient été mise en place<sup>4</sup>, au fil de la construction du site, cette planification s'est révélée irréalisable. Elle ne permettait pas de rester dans les délais de temps impartis. C'est pourquoi il <sup>a</sup> été décidé que seulement 5 chaînes seraient mise en ligne lors du premier lancement de Magado. Ces <sup>5</sup> chaînes sont les suivantes : "image animée", "sport", "tendance", "jeux", "musique". Parmi ces <sup>5</sup> chaînes, certaines regroupent plusieurs chaînes des 20 chaînes prévues initialement ; c'est le cas par exemple de la chaîne "image animée" qui englobe dorénavant les chaînes "Bulle", "Ciné", "Télé" initialement prévues. Le reste des chaînes sera mis en ligne ultérieurement. Ce contenu se subdivise en deux catégories :

Dans un premier temps, les articles ou modules flash d'information : il s'agit de modules d'informations de courte durée qui vont permettre de faire découvrir et comprendre des sujets variés.

Dans un second temps, les modules de création : "Qu'il s'agisse de sujets artistiques, littéraires ou exclusivement ludiques, l'objectif de ces modules est de permettre à l'internaute d'exprimer sa fibre créatrice et de la faire partager à tous les magadiens"5.

Parmi ces modules (ou rubriques, selon que l'on parle dans un langage informatique ou journalistique), certains se retrouvent dans chaque chaîne et sont appelés "modules transversaux" (il est important de citer pour exemple le module "calendrier") ; d'autres au contraire sont spécifiques <sup>à</sup> une chaîne. De même, il s'avère nécessaire de mentionner ci-dessous quelques exemples de rubriques afin de permettre de mieux se rendre compte de la composition d'une chaîne. La rubrique "II est comme toi" réalise un court portrait d'un adolescent doté d'une forte personnalité et qui a un hobby attractif. Ce portrait est conçu dans le contexte de sa pratique. La rubrique "coups de cœur" consiste en la présentation d'un film, d'un cédérom...La rubrique "L'événement" met en scène un événement médiatisé (par exemple, la fête du livre). La rubrique "Le mot" est conçue dans l'optique d'un dictionnaire illustré pourvu d'une définition poétique. Enfin, pour dernier exemple, la rubrique "L'amphi" présente la visioconférence d'une personnalité. Deux chaînes sont pour l'instant en stand-by : les chaînes "parent" et "prof'.

<sup>4</sup> Cf. Annexe 3 : document officiel, provenant de l'équipe éditoriale de Magado, présentant les 20 chaînes initialement prévues pour le webzine.

<sup>&</sup>lt;sup>5</sup> Cf.Annexe 2 : Document officiel, intitulé "Magado.com" remis par Nicolas Marçais.

Enfin, la quatrième approche correspond à la vente : "Aussi souvent qu'il le sera possible, Magado proposera une sélection de produits culturels comprenant livres, cédéroms mais aussi CD-Audio, cassettes vidéo, places de cinéma,... "6

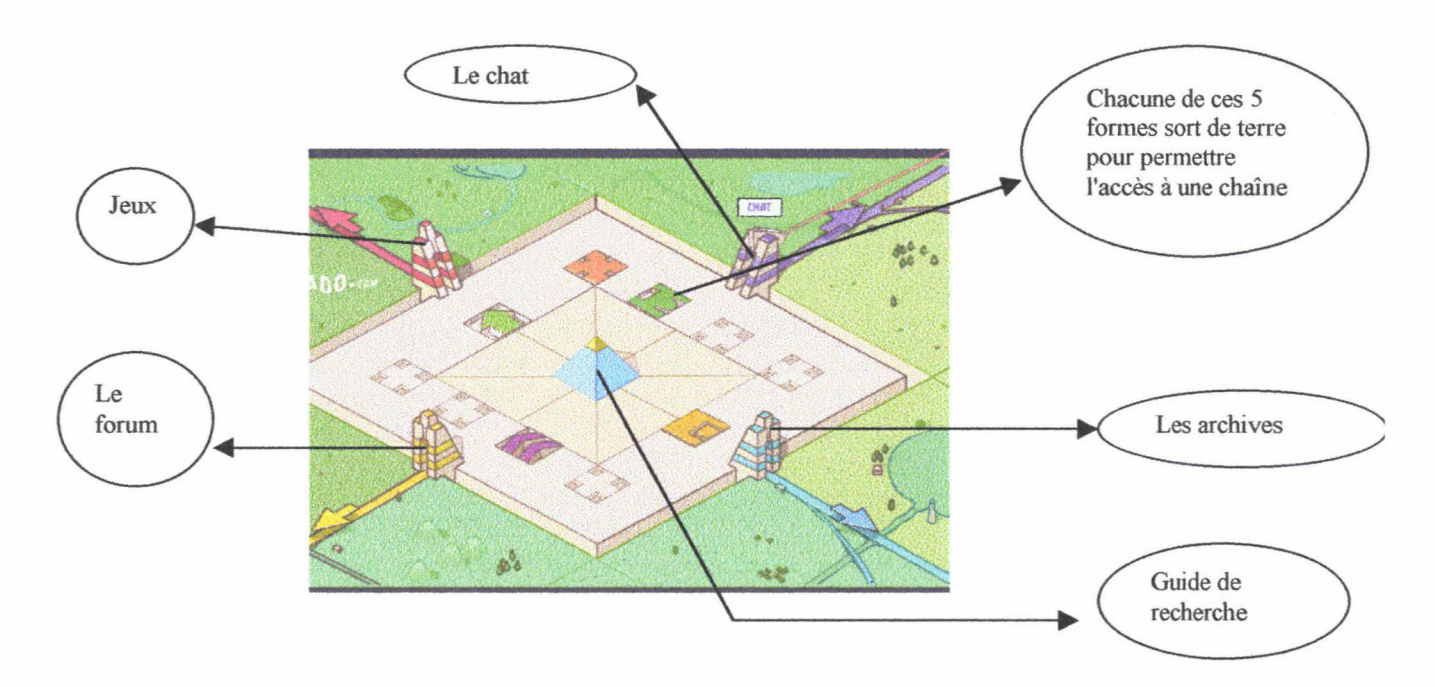

Voici, la dernière version de l'interface de présentation de Magado<sup>7</sup> :

Magado est conçu à l'image d'un univers cubique. La page d'accueil ci-dessous représente "La planète Magado" en satellite du soleil. Peu à peu, la planète grandit pour laisser la place aux différents espaces proposés par Magado : la page de présentation figurant juste au-dessus apparaît alors. Tout dans le site, graphismes et contenus, contribue à recréer un monde virtuel<sup>8</sup>.

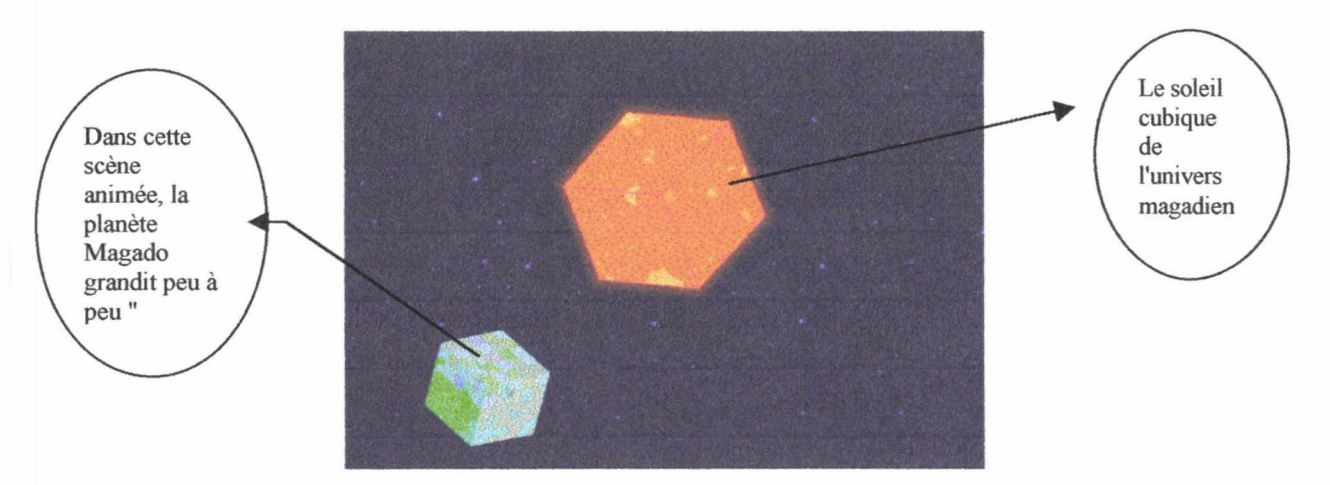

<sup>6</sup> Cf. Annexe 2 : Document officiel, intitulé "Magado.com" remis par Nicolas Marçais, PDG de Magado.

<sup>7</sup> Schéma explicitant les différents services offerts par le site "Magado".

<sup>8</sup> Page d'accueil du site "Magado.com".

La personnalisation de cet univers se traduit concrètement par la réalisation de "coins perso", sorte de "chez lui" que le magadien choisit parmi un certain nombre d'autres "coins perso". Ce "coin perso" est décrit de la manière suivante dans l'editing :" Couleur beige, douce, chaude. Petites lampes, décor en jeans skaï. Petit coin intime où tous les outils sont à portée de main. Idée de cock-pit d'avion. Espace clos où il y <sup>a</sup> des instruments, mais espace relié au monde. Idée d'une tour de contrôle. Lieu où on est seul, mais où on entend le bruit de Magado au loin. La musique n'est pas imposée, mais on peut en écouter"9. Vu de l'extérieur, un "coin perso" se représente comme ceci (il s'agit d'un exemple de "coin perso") $10$ :

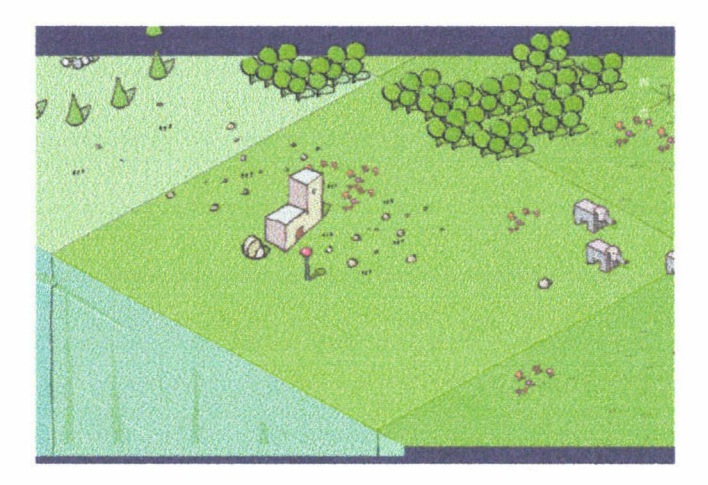

De même, lors de son inscription, le magadien aura le choix d'un avatar qui le représentera virtuellement lors de ses déplacements dans "l'univers magado". C'est ainsi que l'avatar de son choix le matérialisera lors de ses échanges dans le "chat" ou dans d'autres lieux du site. Ces différentes mises en scènes contribuent à la personnalisation du site afin de permettre au magadien de s'approprier cet univers virtuel.

#### b) L'évolution du projet

Le projet initial faisait de Magado un site portail communautaire. Un site portail est un site qui, comme son nom l'indique, ouvre la porte à d'autres sites. Il répertorie un ensemble de sites qu'il classe en fonction de thèmes et sous-thèmes. De ce fait, l'on peut descendre ou remonter dans les sous-catégories et catégories allant du général au particulier et inversement. Un site communautaire est un site présentant des espaces de communication grâce auxquels

<sup>9</sup> Cf. Annexe 4 : Document officiel rédigé par l'équipe éditoriale de Magado, intitulé "Comte rendu/Editing". <sup>10</sup> Page web du site Magado.com présentant un exemple de "coin perso".

des internautes peuvent échanger entre eux. Sur Internet, ces espaces de communication prennent, le plus souvent, la forme de "chats" et de forums. Au départ, Magado devait donc être à la fois un site portail et un site communautaire ; c'est pourquoi, l'expression de "site portail communautaire" avait été employée dans la charte d'utilisation $11$ . "Ce type de construction associait deux logiques de flux internautes : [l'une] centripète, [puisque] Magado attire et fédère des communautés d'internautes"<sup>12</sup> cette logique centripète fait référence à la vocation d'un site communautaire ; "[l'autre] centrifuge, Magado assure une diffusion de la circulation internaute vers d'autres sites (partenaires, sites référencés dans le guide)"13 \_ cette logique centrifuge correspond, elle, à la vocation d'un site portail qui amène les internautes vers d'autres sites \_. Maintenant que la nature du projet a changé, Magado étant devenu une plate-forme de divertissement, la logique de flux centrifuge s'est atténuée. En effet, la viabilité commerciale de départ tenait dans le fait que Magado était un site portail à l'image de Yahoo, par exemple. Les partenaires auraient payé pour y figurer. La publicité aurait contribué également à la rentabilité du site. La veille thématique et concurrentielle ayant pour but le repérage des sites des concurrents et leur identification aurait permis au portail d'absorber les sites concurrents. A l'origine, cela ne gênait pas Magado d'envoyer l'internaute adolescent chez son concurrent Kazibao<sup>14</sup> à partir du moment où celui-ci avait une connexion à Magado. L'internaute aurait fait de Magado sa page de démarrage lors de toute connexion à Internet.

A présent, Magado est devenu une plate-forme de divertissement. Du concept initial jusqu'à la construction d'une unité de production de contenu, la logique a changé . Magado est entré dans une logique de diffusion semblable à celle de la télévision. Il s'agit dorénavant moins d'une logique de portail que d'une logique concurrentielle. L'optimisation des partenariats devient nécessaire. Magado doit s'imposer comme nouveau modèle économique. C'est en cela que la logique de flux internaute centrifuge s'est affaiblie, dans ce nouveau projet. Même si le guide représente toujours "une invitation à quitter Magado, [tout en étant] une incitation à y revenir", même s'il reste toujours "comme le départ idéal d'une recherche thématique sur Internet, [...] <sup>à</sup> la fois simple, rapide, et centréfe] sur les attentes de l'adolescent"15, le guide a pour but de se présenter maintenant comme un "top" des meilleurs sites du web. Le statut du guide au sein de Magado a changé. Au départ, il représentait le principe même de Magado ; aujourd'hui, il se

<sup>&</sup>lt;sup>11</sup> Cf. Annexe 5 : Document intitulé "charte d'utilisation du guide. Mode d'emploi de la grille d'évaluation "Guide Magado". Explication détaillée des critères", rédigé par Nicolas Devos, responsable du guide. Ce document présente le projet initial, des versions plus récentes ont été établies depuis.

 $2$  Idem.

 $13$  Idem.

<sup>&</sup>lt;sup>14</sup> Kazibao est le principal site concurrent de Magado. Il est accessible sur le web à l'URL suivante :<br>http://www.kazibao.com

 $^{15}$  Cf. Annexe 5, cf. note 11.

trouve à part égale avec d'autres espaces de divertissement. En conséquence, la logique de portail (la logique centrifuge donc), se trouve atténuée dans la mesure où le projet actuel fait se côtoyer contenus <sup>à</sup> vocation de divertissement et guide. Toutefois, cette logique réapparaît quelque peu grâce à l'intention de créer des sites miroir à l'étranger. Il s'agirait de vendre le concept Magado et d'adapter les contenus aux formes culturelles du pays étranger et bien entendu, à sa langue. Cette logique de portail se retrouve là au niveau européen.

Le projet a connu également une évolution considérable au niveau de la charte graphique. Au travers du choix des graphismes et de leur agencement sur l'écran, il s'agit de se poser clairement la question de la représentation cognitive des usagers en l'occurrence, dans ce cas précis, celle des adolescents âgés de 8 à 15 ans. Avant d'arriver à l'interface définitive de la page d'accueil, il a fallu faire appel à deux designers. La premier designer multimédia fut Etienne Mineur. Il avait déjà travaillé pour Gallimard Jeunesse en tant que directeur artistique pour la conception d'un CD-Rom. Si Nicolas Marçais et Frédérique Hugot, la chef de projet, ont choisi de lui confier la réalisation de la charte graphique de Magado, c'est parce qu'il <sup>a</sup> acquis de la notoriété dans le domaine d'Internet et qu'il <sup>a</sup> un style très "dépouillé". C'est lui qui <sup>a</sup> réalisé les premiers essais d'interface en axionométrie, c'est-à-dire que l'interface se trouve un peu penchée. Il <sup>a</sup> travaillé également sur la mise en place de l'interface et des écrans. Mais son principal problème a été qu'il ne possédait pas de connaissance spécifique du public 8-15 ans. Il a donc trouvé le système de navigation, les principes iconographiques, l'ouverture des formes... Mais finalement, cela restait très abstrait. Voici une reproduction de cette interface  $16$ :

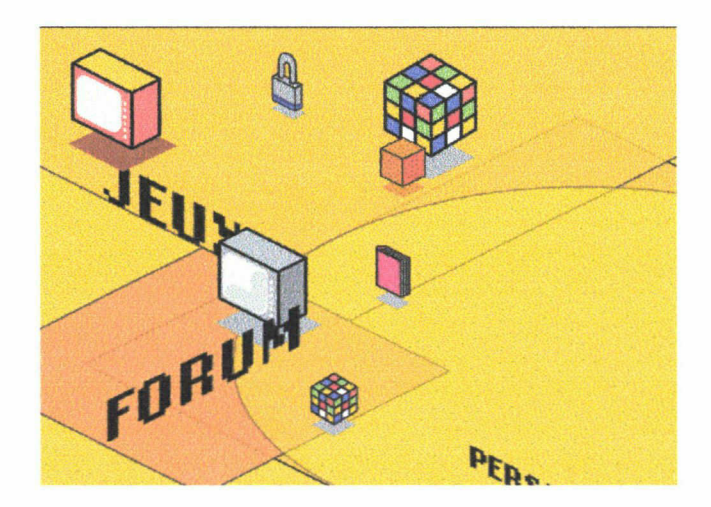

Les directeurs artistiques de Bayard Presse et de Gallimard Jeunesse qui supervisaient encore le projet et qui ont une maîtrise du public ont considéré qu'il fallait peupler et animer l'interface, d'où l'idée de créer un univers. Pour créer cet univers, cette atmosphère spécifique à

<sup>16</sup> Essai d'interface réalisé par Etienne Mineur.

Magado, ils ont fait appel à Moëbius. Moëbius, Jean Giraud de son vrai nom, est un dessinateur de grande notoriété dans le domaine de la bande-dessinée. La série relatant les aventures du personnage "Blueberry" a contribué largement à son succès. L'interface a donc évolué pour arriver à celle incluse au paragraphe précédent : le soleil et la planète Magado avec un fond d'écran d'un bleu profond. Ce genre d'évolution est inhérent à toute création. Il n'est jamais facile de cerner les représentations cognitives d'un public. A cela, s'ajoute la prise en compte des usages sur Internet : les modalités d'appropriation des connaissances via une interface par l'enfant. La prise en compte du dialogue homme-machine est très importante.

#### c) Les objectifs

Le premier objectif poursuivi par Nicolas Marçais (PDG de Magado et responsable multimédia chez Gallimard Jeunesse) est de faire de Magado un site de qualité. Il s'agit d'offrir aux adolescents le meilleur site possible. Nicolas Marçais veut faire de Magado "une marque de référence et dépasser ce qu'il est possible de faire sur Internet<sup>"17</sup>, en tous cas, l'usage qui en est fait actuellement. Considérant que les adolescents passent à l'heure actuelle en moyenne deux heures par jour devant leur poste de télévision, la volonté de N. Marçais est de grignoter sur ce temps en faisant de Magado une plate-forme de divertissement. Magado deviendrait alors un substitut de la télévision. Pour réaliser ce projet, il est indispensable de faire en sorte que l'enfant se retrouve sur une forme qui se situe au même niveau de qualité que celui donné à la télévision. Cet objectif de qualité est indispensable pour la satisfaction d'une cible qui refuse la médiocrité et, dans le domaine d'Internet, cela passe par le Multimédia.

C'est pourquoi le second objectif est de consacrer une part importante de Magado au traitement multimédia de l'information. Il est bien évident que le respect du second objectif est nécessaire pour atteindre le premier, et bien plus encore dans le domaine d'Internet, où actuellement les sites en construction (pour certains déjà disponibles) sont de la quatrième génération. Afin de mieux comprendre l'enjeu que représente le traitement multimédia de l'information, il est nécessaire d'expliciter ce qu'est exactement un site de la quatrième génération. Il s'agit de la dernière version de sites apparue sur Internet. Ce qui les distingue des versions antérieures est principalement le fait qu'ils sont des sites animés ayant recours pour cela à des

<sup>&</sup>lt;sup>17</sup> Cf. Annexe 1 : Retranscription de l'entretien de Nicolas Marçais mené par Hélène Verhaeghe et Emilie Brognard le 16 août 2000.

plugs-in tels que "Flash" ou "Quick Time". Certains sont dignes de jeux vidéos<sup>18</sup>. Le traitement multimédia de l'information est indispensable pour satisfaire la cible des 8-15 ans pour qui "la forme compte autant que le fond"19. L'animation des contenus à l'aide de "modules flash" devient de ce fait nécessaire pour attirer l'enfant. N. Marçais ajoute <sup>à</sup> ce sujet que Pierre Marchand qui <sup>a</sup> dirigé Gallimard Jeunesse pendant 25 ans, avait coutume d'appeler "le texte du beau gris qui venait se fondre dans une maquette graphique d'un bouquin". Dans le cas d'un site web, c'est un module flash mettant en scène des animations qui vient enjoliver le contenu. La préoccupation de la forme et de la mise en scène est donc primordiale dans la conception de Magado. Pour N. Marçais, "il faut se soucier de la relation qu'ils [les adolescents] vont avoir au contenu en jouant sur la composante multimédia qui n'est qu'un enrichissement du contenu de départ [...] un site comme Magado, si on oubliait la couleur et l'interface pourrait intéresser un public plus large"<sup>20</sup>.

En tête des objectifs se trouve également la préoccupation du public. Une phrase clé énoncée par N. Marçais est que "le projet éditorial de Magado est d'anticiper un public hyper motivé mais exigeant<sup>"21</sup>. Mais pour satisfaire ce public, encore faut-il le connaître ! Lorsque Gallimard Jeunesse et Bayard Presse s'étaient associés pour créer Magado, cette alliance reposait, entre autres choses, sur le fait que Bayard Presse maîtrisait la cible des 8-15 ans. En effet, appartenant au domaine de la Presse, Bayard possède une fine connaissance de ses publics, se livrant pour cela <sup>à</sup> des tests marketing. Bayard se doit de satisfaire une audience. Maintenant que Bayard s'est retiré du projet, Magado veut et se doit de connaître son public, c'est un objectif primordial pour N. Marçais. Il a d'ailleurs recours au cabinet de consultant Pricewaterhousecoopers afin qu'il lui livre des études de représentation de son public. La connaissance de ce public s'avère d'autant plus nécessaire que maintenant Magado est entré dans une logique de concurrence à la télévision. Ces études de représentation de son public sont à l'égal des enquêtes audimat pour la télévision. Il est intéressant de donner la définition des mots "cible" et "public" couramment utilisés par les membres de l'équipe Magado, non seulement pour mettre en valeur le fait qu'ils ont chacun un sens bien distinct malgré leur apparente synonymie, mais surtout, pour montrer l'importance de la préoccupation de son public, puisque l'équipe éprouve le besoin <sup>à</sup> la fois d'utiliser deux mots et de montrer qu'elle les dissocie. Ainsi, pour l'équipe Magado, "cible" relève davantage du domaine commercial, ce mot désignant un potentiel commercial ; le terme "public" est utilisé pour faire référence à une écriture spécifique. L'objectif

<sup>&</sup>lt;sup>18</sup> Ces informations concernant les sites de la quatrième génération m'ont été apportées par Nicolas Devos ainsi que lors de différents cours de la Maîtrise.<br><sup>19</sup> Cf. Annoue 1 : Betronserintion de l'entr

Cf. Annexe <sup>1</sup> : Retranscription de l'entretien de Nicolas Marçais mené par Emilie Brognard et Hélène Verhaeghe, le 16 août 2000.

<sup>20</sup> Idem.

 $21$  Idem.

de départ de Magado était de viser la cible des 8-14 ans. La tranche 8-12 ans correspondait au catalogue de Gallimard Jeunesse mais pour des raisons commerciales, la cible des 8-14 ans se trouvait plus intéressante. Aujourd'hui, la cible s'est légèrement modifiée puisque la tranche d'âge privilégiée par Magado est celle des 8-15 ans avec un cœur de cible 11-14 ans. L'avantage du choix de cette cible est que les annonceurs ont énormément de mal <sup>à</sup> la toucher, au point que certains se refusent à lancer des produits la concernant. Cela représente un véritable enjeu. Il s'agit en effet d'une cible très changeante, très réfractaire. De plus, Magado doit faire face <sup>à</sup> quelque chose de très important : il s'agit de la première net-génération, celle qui a le plus de chance de s'approprier un média comme Internet. Les enfants d'aujourd'hui sont davantage enclin au multimédia que les générations précédentes. Le multimédia est un phénomène récent pour nous mais il fait partie de leur vie, de leur culture. Us se sont appropriés culturellement le multimédia. Pour toutes ces raisons, Magado veut connaître son public et fait de cette connaissance l'un de ses premiers objectifs. Il n'y a pas d'offre de qualité pour les 8-15 ans actuellement sur Internet, c'est ce pari que se lance Magado.

L'un des derniers objectifs majeurs que Magado s'est fixé de mettre en place est la sécurité morale sur son site, point essentiel qui plus est lorsque le site s'adresse à des enfants. Avant d'accéder à Magado, l'internaute enfant devra s'inscrire et demander l'accord de ses parents. Cela relève, de la part de Magado, d'un souci d'anticiper sur la législation, législation qui a déjà cours aux Etats-Unis et ne saurait tarder <sup>à</sup> arriver en France. Il s'agit également de respecter les recommandations de la CNIL<sup>22</sup> et de ne pas récolter des informations à l'insu de l'utilisateur. Dans le fonctionnement de Magado, si l'inscription de l'internaute enfant n'est pas confirmée par les parents, ce dernier ne profitera que d'un accès limité au site. En effet, il ne pourra accéder ni à l'espace "communication" ni à l'espace "jeux". Magado est d'abord un site pour les enfants mais les parents ont un droit de visa. Il sera d'ailleurs possible aux parents de créditer un compte pour teurs enfants. Quand le parent se sera abonné, il aura la possibilité de s'abonner à la newsletter afin de recevoir des informations sur Magado. Il faut trouver un juste milieu entre une trop grande surveillance et la sécurité des enfants. De plus, cette méthode tenterait d'instaurer le dialogue entre les enfants et les parents à propos de l'usage d'Internet. En fait, dans cette optique, Magado se poserait comme médiateur. Magado se veut être didactique quant à l'usage d'Internet : explication sur l'utilisation des cookies, les NTIC, l'utilisation marchande des informations...Un guide de bonne conduite sur Magado et Internet sera sans doute publié. En fait, l'intention d'apprendre aux enfants à se servir d'Internet en les divertissant, est sous-jacente à ces dispositifs. Assurer la sécurité des enfants reste néanmoins la priorité.

<sup>&</sup>lt;sup>22</sup> La CNIL est la Commission Nationale de l'Informatique et des Libertés.

#### 2) La présentation de l'équipe Magado et du service

#### a) Brefhistorique du service

Pour présenter de manière non pas exhaustive mais satisfaisante l'équipe Magado actuelle, il faut remonter <sup>à</sup> sa création et de ce fait, se livrer <sup>à</sup> une petite présentation de Gallimard Jeunesse puisqu'avant d'être l'équipe Magado, il s'agissait du service multimédia de Gallimard Jeunesse. Cet historique m'a été donné par Nicolas Marçais, PDG actuel de Magado et responsable du service multimédia chez Gallimard Jeunesse lors d'un entretien, le 16 août 2000<sup>23</sup>. Lors de cet entretien, Nicolas Devos, mon responsable professionnel, et Emilie Brognard étaient présents.

Tout d'abord, Gallimard Jeunesse est une filiale de la maison d'édition Gallimard. Leur principale différence repose sur une différence de cible. Gallimard s'occupe davantage de la littérature pour adultes tandis que Gallimard Jeunesse, comme son nom l'indique, centre son domaine d'activité sur le secteur jeunesse, c'est-à-dire les enfants et les adolescents ; ce qui correspond à la tranche d'âge des 6-18 ans. Gallimard Jeunesse a été créée il y <sup>a</sup> maintenant 27 ans par Pierre Marchand. Il a géré sa conduite pendant 25 ans avant de partir chez Hachette. Son premier constat a été qu'en matière de "Jeunesse", il n'existait pas grand chose. Il <sup>a</sup> voulu renouveler ce secteur, ce qu'il <sup>a</sup> brillamment réussi. En l'espace de quelques années, il <sup>a</sup> lancé les collections "1000 Soleils", "Kinkajou". La collection "1000 Soleils" se résumait à des ouvrages de fiction destinés à l'élite. Par élite, il faut entendre les meilleurs élèves. Pierre Marchand <sup>a</sup> fait le pari qu'il était possible de toucher un autre public. Il <sup>a</sup> alors privilégié le documentaire considéré comme le livre du cancre. La première collection "Les yeux de la Découverte" coéditée avec un éditeur anglais s'est vendue à 40 millions d'exemplaires dans le monde. Après "l'esprit de création", la coédition internationale est le deuxième atout majeur de Gallimard Jeunesse. Ce sont sur ces deux points qu'a tablé Pierre Marchand. Il est parti du principe qu'un livre qui marchait en France pouvait marcher ailleurs.

Le service multimédia <sup>a</sup> été monté il y <sup>a</sup> <sup>5</sup> ans <sup>à</sup> la demande de Pierre Marchand. Pendant 2 ans, il ne comptait que deux personnes. Le premier chantier a été réalisé avec un éditeur américain. On retrouve toujours l'idée de coédition internationale présente chez Gallimard. Il

<sup>&</sup>lt;sup>23</sup> Cf. Annexe 1 : Retranscription de l'entretien de Nicolas Marçais mené par Emilie Brognard et Hélène Verhaeghe, le 16 août 2000.

s'agissait d'une adaptation d'une œuvre américaine. Cela a donné la création de deux CD-Rom dont celui Pupet Motel. Deux autres chantiers ont ensuite éclos ; parmi ceux-ci, le CD-Rom du Louvre. A partir de là, il y <sup>a</sup> eu le développement d'une logique de création de leur propre projet. C'est ainsi qu'est né le site web *Instruments du monde*<sup>24</sup>. Le service multimédia continuait néanmoins de prendre des titres en licence, c'est-à-dire qu'il avait à charge d'adapter des œuvres étrangères. Pour exemple, le CD-Rom J'ai trouvé. Le catalogue de Gallimard Jeunesse pour le multimédia se centre autour de quatre axes :

- L'éveil : 3-5 ans (Pierre Lapin : titre en licence)
- Le ludo-éducatif : le CD-Rom J'ai trouvé
- Les jeux à composante éducative : Le maître des éléments. (8-12 ans)
- L'encyclopédie thématique familiale : le site web Instruments du monde (8 <sup>à</sup> 88 ans).

Ce service multimédia repose aujourd'hui sur 6 personnes salariées : une directrice éditoriale, des chefs de projet, une responsable marketing et production, une attachée de presse extérieur. Les chefs de projet assurent la conception, l'édition, la production des CD-Rom. Leur travail consiste <sup>à</sup> suivre le projet de A <sup>à</sup> Z, de l'imagination du concept <sup>à</sup> la validation du contenu en passant par le respect des contraintes budgétaires et du planning. Aujourd'hui, le service multimédia, c'est une production de 20 titres segmentée en fonction des quatre axes cités plus haut avec des ventes moyennes de 2000 à 12000-15000 exemplaires pour les meilleurs. Ils sont édités dans <sup>5</sup> ou <sup>10</sup> langues (turc, polonais, brésilien, anglais, italien...). Le fonds de Gallimard Jeunesse n'est pas facile à exploiter sur CD-Rom et N. Marçais avoue avoir toujours fonctionné à l'intuition contrairement <sup>à</sup> d'autres maisons d'édition comme Hachette ou Havas qui ont une approche très marketing de leur public. C'est pourquoi c'est l'intuition et la création qu'il veut continuer de privilégier pour Magado. Il a gardé un avantage de son partenariat avec Bayard Presse : la connaissance de son public. N. Marçais veut maintenant aller au croisement de deux choses importantes à ses yeux : l'intuition pour la créativité et le dépassement des besoins de son public.

### b) Présentation de l'équipe

L'équipe de Magado n'appartient plus au service multimédia de Gallimard Jeunesse mais elle est la même depuis sa création, mis <sup>à</sup> part Jean-Marie Nazarenko qui travaillait pour Bayard

<sup>&</sup>lt;sup>24</sup> Le site web "Instruments du monde" est accessible à l'URL suivante : http://www.cdrom-musique.com.

Presse. Quand ce partenaire s'est retiré du projet, il <sup>a</sup> quitté l'équipe. J'ai néanmoins cité son nom puisqu'il a contribué à la conception du webzine.

## L'équipe éditoriale

Le rédacteur en chef, Jean-Marie Nazarenko : il <sup>a</sup> travaillé deux ans pour Bayard chez Après l'école, le site consacré aux enfants de Wanadoo ; il est également co-rédacteur en chef du journal des enfants. Il <sup>a</sup> la charge de la mise en place de la grille éditoriale, de la programmation mensuelle de Magado, de la définition des angles et des modes de traitement avec les chefs de projet, de la relation avec les partenaires éditoriaux (notamment des relations avec les sites des titres Bayard Jeunesse et Gallimard Jeunesse), de la création et de la recherche des nouvelles chaînes et de nouvelles rubriques et enfin, il est également chargé de l'animation de l'équipe éditoriale.

Le responsable conception éditoriale. Dominique Giudicelli : elle <sup>a</sup> travaillé pour Webbyz, le site consacré aux enfants de Hachette, pendant 8 mois. En phase de conception générale (01/01- 31/05) : Dominique Giudicelli a pour mission la conception et la scénarisation des rubriques, le choix des prestataires pour la conception des gabarits et enfin la coordination de la production.

En phase de production éditoriale (à partir du 01/06) : sa mission consiste en la conception et la scénarisation des rubriques et intègre également les "feed-back" et la concertation avec les partenaires sur les gabarits ; en dernier lieu, elle consiste à donner les préconisations ergonomiques et graphiques, en lien avec le directeur de création.

Le responsable animation (à recruter, aidé d'animateurs vacataires externes) : il aura pour tâche la gestion des forums (en lien avec les responsables éditoriaux des chaînes), l'animation des chats, la modération des chats avec les invités, l'animation d'une liste de diffusion, le contact avec les internautes (traitement des mails reçus) et le suivi de la sécurisation des échanges et enfin l'animation du site (jeux-concours, gestion de la pré-home).

Le responsable annuaire. Nicolas Devos : il est responsable de la mise en place de l'annuaire et du suivi d'une équipe d'étudiants pour l'enrichissement de l'annuaire.

Les responsables de chaînes (à trouver, 1 jour par semaine par chaîne, en pige) : ils auront pour tâche de proposer des listes de sujets, de modules et de produits associés, de proposer des événements on-line (animations, jenx-concours, invités) ; enfin, ils seront chargés de la relation éditoriale avec les partenaires des rubriques de la chaîne.

# Le secrétaire général de rédaction/éditeur (à trouver, <sup>1</sup> <sup>à</sup> temps plein pour <sup>5</sup> chaînes) : il

aura pour mission de s'occuper de l'interface avec les responsables éditoriaux des chaînes, de s'occuper de l'organisation des événements (chats avec invités) avec les responsables de chaînes (prise de contact avec les invités, logistique), de l'édition des contenus (collecte des éléments de contenu auprès des partenaires éditoriaux) ; de la définition des médias additionnels nécessaires ; (commande au responsable de production), du secrétariat de rédaction (editing), de l'envoi des modules aux réviseurs-correcteurs (externes) et de l'intégration dans le back-office des modules finalisés, et enfin de s'occuper du suivi juridique.

## L'équipe artistique

Le directeur de création freelance (missions) ; il doit réaliser la charte graphique et ergonomique (conception graphique des principaux écrans, de l'interface Magado, du logo et de la typographie) ; il <sup>a</sup> <sup>à</sup> charge la validation graphique et ergonomique des gabarits de modules réalisés par les prestataires et enfin il s'occupe de la réalisation des écrans pour les gabarits de modules dynamiques.

Le directeur artistique a pour mission principale le suivi de la création des contenus qui consiste en préconisations d'habillage adapté à la tranche d'âge (univers général, objets, avatars, gabarits de pages perso) et en la coordination des illustrateurs.

## L'équipe technique

Le responsable technique : Frédérique Hugot est chargée du suivi technique du développement et de l'hébergement du site ; elle a également en charge les évolutions du site : conception de nouvelles fonctionnalités, établissement de cahiers des charges, suivi de l'ergonomie, évolutions techniques du moteur.

Le webmaster : Yann Belot, en phase de mise en œuvre de Magado, il participe <sup>à</sup> la conception des fonctionnalités, il s'occupe de la mise en ligne des contenus, des tests fonctionnels et techniques et de la formation des SGR (secrétaires générales de rédaction) et du documentaliste à l'utilisation du back-office.

Sa tâche permanente, après la mise en œuvre, consiste à participer au référencement et au weblinking du site, à gérer des mails techniques. Il s'occupe également de l'assistance technique de l'équipe Magado, de la conception, du suivi des développements et de l'animation de l'espace "jeux". Enfin, il a un rôle éditorial dans les chaînes "Jeux" et "Techno".

Le "responsable évaluation", Nicolas Devos : il est responsable de l'évaluation de Magado (ex : tests utilisateurs) et de la veille concurrentielle.

Le responsable de production (à recruter) : en lien avec le responsable de conception, il est responsable du suivi de la production des gabarits et des modules spécifiques, de l'organisation de la production des contenus (principalement des modules flash) : relation avec les directeurs artistiques, développeurs free-lance, sociétés extérieures. H a la maîtrise du planning de production des contenus. Il s'occupe de l'interface unique entre les prestataires chargés de la réalisation de ces contenus (définition des normes techniques, respect des délais, contrôle qualité, etc.) et les SGR (collecte des sources nécessaires à la production, retour des modules prêts à intégrer).

Un documentaliste : il <sup>a</sup> pour mission la réalisation d'un thésaurus : définition des catégories et rapprochement avec une liste d'autorité (mission sur les deux premiers mois d'activité) ; il aura pour tâche l'indexation des contenus, l'editing : titrage, final eut sur l'intégration des contenus dans le back office et enfin l'editing de deux chaînes (voir fonctions SGR).

#### 3) Présentation de la mission

#### a) Description de la mission

Au départ, j'ai été recrutée chez Gallimard Jeunesse dans le cadre d'un stage d'analyste critique de sites web. Cette mission était nécessaire pour la mise en place d'un guide Internet destiné aux adolescents âgés de <sup>8</sup> à <sup>15</sup> ans. Ce guide va être intégré à Magado, site Internet construit selon une logique de plate-forme de divertissement. La recherche d'information sur Internet, ou plus exactement de l'information la plus pertinente le plus rapidement possible, a été la première difficulté <sup>à</sup> résoudre. Il m'a fallu acquérir une connaissance approfondie du web. L'étape suivante a consisté à juger de la validité de l'information ou plutôt du site repéré puisque les informations à trouver étaient dans ce cas précis des sites web. La validité de l'information résidait dans le fait que le site repéré se trouvait ou non en adéquation avec la ligne éditoriale de Magado et qu'il répondait ou non aux attentes d'un internaute adolescent. Enfin, il me fallait rédiger de courtes critiques conformément à un ton prédéfini dans la ligne éditoriale de Magado, ce qui a exigé un travail considérable de réécriture.

A cette première mission, s'est ajoutée une seconde qui consistait <sup>à</sup> la mise en place d'une méthode de veille concurrentielle. Il s'agissait de trouver l'outil le plus adéquat <sup>à</sup> ce type de veille et conforme aux moyens financiers mis à ma disposition. La veille consistait uniquement à surveiller les guides concurrents et non pas les sites concurrents dans leur intégralité. Mon responsable de stage, N. Devos, m'a également demandé de réaliser une comparaison et une analyse critique des sites concurrents. Il s'agissait de déduire une analyse de chaque observation.

#### b) Moyens disponibles pour réaliser la mission et ses objectifs

La réalisation de cette mission nécessitait avant tout une connexion Internet. Au mois d'avril, pendant les petites vacances, et du 10 juin au 25 juillet, des ordinateurs à la faculté ont été mis à ma disposition bien que l'accès aux salles ne fut pas toujours évident. Au mois d'août, j'ai commencé par utiliser le forfait Wanadoo de 20H dont je disposais chez moi. Puis, N. Devos m'a confirmé le remboursement de mon forfait ainsi que des surplus en me demandant d'essayer de ne pas dépasser une somme de 700 francs. Pour le choix de l'outil de veille, je ne disposais d'aucun budget, s'agissant d'un travail préparatoire. En ce qui concerne l'encadrement du stage, des réunions hebdomadaires étaient organisées avec N. Devos et Emilie Brognard, la seconde étudiante avec laquelle j'ai réalisé mon stage. A cela s'ajoutaient des allers réguliers dans les locaux de Paris afin d'avoir un contact avec l'équipe. Nous profitions de ces journées pour organiser des réunions avec les membres de l'équipe.

Au départ, l'objectif était d'arriver <sup>à</sup> un total de 250 sites répertoriés <sup>à</sup> la fin du stage pour le guide. Se rendant vite compte que cela n'était pas possible, en raison du temps imparti et des changements politiques survenus modifiant le concept du guide : puisqu'il s'agissait désormais de réaliser un top des meilleurs sites et non plus un portail ; l'objectif a diminué, la quantité n'était plus nécessaire ; la qualité s'est avérée plus profitable. En fin de compte, j'ai du réaliser une cinquantaine de notices. Dès début août, je me suis consacrée en partie à la deuxième mission qui m'était fixée.

#### c) Méthode utilisée

Pour chacune des deux missions, il a fallu procéder par étapes et parfois avancer à "tâtonnement". Il est indéniable que certaines étapes correspondant <sup>à</sup> la première mission se sont répétées plusieurs fois ; puisque, s'agissant de la création d'un guide Internet, il fallait repérer les sites, les sélectionner et les analyser. Pour chaque chaîne, le repérage, c'est-à-dire la recherche d'information, était nécessaire et cette étape avait donc lieu chaque fois que j'abordais une nouvelle chaîne ; chaque site sélectionné devant être analysé, l'opération d'analyse devait être effectuée et se répétait également.

Les étapes successives qui ont contribué à la mise en place du guide Internet sont les suivantes : il est important de souligner <sup>à</sup> ce stade de description de la mission que la mission consistait uniquement à créer le contenu du guide et non pas à le mettre en page sur Internet. La première étape consistait donc à la recherche d'information pour une chaîne donnée, la recherche d'information correspondant dans ce cas précis au repérage de sites sur un thème donné. Il me fallait d'abord envisager ce qui existait en terme de qualité sur l'ensemble du thème pour me donner une idée du meilleur site dans ce domaine. La seconde étape consistait à la sélection du site : il s'agissait de décider de son intégration au guide. L'analyse du site via un outil représentait la troisième étape. Après un premier contact avec l'outil, j'ai établi en collaboration avec la seconde stagiaire une critique de cet outil en vue de son amélioration. Enfin, la dernière étape consistait à la rédaction de la notice : un travail de réécriture s'imposait alors. Avant de terminer notre stage, nous (moi-même et la seconde stagiaire, Emilie Brognard) avons pris l'initiative de rédiger un document à l'usage des futurs analystes-critiques de sites web.

La méthode employée pour la seconde mission <sup>a</sup> été quelque peu différente, puisqu'il s'agissait dans ce cas de répondre à un besoin précis de l'entreprise. Pour la création du guide, il s'agissait plutôt de s'adapter à une structure établie, de pointer ses défauts et ses limites et de proposer des remédiations. Il s'agissait surtout d'expliciter à Nicolas Devos la méthode employée, les problèmes rencontrés lors de nos réunions hebdomadaires. Avant d'entreprendre quoi que ce soit, en ce qui concerne la mise en place de la méthode de veille concurrentielle, il a fallu décider des concurrents à "surveiller" en commun accord avec mon responsable de stage. Dans un second temps, l'analyse du besoin de l'entreprise en "veille" s'est avérée indispensable : mon responsable de stage attendait de moi un type de veille particulier. L'étape suivante a consisté en l'analyse et la comparaison des différents agents intelligents existants. Puis, la mise en place de la veille et le dépouillement des résultats ont suivi. En dernier lieu, j'ai proposé une méthode de veille pour l'avenir. Nicolas Devos, mon responsable de stage, m'avait demandé par ailleurs de réaliser une analyse critique et comparative de deux concurrents ciblés ; cette analyse a fait l'œuvre d'une méthode à part relevant davantage de l'observation.

 $\bar{z}$ 

## II) Création d'un guide Internet pour la jeunesse

#### l) Présentation du guide

#### a) Le fonctionnement du suide

L'objectif de ce guide est de sélectionner pour les adolescents les meilleurs sites du net. Ce guide relève en premier lieu d'un souci de qualité. En effet, beaucoup d'informations sont présentes sur Internet mais leur authenticité, leur fiabilité et leur validité ne sont pas forcément garanties. Magado doit présenter un niveau de qualité maximum. Ainsi, les parents pourront laisser surfer leurs enfants en toute quiétude et les adolescents trouver des sites en totale adéquation avec leurs attentes. Pour cela, la sélection de chaque site doit être conforme à la ligne éditoriale et à l'esprit Magado.

Pour faciliter son usage, ce guide n'impose pas de syntaxe de recherche particulière. Une question en langage naturel telle que "comment les avions volent-ils ?" pourra être satisfaite. Une fenêtre destinée à la recherche sera disponible au sein même du guide mais une recherche devrait pouvoir être entreprise à partir d'autres endroits de Magado : un thesaurus a été réalisé à cet effet mais cela n'a pas encore été déterminé de manière définitive.

Dans la ligne éditoriale, il <sup>a</sup> été décidé de limiter la profondeur d'exploration d'un site. Il ne s'agit pas forcément de répertorier un site dans son intégralité mais une partie de ce site si elle est jugée intéressante. En fait, il s'agit moins de pointer des sites que de pointer des documents hypertextes qui peuvent aller de quelques pages web à la totalité du site auquel elles appartiennent.

Tout site intégré au guide est accompagné d'une notice qui présente brièvement le site et son organisation, mentionne les composants présents (animation, vidéos...), mentionne ce qui peut y être exploité, etc...Plusieurs fonctions sont associées au guide, elles sont explicitées sur le schéma suivant :

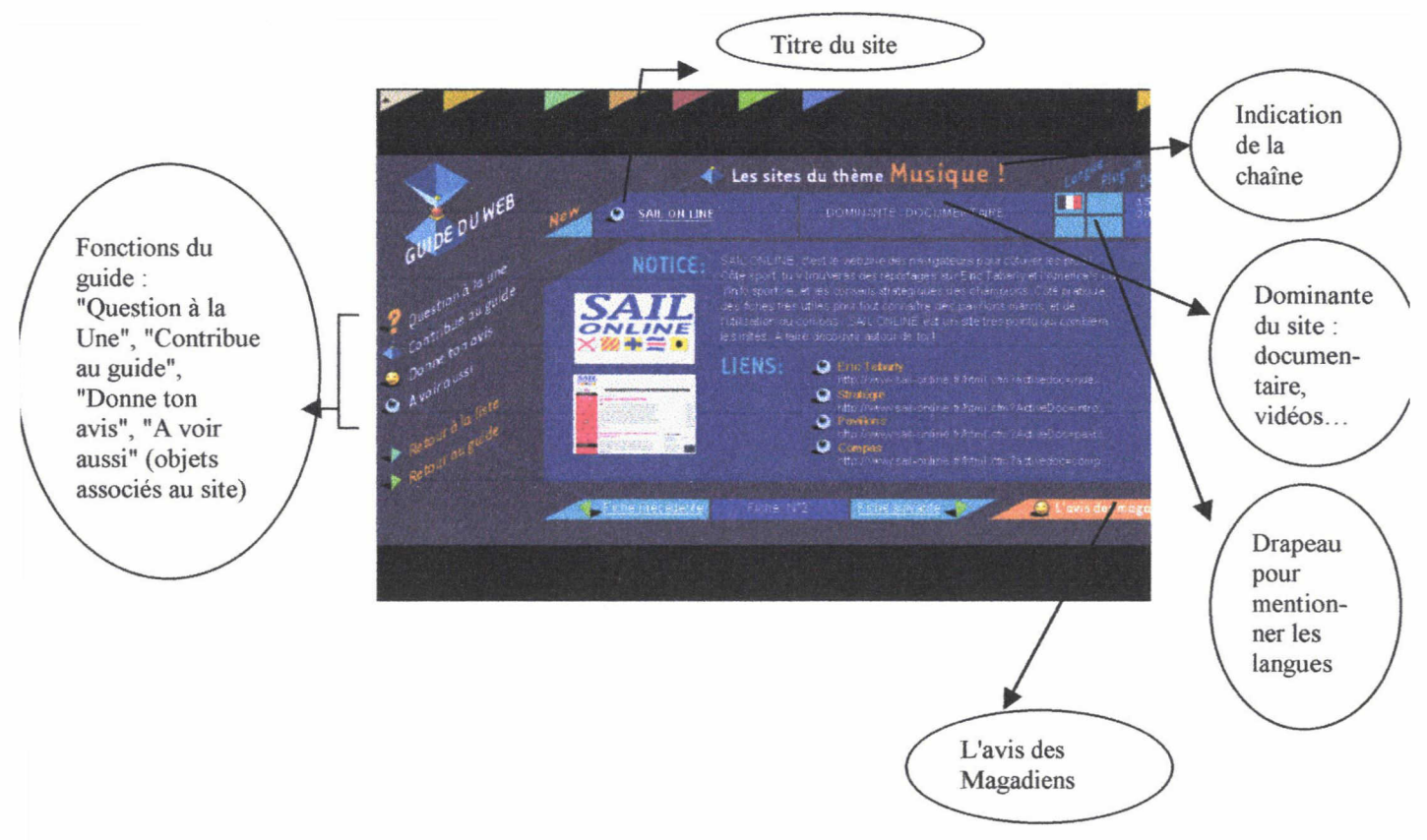

#### Figure <sup>1</sup> : page web présentant la fiche technique d'un site du guide.

Les représentations des usagers sur Internet ont été prises en compte puisque les fonctions "retour <sup>à</sup> la liste", "retour au guide", "fiche précédente", "fiche suivante" facilitent la navigation. De même, la difficulté de lecture à l'écran a été l'une des préoccupations majeures.

#### h) La gestion du guide

Ce schéma explicite la gestion du guide<sup>25</sup>:

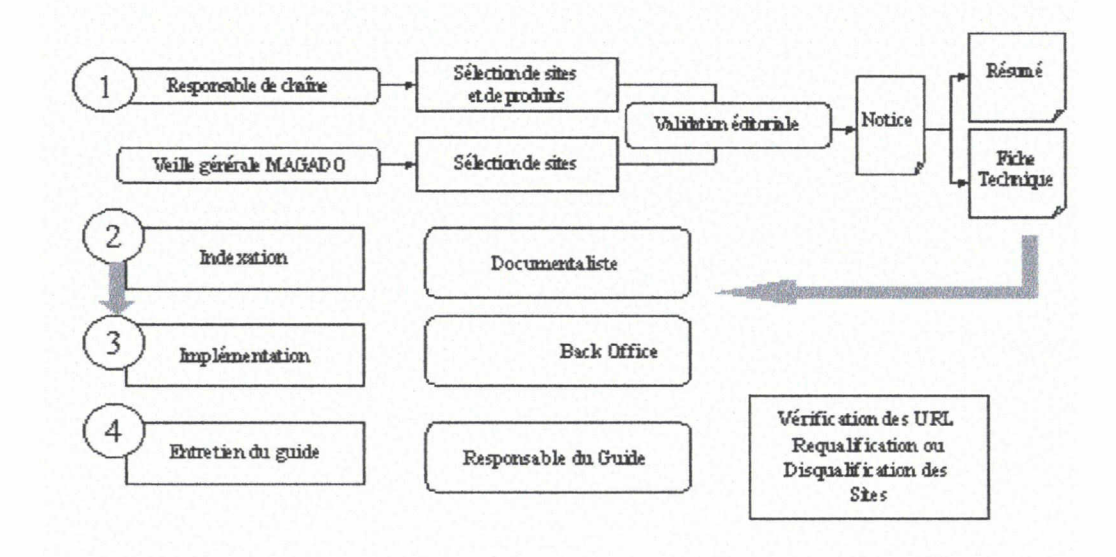

<sup>25</sup> Schéma réalisé par l'équipe éditoriale de Magado.

#### 2) La recherche d'information sur Internet

#### a) Internet, une profondeur insondable

Il convient de réaliser un bref historique d'Internet avant d'aller plus loin dans le développement. Cet historique permettra de constater que le web est un phénomène beaucoup plus récent qu'Internet, ce qui explique peut-être les difficultés d'accès <sup>à</sup> l'information : il faut lui laisser le temps de s'organiser. L'origine de ce "réseau des réseaux" remonte <sup>à</sup> la fin des années 60. Son évolution a connu trois principaux moments : tout d'abord, lors de la guerre froide, les Américains ont recherché un système de transmission sécurisé par crainte d'une attaque nucléaire. Puis, dans les années 80, Internet a représenté un instrument de recherche pour l'ensemble de la communauté scientifique et universitaire. Mais ce n'est seulement que depuis 1992, qu'Internet est devenu accessible au grand public grâce au World Wide Web. L'on confond souvent le web et Internet, or une distinction existe entre les deux. De manière simplifiée, on pourrait dire que le web est l'une des sphères qui composent Internet. Le Web permet d'accéder aux documents, Internet permet de les lire, d'envoyer et de publier des messages, d'accéder à des données extérieures, de transférer des fichiers et des logiciels. Le Web fait partie d'Internet.

C'est pourquoi l'image que l'on se fait d'Internet de nos jours est celle d'une immense "toile d'araignée" sur laquelle on surfe au gré de ses envies. Internet représente en effet un potentiel informationnel incontestable et insondable. Ce gigantisme est régulièrement suggéré par les métaphores marines associées à l'outil (par exemple, "l'on surfe sur le Web et cela via un navigateur". Le seul problème est que la masse d'information considérable peut facilement amener à la noyade). De nombreux problèmes fiés <sup>à</sup> l'information réside sur Internet. Bien que ce soit une immense base de données mondiale, elle est encore loin d'être ordonnée même si les professionnels de l'information tendent leurs efforts vers cet objectif. C'est ainsi qu'un certain nombre de dysfonctionnements caractérise cet univers. Goldfinger disait d'ailleurs à ce propos que "plus l'information est abondante, moins l'on dispose de temps pour la traiter et plus il y <sup>a</sup> de chance de mal interpréter les données disponibles sur Internet et de manquer l'information pertinente"26. La prolifération de l'information rend plus difficile son identification ou, plus exactement, rend plus difficile l'identification d'éléments pertinents. Il y a parfois trop de données et pas assez d'information. Comme le souligne Carlo Revelli<sup>27</sup> : "C'est à travers un minutieux travail de recherche, de recoupement, de validation et d'analyse que s'opère le métamorphose de

<sup>&</sup>lt;sup>26</sup> GOLDFINGER, Charles. *Intelligence stratégique sur Internet*. Dunod. Cité par Carlo Revelli. p.42

<sup>27</sup> REVELLI, Carlo. Intelligence stratégique sur Internet. Dunod. p. <sup>42</sup>

milliers de données inutiles en quelques informations pertinentes et fiables".

De nombreuses difficultés représentent un obstacle pour accéder à l'information sur Internet : tout d'abord, aucune norme, standard ou réglementation n'existe pour les fournisseurs d'information. Aucun moteur de recherche ne fonctionne de la même façon. Il suffit pour preuve d'effectuer une même requête dans les deux moteurs de recherche Altavista et Lycos ; le résultat ne sera nullement identique. Pour certains moteurs de recherche, les robots scrutent les métadonnées ; pour d'autres l'ensemble du document hypertexte, les articles exceptés. Les annuaires thématiques quant à eux, s'ils sont souvent plus fiables, une indexation humaine leur étant sous-jacente, ils ne procurent pas forcément davantage de pertinence dans le résultat de la requête. Le seul avantage est que l'on peut naviguer dans leurs catégories et sous-catégories. En conséquence, les outils de recherche sur Internet, s'ils permettent de réaliser un premier tri parmi les innombrables informations présentes sur Internet, ne sont pas pour autant fiables à 100%. Outre la difficulté que peut représenter leur utilisation pour un usager néophyte, il n'est, en effet, pas toujours évident de jongler avec les opérateurs booléens ; ces outils de recherche ne répondent pas souvent de manière pertinente à une requête, le bruit ou le silence altérant la qualité des résultats, ce qui occasionne par ailleurs une perte de temps considérable. La surabondance d'information est donc le second problème lié à l'information sur Internet. La pléthore d'informations disponibles les rend souvent bien peu pertinentes. N'importe qui peut, en effet, publier un site web. Ensuite, il est également important de souligner la durée de vie très courte de celles-ci. Les informations se renouvellent sans cesse sur Internet. Une information trouvée la veille ne sera peut-être plus disponible le lendemain. Enfin, l'information n'est pas toujours fiable. N'importe qui peut de chez lui publier des informations, c'est d'ailleurs l'aspect de liberté absolue mis en avant dans ce nouveau média. En tous cas, il faut toujours vérifier la source d'une information trouvée afin de vérifier son authenticité, sinon l'on peut facilement tomber dans la désinformation.

#### b) Comment s'est effectuée la recherche d'information sur Internet ?

Avant de commencer cette mission, j'avais déjà navigué de nombreuses fois sur le web, son contact m'était familier. Néanmoins, ma méthode d'utilisation des outils de recherche nécessitait d'être approfondie. De même, je ne connaissais que les sites qui m'avaient été utiles dans le cadre de mes études et les sites relevant d'autres domaines m'étaient relativement inconnus. C'est par la pratique de la recherche d'information que j'ai acquis une efficacité dans ce domaine, efficacité qui se traduit par une meilleure pertinence des résultats et un gain de temps considérable. Il m'a fallu commencer par rechercher les meilleurs sites <sup>à</sup> sélectionner pour les chaînes "littérature" et "musique". Je me suis tout de suite rendu compte que la méthode la plus rentable en terme de rapidité et de qualité des informations trouvées était de procéder par chaîne, c'est-à-dire que je recherchais les sites potentiels à sélectionner pour un thème donné à la fois. Cela me permettait d'explorer l'offre disponible sur le thème en question et notamment sa qualité qui n'a pas toujours été en adéquation avec la demande, à savoir la ligne éditoriale de Magado.

Au fur et à mesure des recherches d'information, j'ai réalisé également qu'il n'y avait pas une méthode de recherche sur Internet à suivre qui serait infaillible mais que la méthode à employer était fonction du thème à explorer. Il s'agit d'adapter les outils au thème. Par exemple, pour la chaîne "littérature", consulter les guides existants pouvait suffire, par contre, pour les chaînes "musique" et "sport", cela n'a pas été le cas, étant donné la pauvreté de l'offre des guides sur ces deux thèmes. Pour mener à bien ces recherches d'information sur Internet, j'ai requis l'utilisation de différents outils, alternant et recoupant souvent leurs résultats pour traiter de manière exhaustive un thème. Tout d'abord, le premier outil employé et le seul qui ne se trouvait pas online, a été la presse. En effet, de nombreux magazines spécialisés sur Internet répertorient les sites web par thème et mettent en avant un "site répertoire" lorsqu'il en existe un dans un domaine. Trouver un site portail spécialisé dans le domaine que l'on explore procure un gain de temps considérable. Puis, la consultation des guides Internet destinés à la jeunesse tels que Hachette Junior<sup>28</sup>, Mirandole<sup>29</sup> ou Sssplash<sup>30</sup>, concurrents de Magado, a contribué également à réduire mon temps de recherche. Leur consultation me permettait de bénéficier d'un premier travail de sélection, sélection d'autant plus précieuse qu'elle s'adressait cette fois-ci au même public. Il ne me suffisait plus alors que de considérer si les sites sélectionnés par leur soin correspondaient à la ligne éditoriale de Magado. Les moteurs de recherche, quant à eux, m'ont apporté davantage de réponses à des questions ponctuelles. Par exemple, si mon besoin d'information consistait en la recherche de sites sur la natation, l'entrée de mots-clés relatifs à cette requête dans un moteur de recherche m'apportait une réponse assez précise. Il en <sup>a</sup> été de même lorsque je connaissais le goût des adolescents et que je cherchais à le satisfaire. Par exemple, Enrique Iglesias est à l'heure actuelle un chanteur très prisé par les adolescents ; en entrant son nom dans un moteur de recherche, il m'était possible de savoir s'il possédait un site officiel et de connaître les sites des fans. Les moteurs de recherche ne sont pas très efficaces pour répondre à une requête portant sur un thème d'ordre général, beaucoup de bruit surgit : il est alors facile de se

<sup>&</sup>lt;sup>28</sup> Le site web "Hachette Junior" est accessible sur le web à l'URL suivante : http://www.hachette.net/junior

<sup>&</sup>lt;sup>29</sup> Le site web "Mirandole" est accessible sur le web à l'URL suivante : http://www.mirandole.tm.fr

<sup>30</sup> Le site web "Sssplash" est accessible sur le web <sup>à</sup> l'URL suivante : http://www.sssplash.com

perdre dans la multitude de pages web proposées et par la même occasion de perdre son temps. Pour des raisons de rapidité et d'efficacité <sup>à</sup> trouver le plus rapidement possible l'information pertinente, dans ce cas précis un site correspondant au thème de ma requête, l'utilisation des moteurs de recherche n'a été consacrée que lors de recherches ponctuelles et spécifiques. Les annuaires thématiques m'ont été d'une aide plus précieuse mais se sont révélés parfois être source d'une perte de temps considérable. Par exemple, pour la chaîne "sport", je me suis trouvée confrontée à un manque d'offre de qualité dans ce domaine. La ligne éditoriale de Magado voulait que soient répertoriés des sites multimédias non dépourvus pour autant de contenu. Or, dans le domaine du sport, peu de sites répondaient à cette attente. Les annuaires thématiques  $Nomade^{31}$  et Yahoo <sup>32</sup> étaient considérablement alimentés dans ce domaine, ils possédaient chacun environ 5000 sites mais ils se sont tous révélés être de médiocre qualité. En visiter quelques-uns le temps de s'apercevoir que la logique des deux annuaires thématiques étaient une logique d'exhaustivité et non pas de qualité <sup>a</sup> occasionné une légère perte de temps mais qui paraît incontournable lorsque l'offre est par ailleurs médiocre. Lors de la consultation des sélections de Libertysur $f^3$ , l'offre était peu abondante mais de qualité. Grâce à mes diverses expériences, je me suis rendu compte que la connaissance du web était par conséquent certainement le meilleur outil d'aide <sup>à</sup> la recherche d'information. Avant de foncer tête baissée dans une recherche, il faut prendre le temps de se poser la question de savoir où et comment l'on a le plus de chance de trouver réponse à sa question. Pour résumer, la connaissance du web est un outil d'aide de recherche. Au niveau technique, la connaissance de l'outil le plus approprié au type de recherche réduit le temps de recherche, il en est de même pour la "connaissance de son contenu" : l'habitude de naviguer nous permet de voir que les sélections de cet outil ne seront pas intéressantes. Mais tout cela reste relatif. Aucime méthode n'est réellement infaillible. Il faut souvent avancer à tâtons. Au cours de la mission, c'est la recherche d'information qui m'a demandé le plus de temps et il faut avouer que j'ai eu parfois conscience de perdre du temps lorsque j'insistais dans la visite de sites répertoriés par un site portail d'un domaine précis alors qu'aucun site sélectionné par ses soins n'était très intéressant. Cela <sup>a</sup> été le cas du site portail en littérature auteurs.net, par exemple. J'avais tort d'insister. La rigueur n'est donc pas toujours de rigueur lors de recherche d'information sur le web.

<sup>&</sup>lt;sup>31</sup> L'annuaire thématique Nomade est accessible sur le web à l'URL suivante : http://www.nomade.fr

<sup>&</sup>lt;sup>32</sup> L'annuaire thématique Yahoo est accessible sur le web à l'URL suivante : http://www.yahoo.fr

<sup>&</sup>lt;sup>33</sup> Le fournisseur d'accès Lybertysurf est accessible sur le web à l'URL suivante : http://www.lybertysurf.fr

## 3) De la recherche d'information à l'intégration du site au guide : la sélection et l'évaluation

#### a) Procédé de sélection d'un site

Avant de commencer la mission, Nicolas Devos (mon responsable de stage) voulait que chaque site trouvé dans un domaine fasse l'objet d'une analyse via l'outil d'évaluation que nous évoquerons au paragraphe suivant. Il s'est avéré que cela n'était pas possible : non seulement parce que cela occasionnait une perte de temps considérable mais encore parce que cela paraissait inutile. En effet, la sélection d'un site était avant tout humaine, la décision de son intégration au guide relevait du choix de l'analyste-critique ; en l'occurrence de mon choix. L'intervention d'un jugement humain est indispensable pour ce type d'opération. Aussi performant soit-il, un outil ne peut le remplacer. Il aurait été totalement arbitraire de prendre la décision de rejeter les sites en dessous de tel barème et de retenir les sites figurant au-dessus. La ligne éditoriale de Magado précisait qu'il fallait avant tout que les sites répertoriés soient des sites multimédias, dynamiques, interactifs et ludiques sans pour autant être dénués de tout contenu. Le site n'avait pas à être considéré dans son intégralité, la possibilité de pointer uniquement certaines pages web était envisagée. Plus que de site, il était en réalité question de document hypertexte. Les premières recherches en information menées, il s'est avéré que certaines attentes et demandes relatives à la ligne éditoriale de Magado ne pourraient être satisfaites, les ressources offertes par le web ne permettant pas d'y répondre. Peu de sites multimédias existent, en effet, sur le web. Les sites de la quatrième génération sont encore rares. D'autant plus que certains domaines comme la littérature en étaient davantage dépourvus que d'autres domaines. Il fallait donc faire le choix de modifier la ligne éditoriale pour ce thème et de privilégier les sites à contenus. Toutes ces évolutions et changements sont apparus et ont été adoptés lors d'échanges avec Nicolas Devos et Emilie Brognard. Il était important de communiquer ; garder une structure rigide sans possibilité d'évolution n'aurait mené <sup>à</sup> rien. Nicolas Devos parlait de "retour" pour ces échanges, cela lui permettait de modifier ses attentes et de s'adapter. Ces évolutions et changements montrent par ailleurs la nécessité d'une intervention humaine. En effet, la sélection de sites est une opération qui requiert une intervention humaine et, qui plus est, elle relève de la subjectivité d'une personne donnée. Pour qu'un site soit sélectionné, il faut qu'il présente des facilités de navigation, que son graphisme soit attractif... Le site doit manifester la volonté d'une prise en compte des usagers, de leurs représentations cognitives : la facilité ou au contraire la difficulté de navigation en est le premier indice. Enfin, l'analyste-critique doit déterminer si le site en question est susceptible de correspondre aux goûts et attentes d'un adolescent. Seule la subjectivité de l'analyste-critique entre en jeu dans ce choix. Un outil ne pourrait arriver au même résultat. Mes critères de refus pour la sélection d'un site étaient la non-transparence de la prise en compte de l'usager. Je considère qu'il s'agit d'un point primordial dans la sélection d'un site étant donné les difficultés de lecture à l'écran et la "mentalité" des adolescents à l'heure actuelle qui, s'ils ne sont pas satisfaits en l'espace de dix secondes ou n'arrivent pas <sup>à</sup> accéder à ce qu'ils désirent, zappent. Ensuite, mon deuxième critère de rejet d'un site était que celui-ci devait répondre aux attentes du public. Si un site présentait néanmoins un thème assez éloigné de leur préoccupations quotidiennes mais qui pourrait par ailleurs leur apporter une plus-value, il était de rigueur de le sélectionner. En outre, c'est dans ce sens qu'abondait la ligne éditoriale. Ces deux points étaient donc les conditions sine qua non pour la sélection d'un site. Un autre analyste-critique aurait peut-être agi différemment. Pour résumer, la sélection de sites est une opération mentale laissée à la subjectivité de l'analystecritique.

Il est regrettable, de ne pas avoir eu le temps ni le lieu pour se réunir avec Nicolas Devos et Emilie Brognard devant un ordinateur afin de confronter nos points de vue sur un site quelconque. Cela aurait pu être très constructif. Nous aurions pu cerner ainsi quels étaient les critères subjectifs ou objectifs de sélection d'un site de chacun d'entre nous. Nous en parlions mais dans ce cas précis, je pense que mener des petites expériences sur machines aurait été très bénéfique. De même, il aurait été intéressant de mener des enquêtes auprès d'adolescents pour savoir quels sont leurs goûts dans les domaines comme la musique ou le sport ; cela aurait permis de mieux cibler nos recherches et sélectionner les sites.

#### b) Utilisation et critique de l'outil d'analyse

L'outil d'évaluation des sites est une grille associée <sup>à</sup> un mode d'emploi. Pour arriver <sup>à</sup> cet outil performant, deux versions antérieures de l'outil se sont révélées nécessaires. Pendant la première semaine de mon stage, l'outil utilisé se trouvait à mi-chemin entre une grille et un tableau d'analyse<sup>34</sup>. Il prenait en considération les points suivants : l'identification du site, les ressources, l'ergonomie, une appréciation subjective. Pendant cette première semaine de travail, période que Nicolas Devos <sup>a</sup> qualifié de "temps de rodage", il s'agissait, en effet, d'un premier contact avec l'outil ; cet instrument s'est révélé inadapté. Il jugeait d'un nombre de points trop important, prenait parfois en considération des critères auxquels il était impossible d'attribuer une

<sup>34</sup> Cf. Annexe <sup>6</sup> : Document intitulé "Grille d'évaluation des sites pour le guide Magado. (Mars 2000)" réalisé par Nicolas Devos.

note de manière objective. Cela était le cas, par exemple, des critères suivants : "présence utile et pertinente des sons et de la musique et des ambiances sonores", "qualité et performance de l'utilisation du média image", "qualité et performance du média son". La distinction entre les deux premiers critères n'était pas toujours évidente. De plus, certains sites n'utilisaient ni le média image ni le média son sans pour autant que cela soit indispensable. N. Devos s'en était par ailleurs rendu compte et a proposé immédiatement un autre outil qui prenait cette fois-ci la forme d'une grille d'analyse<sup>35</sup> associée à un mode d'emploi<sup>36</sup>. La version antérieure de cet outil ne possédait pas de mode d'emploi, s'agissant d'un outil conséquent.

Après plusieurs utilisations de l'outil, pour que celui-ci nous devienne familier, N. Devos nous a demandé d'en dresser une critique en vue de l'améliorer. Le "nous" inclut Emilie Brognard et moi-même. En collaboration, nous avons donc rédigé une critique de la grille ainsi que de son mode d'emploi. Il nous avait été demandé par N. Devos de nous attacher particulièrement à la critique du vocabulaire utilisé dans la grille et dans son mode d'emploi qui se doit d'empêcher les multiples interprétations, de centrer également nos remarques sur l'utilité, les points forts et les points faibles du mode d'emploi. Enfin, de suggérer une amélioration des critères qui nous semblaient inadéquats. Cette deuxième version de l'outil d'analyse prend en considération quatre points essentiels dans l'évaluation d'un site web : la navigation, l'ergonomie, le dialogue hommemachine et le contenu. Ces quatre parties nous sont apparues tout à fait appropriées, nous n'avons pas jugé nécessaire d'en ajouter une supplémentaire. Pour établir la critique de cette grille d'analyse<sup>37</sup>, il nous a fallu procéder critère par critère afin de pouvoir recenser les différents types de problèmes soulevés par ces critères. Par "critère", nous entendions chaque point de jugement d'un site. Par exemple, dans la partie "navigation", les critères sont "les fonctions indispensables", "l'accès à l'information", "la structure du document". Néanmoins, nous avions éliminé d'emblée les critères ne présentant aucune ambiguïté sémantique afin d'y voir plus clair. Ces critères n'étaient pas sujets à une double interprétation car, en cas de doute sur leur signification, la partie dans laquelle ils se situaient aidait à leur compréhension. Cette méthode, c'est-à-dire cette façon de procéder critère par critère, est apparue à nos yeux comme étant la meilleure ; elle peut sembler fastidieuse et un peu trop méthodique mais elle permettait de ne passer sous silence aucun défaut de la grille d'analyse. La critique détaillée établie, nous avons pu en déduire une typologie des problèmes rencontrés : pour certains critères, ce n'était pas tant qu'ils soient sujets à de multiples

<sup>&</sup>lt;sup>35</sup> Cf. Annexe 7 : version intermédiaire de la grille d'analyse Magado réalisée par Nicolas Devos.

<sup>36</sup> Cf. Annexe <sup>5</sup> : Document intitulé "charte d'utilisation du guide. Mode d'emploi de la grille d'évaluation "guide Magado"", réalisé par Nicolas Devos.

<sup>&</sup>lt;sup>37</sup> Cf. Annexe 8 : document intitulé "critique de la grille d'analyse" réalisée par Emilie Brognard et Hélène Verhaeghe.

interprétations mais plutôt que le recours à la consultation du mode d'emploi s'avérait indispensable pour clarifier ce qu'ils désignaient concrètement, d'autres critères révélaient une inadéquation entre leur titrage et leur explicitation dans le mode d'emploi, etc... Après avoir dressé cette typologie de défauts de l'outil, relatifs au vocabulaire employé pour expliciter les critères, il nous suffisait de regrouper les critères en fonction de cette typologie et de commenter les raisons pour lesquelles nous jugions que le critère entrait dans cette typologie. Les améliorations de "formulation" tendant à résoudre l'effet de multiples interprétations ont été ajoutées au fur et à mesure des commentaires apportés. De par cette critique, nous avons répondu dans le même temps à la demande de N. Devos de souligner les points forts et les points faibles du mode d'emploi. Ils en étaient inhérents. Par contre, en réalisant cette critique, nous nous sommes aperçues que certains critères ne se trouvaient pas dans la partie qui leur convenait, ce que nous avons indiqué à N. Devos. Lors d'une réunion d'une matinée à Paris, nous avons exposé cette critique à N. Devos. Le dialogue a été très bénéfique. Découlant de ce travail, N. Devos a amélioré sa grille d'analyse<sup>38</sup> ainsi que son mode d'emploi<sup>39</sup> en reprenant point par point les remarques constructives que nous lui avions apportées. Cette grille est désormais un outil très performant pouvant s'adapter à d'autres domaines. Si cet outil est adaptable à d'autres domaines, c'est également parce que la sélection de sites est avant tout une opération mentale déterminée par la subjectivité de l'analyste-critique. Si le domaine est différent, l'analyste-critique aura à l'esprit d'autres critères d'acceptation ou de refus de sites. Par la suite, l'outil procurera une analyse point par point du site. L'amélioration de la grille d'évaluation a été visible, pour ma part, par le fait qu'avec la nouvelle version de la grille, la consultation du mode d'emploi ne m'a jamais plus été nécessaire.

La recherche d'information faite, la sélection d'un site établie, l'étape suivante consistait à passer ce site au crible de la grille d'analyse. Après plusieurs utilisations, cette grille m'était devenue familière. Il faut souligner qu'analyser un site par le biais de cet outil donne une idée juste de ce que peut être le site puisqu'il attribue une note par partie et par critère mais il est important d'insister sur le fait que cet instrument ne permet pas de sélection, opération réservée à l'analyste-critique, il permet uniquement de donner un reflet des qualités et défauts du site en question.

<sup>&</sup>lt;sup>38</sup> Cf. Annexe 9 : version définitive de la grille d'analyse Magado réalisée par Nicolas Devos.

<sup>&</sup>lt;sup>39</sup> Cf. Annexe 10 version définitive du mode d'emploi réalisée par Nicolas Devos.

#### 4) Ecriture, réécriture des critiques

#### a) Format des critiques

Pour chaque site, une fiche technique est rédigée. La fiche est un compte-rendu critique sur un site. La fiche technique comprend l'analyse du site via la grille, cela correspond au développement du paragraphe précédent. Elle comprend également une courte critique du site. Le corps de la critique se compose du résumé et de la notice. Le résumé est un rédactionnel court (100 à 200 signes) accompagné d'icônes signalant la dominante du site (format documentaire, format cinéma, format interactif...). La notice, quant <sup>à</sup> elle, est un rédactionnel court d'environ 500 signes (60 à 80 mots). Dans la notice sont incorporés des liens qui pointent directement vers les ressources offertes par le site, de manière objective, et vers les parties les plus intéressantes. Elle offre un choix de liens en liaison avec les préoccupations quotidiennes et profondes des 8-15 ans. Voici un exemple de notice :

#### CRITIQUE :

Résumé : Viens par ici ! Un ras de marée déferle sur Georges Clooney !

Notice : Prends ta respiration avant de commencer la visite ! "En pleine tempête" retrace le déluge causé par la violente tempête qui s'est abattue sur l'atlantique en automne 91... Le chalutier l'Andrea Gail se dirige tout droit vers elle... Armé d'une flotte de plug-in , tu découvriras tout de la conception du film et en plus y'a plein d'animations ! Côté multimédia, ce site a 20/20.

#### b) Perception du ton

Percevoir un ton n'est pas chose facile. En effet, il s'agit de représentations mentales. Des indications sur le ton <sup>à</sup> suivre m'ont été données ; elles figurent dans la charte d'utilisation du guide40 : "L'adolescent lisant Magado n'est pas dupe : c'est un adulte qui a rédigé les notices. Mais c'est un adulte qui le connaît et le respecte, qui a envie de partager des émotions, des points de vue. C'est adopter un rythme léger, un ton chaleureux dans les phrases d'accrochés, le style. Sans jamais singer le vocabulaire adolescent ! (Une référence : OKAPI. A exclure : XL ). C'est aller vers le plus sensible dans la vie adolescente, établir des passerelles entre les préoccupations quotidiennes des adolescents et le contenu du guide : psychologie, affectivité, s'informer, porter

<sup>40</sup> Cf. Annexe <sup>11</sup> : Dernière version de la "Charte d'utilisation du guide" réalisée par Nicolas Devos.
un regard critique, etc...". Le ton requiert trois exigences : la "proximité" : les pages doivent être truffées de clin d'œil, de petites phrases injonctives, conseils, incitations [...] le respect : utiliser un vocabulaire proche des jeunes mais ne pas essayer de faire "trop jeune", il faut un vocabulaire simple, contemporain, sans singerie. Il faut laisser une porte ouverte. Le décalage : adopter une certaine forme d'humour, marquée par un certain décalage..." Ces indications étaient le point de départ de l'écriture. Elles donnaient une direction à suivre. Mais pour envisager le ton, la méthode la plus appropriée était de lire des exemples de notices déjà rédigées. Leur lecture et relecture permet de s'immerger dans un style d'écriture et de mieux "sentir" le ton conforme aux choix éditoriaux de Magado. Dans un second temps, lire les magazines pour les jeunes représente une aide considérable ; N. Devos m'avait donné un exemple de ton à suivre : OKAPI ainsi qu'un contre-exemple : XL. La lecture de ces magazines m'a permis non seulement de distinguer deux types de tons différents et de percevoir plus distinctement la direction à prendre mais encore de replonger dans l'univers adolescent. Il n'est pas aisé de savoir comment s'adresser à un adolescent, quel vocabulaire, quelle tournure employer ? La lecture d'écrits présentant le ton à suivre que ce soit dans OKAPI ou les notices rédigées par N. Devos auparavant, est une bonne technique pour sentir et ressentir le ton.

#### c) L'écriture : un travail de réécriture

L'écriture passe par la réécriture. C'est par les retouches successives que l'on arrive à trouver le ton voulu. Ecrire et reprendre l'écriture le lendemain permet le renouvellement de l'écriture et de se rapprocher de plus en plus près du ton conforme <sup>à</sup> la volonté éditoriale. Il s'agit de faire "mûrir" en quelque sorte l'écriture. Un temps de repos est nécessaire. Reprendre l'écriture permet de progresser. Le progrès passe également par le dialogue et l'échange. Confronter ses idées sur la façon d'écrire aide. Le dialogue permet, en effet, d'ajuster la réécriture. Lors des réunions hebdomadaires, nous discutions (N. Devos, E. Brognard et moi-même) de la façon dont nous ressentions le ton en vue de rectifier les "erreurs de ton", les formules qui pouvaient paraître ne pas le respecter. La meilleure méthode pour progresser est donc la réécriture.

N. Devos a réécrit un échantillon de dix notices rédigées par Emilie et par moi-même. Emilie et moi avons pris le temps d'analyser cette réécriture, il est apparu que toutes les notices se trouvaient alors imprégnées du style de N. Devos. Cela venait en quelque sorte "gommer" la diversité de nos trois styles. "Une couche" de son propre style s'était fondue au nôtre. Nous en avons discuté et il s'est avéré que cela n'était pas la bonne solution puisque cela ne correspondait pas à la ligne éditoriale qui exige une diversité de style. De même, toujours avec la collaboration d'Emilie, nous avons pris le temps de réécrire certaines notices. Enfin, la réécriture permet de diversifier les formules et le style. La difficulté de respecter le format des rédactionnels s'est rencontrée à maintes reprises. La réécriture est apparue comme un moyen de pallier ces difficultés. Parfois, lorsque l'on n'arrive pas <sup>à</sup> trouver la formule idéale, le mieux est d'y revenir à un moment ultérieur.

#### d) La ligne éditoriale

Outre le ton à respecter, il s'agissait également de respecter la ligne éditoriale de Magado. Néanmoins, la technique du "retour" c'est-à-dire de l'échange, nous a fait réaliser qu'il était parfois nécessaire de prendre ses distances par rapport à la ligne éditoriale. Par exemple, celle-ci recommandait de pointer les parties intéressantes du site, d'indiquer les liens pointant des ressources offertes par le site, de mentionner également si l'utilisation de plug-in était nécessaire ; en fin de compte cela nuisait <sup>à</sup> la diversité d'écriture et tendait à une uniformité des critiques qui les rendait peu intéressantes et en quelque sorte les banalisait. Ce <sup>à</sup> quoi se refusait paradoxalement la volonté éditoriale. C'est pourquoi il s'est avéré nécessaire de la contourner de temps en temps, en prenant la décision de moins guider l'internaute pour mieux lui laisser découvrir le site par lui-même. La technique du "retour" est donc une méthode nécessaire à ce type de travaux ; elle permet d'affiner l'editing par la pratique. Néanmoins, je pense que N. Devos, E. Brognard et moi-même aurions dû prendre le temps de formuler par écrit l'ensemble des changements survenus au sein de la ligne éditoriale ou les distances que nous avons pris par rapport à celle-ci.

# 5) Rédaction d'un document destiné aux futurs analystes-critiques de sites web<sup>41</sup>

Notre mission concernant la création du guide Internet terminée, Emilie et moi-même avons pris l'initiative de rédiger un document à l'usage des futurs analystes-critiques de sites web pour Magado ; initiative qu'a beaucoup appréciée notre responsable de stage. Nous nous sommes tout d'abord interrogées sur la vocation du document à réaliser. Nous voulions laisser la trace

<sup>&</sup>lt;sup>41</sup> Cf. Annexe 12 Bilan de la mission d'analyste-critique de site web, document rédigé par Emilie Brognard et Hélène Verhaeghe.

d'une sorte de bilan de notre mission qui explicitait les méthodes que nous avions employées, et cela de manière succinte. Dans un second temps, nous avons décidé d'expliciter les critères d'analyse de l'outil d'évaluation (la grille Magado) qui font référence à un jugement subjectif de la part de l'analyste-critique. La méthode employée par Emilie et par moi-même pour réaliser cette mission a été identique. Nous avons souvent travaillé en collaboration. Il était indispensable de délimiter le but de ce document. Il devait présenter la méthode utilisée de manière très synthétique de façon à ce qu'il soit lu rapidement par la personne devant réaliser ce travail et sans trop de détails afin qu'elle ne se sente pas prisonnière de cette "façon de faire". Après avoir mobilisé nos connaissances relatives à notre expérience, les étapes successives de la méthode employée furent définies et explicitées. Enfin, il ne restait plus qu'à commenter la façon subjective dont nous envisagions certains critères.

## III) La veille concurrentielle

#### 1) Intérêt de la veille

#### a) Qu'est-ce que la veille ?

L'information a pris une place considérable dans notre société actuelle, jamais on ne lui <sup>a</sup> accordé autant d'importance. Elle concerne tout le monde : du particulier au monde de l'entreprise. Le cap de la société de l'information se trouve dorénavant franchi. Nous sommes entrés dans l'ère de "l'information sans frontière" ; l'information n'a jamais été aussi disponible, facile d'accès, diffusée, traitée, partagée, multidimensionnelle allant jusqu'à circuler en temps réel sur des distances incroyables. En fait, "avec le même impact que la révolution industrielle, qui marqua le passage d'une société agricole à une société industrielle, " la révolution informationnelle" nous conduit vers une société dominée par les échanges immatériels [...]. Mais un tel passage implique une réorganisation complète de notre manière de penser et d'agir. Toute entité économique doit apprendre à maîtriser les "flots informationnels" avant de prendre une quelconque décision stratégique. [...] "Survivre dans la jungle de l'information" nécessite non seulement la mise en place de nouveaux outils d'aide à la décision mais aussi, et surtout, un état d'esprit complètement nouveau"<sup>42</sup>.

C'est pourquoi, pour vivre et survivre dans la surabondance d'information qui existe de nos jours, il faut adopter un état d'alerte et de veille continuel dans l'entreprise. Les entreprises françaises qui marquaient un retard considérable dans le domaine de la veille, commencent à s'engager vers ces nouvelles perspectives. Mais le flou terminologique régnant autour des mots "veille stratégique" et "intelligence économique" trop souvent considérés comme synonymes montre bien l'esprit encore novateur de ce genre d'activité. Il convient dès lors, de différencier le sens de ces deux expressions. "La veille est la faculté que nous avons <sup>à</sup> appréhender notre environnement, une sorte d'état d'esprit orienté vers l'extérieur. Cette "attitude <sup>à</sup> brancher nos radars" ne suffit pas <sup>à</sup> elle-même, faute de quoi on risque d'assimiler la veille à la simple intuition. [... ] La veille doit prendre un caractère beaucoup plus

<sup>42</sup> REVELLI, Carlo. Intelligence stratégique sur Internet. Dunod. p. 5-6

rigoureux. On parle donc de veille ou d'intelligence stratégique à partir du moment où une organisation met en œuvre des dispositifs efficaces afin de collecter, traiter et diffuser les informations pertinentes et fiables indispensables <sup>à</sup> la prise de décisions stratégiques pour renforcer sa compétitivité<sup>"43</sup>. Il existe différentes formes de veille informationnelle : la veille technologique, la veille marketing et commerciale, la veille sociétale et environnementale, la veille concurrentielle. Dans le cadre de cette étude, seule la définition de cette dernière forme de veille nous importe. La veille concurrentielle est la veille qui, comme son nom l'indique, <sup>a</sup> pour domaine d'observation l'univers concurrentiel. L'intelligence économique a un sens quelque peu différent. Il s'agit d'un terme davantage globalisant. Carlo Révelli, dans son ouvrage Intelligence stratégique sur Internet, résume très bien la différence entre ces deux termes : "en simplifiant, nous pouvons affirmer qu'en général l'intelligence stratégique est un processus de collecte, traitement et diffusion de l'information qui a pour objet la réduction de la part d'incertitude dans la prise de toute décision stratégique. Si, <sup>à</sup> cette finalité, on ajoute la volonté de mener des actions d'influence, il convient de parler alors d'intelligence stratégique"<sup>44</sup>.

### b) De la veille traditionnelle à la veille sur Internet

Avec l'arrivée d'Internet, les besoins d'information et les moyens de la collecter se sont radicalement transformés. L'activité de veille s'est en conséquence radicalement modifiée puisqu'elle inclut un processus de collecte, traitement et diffusion de l'information. Ce "réseau des réseaux" offre un tel potentiel informationnel qu'il représente un véritable moteur pour la veille. Internet permet, en effet, de mener des activités de veille très pointues <sup>à</sup> condition de maîtriser les méthodologies et outils qui permettent de les réaliser. Utiliser Internet pour la veille entraîne un gain de temps important et réduit considérablement le coût de ces opérations. Les seules difficultés pouvant représenter une entrave dans la mise en place de ces activités de veille sont la méconnaissance des outils disponibles sur le web lui-même, le temps de renouvellement des informations très rapide sur Internet. Internet est, en effet, un univers mouvant, fugitif et instantané très difficile à palper : faire de l'information sur de l'information, ce qui résume très sommairement les activités de veille pouvant être menées grâce au web, n'est donc pas toujours de toute évidence. Ainsi, Internet, par son potentiel

<sup>43</sup> REVELLI, Carlo. Intelligence stratégique sur Internet. P. <sup>7</sup>

 $44$  ibid. p. 18

informationnel, a contribué très largement à l'essor de la veille informationnelle. Si ce nouveau média entraîne un gain de temps et une réduction de coût considérable par rapport aux activités de veille traditionnelles, le caractère fugitif de cet univers peut parfois représenter un obstacle à leur réalisation.

#### c) Comment Magado envisage-t-il la veille concurrentielle ?

Ces informations m'ont été apportées lors d'un entretien avec Nicolas Marçais, PDG de Magado, le 30 août 200045. Il distingue pour le projet Magado essentiellement deux types de veille concurrentielle. D'une part, une veille qu'il appelle "veille fonctionnelle" ; d'autre part, une "veille éditoriale". La finalité du premier type de veille est d'arriver <sup>à</sup> suivre au plus près les évolutions fonctionnelles des différents sites qui s'adressent au même public que Magado. Il estime d'ailleurs que Magado est en avance par rapport <sup>à</sup> l'ensemble des sites concurrents dans ce domaine. Il souhaite garder toujours une longueur d'avance, être capable de mesurer l'offre de Magado par rapport <sup>à</sup> celle des autres sites concurrents. Il s'agirait par la suite de déborder du cadre des sites concurrents, de mettre en place une veille qui s'attacherait à étudier les sites pour adultes. Pourquoi ne pas s'inspirer de ce qui marche dans l'univers des adultes pour voir si cela marcherait dans l'univers des adolescents ? Il s'agirait en fait de réfléchir <sup>à</sup> la mise en œuvre de nouvelles fonctionnalités en vue de permettre à Magado d'être toujours sur cette dynamique. Le deuxième type de veille concurrentielle concerne l'étude de l'offre éditoriale des sites concurrents. Il s'agirait de privilégier l'étude des forums qui donnent l'occasion à cette cible de s'exprimer. Cela permettrait d'être en mesure d'établir une carte dynamique des attentes explicites et implicites du public. Par exemple, en scrutant le forum de Kazibao, on aurait pu s'apercevoir quHarry Potter allait devenir un sujet important et tirer la conclusion qu'il est indispensable pour Magado de traiter ce sujet. Il s'agit avec ce type de veille de pondérer ce que les sites proposent et de tenir compte des feedback que les internautes donnent dans les forums. L'idée est que Magado devra être capable de faire remonter l'information. Evidemment, faire le retour des magadiens serait réducteur, Magado n'est, en effet, pas le seul site au monde. De même, il sera plus intéressant de mener le premier type de veille sur certains sites, par exemple Sssplash et de mener le second type de veille sur d'autres sites, par exemple Kazibao. Cela est fonction du concurrent à surveiller. Faire une étude de l'offre éditoriale de Sssplash n'apporterait pas grand chose. De même, il conviendra

<sup>45</sup> Cf. Annexe <sup>13</sup> : Retranscription de l'entretien de Nicolas Marçais mené par Hélène Verhaeghe.

d'appliquer un filtre à chaque site. Le filtre correspondant à la fréquence des observations. "La veille fonctionnelle" et "la veille permettant de surveiller l'offre éditoriale des sites concurrents" sont donc les deux types de veille que Magado a l'intention de développer.

Il est important de souligner que Magado se trouve actuellement en phase de construction, le site n'est pas encore en ligne, la veille concurrentielle en est à ses balbutiements. Il s'agira de savoir quelles dispositions prendre et de décider qui en aura la charge au sein de l'équipe. L'enjeu de mener cette activité de veille concurrentielle est la qualité de l'offre et du discours de Magado ce qui permettra de suivre au plus près les attentes du public. Il s'agit toujours pour Magado d'avoir une très bonne connaissance de son public. Cette connaissance permettra à Magado d'adapter son offre éditoriale et d'appuyer son évolution sur celle-ci afin d'avoir le souci de se dire que ce que Magado a produit est le plus innovant mais que cette idée peut être rattrapée. Il faut néanmoins une capacité à objectiver la connaissance réelle de ce public dans le but d'affiner l'offre.

#### 2) Réflexion sur la méthode

#### a) Les besoins de l'entreprise : en quoi consiste la mission

Ma mission <sup>a</sup> consisté en la mise en place d'une méthode de veille concurrentielle ; tel <sup>a</sup> été l'intitulé de la mission demandée par mon responsable de stage, de manière informelle lors d'une réunion. Plus précisément, il m'a demandé d'utiliser l'agent intelligent "get updated" afin de pouvoir identifier quelle était la fréquence de mise <sup>à</sup> jour des guides Internet concurrents de Magado. Il est important de souligner qu'il s'agissait exclusivement des guides concurrents et non pas des sites, ce qui implique qu'il était question dans certains cas d'observer une partie du site concurrent : celle correspondant au guide et non pas le site concurrent dans son intégralité. Dans un second temps, il me fallait réaliser une analyse critique et comparative des guides concurrents.

En m'intéressant de plus près <sup>à</sup> ce que représentait exactement la veille concurrentielle sur Internet définition que j'ai retranscrite au paragraphe 1)1 je me suis rendu compte que mener cette mission correspondait <sup>à</sup> une partie très restrictive de la veille concurrentielle mais que sur d'autres plans, elle élargissait son champs d'activité. Suite aux recherches que j'ai effectuées sur Internet et également grâce au livre de Carlo Revelli {Intelligence stratégique sur Internet), je me suis aperçue que pour beaucoup d'entreprises, mener une activité de veille concurrentielle consistait en la mise en place d'une méthode permettant de surveiller ce qui se disait des concurrents dans divers chats et forums dans le but de prendre des décisions. La mission que m'a confiée mon responsable de stage ne répondait pas à ce type d'activité couvert par la veille concurrentielle. Il s'agit, par conséquent, de cadrer les objectifs de mon étude. Magado est une entreprise en phase de création et de construction, la veille concurrentielle fait partie des projets <sup>à</sup> développer de l'entreprise, elle considère, en effet, la veille indispensable pour toute compétitivité. Ma mission consistait en un travail préparatoire en vue d'élargir les dispositifs de veille concurrentielle au sein de l'entreprise. C'est pourquoi, je n'avais pas à effectuer ce genre d'activité ; les besoins de l'entreprise étant autres pour le moment. Néanmoins, à la fin de ma mission, j'ai proposé à mon responsable de stage un outil permettant d'élargir les activités de veille concurrentielle de Magado. Par contre, ma mission correspondait à l'élaboration d'une méthode de veille concurrentielle, en ce sens qu'une fois mise en place, elle permettrait d'identifier la fréquence des mises <sup>à</sup> jour des guides concurrents <sup>à</sup> l'aide d'un outil et de ce fait, d'obtenir des renseignements sur leur fonctionnement. Si l'on reprend la définition de la veille en général énoncée plus haut<sup>46</sup>, il y a "veille ou intelligence stratégique <sup>à</sup> partir du moment où une organisation met en œuvre des dispositifs efficaces afin de collecter, traiter et diffuser les informations pertinentes et fiables à la prise de décision stratégique pour renforcer sa compétitivité" ; ma mission répondait à cette définition de la veille puisque j'allais mettre en place un dispositif efficace via l'utilisation d'un outil, en l'occurrence un agent intelligent, afin de collecter, traiter et diffuser les informations concernant la fréquence de mise à jour des guides concurrents. Ce travail va permettre la prise de décision relative à la fréquence des mises à jour que va opérer Magado pour son guide : va-t-il décider de s'aligner sur ses concurrents ou être plus compétitif en proposant une fréquence plus rapide ? De même, observer les mises à jour des guides concurrents apporte d'autres informations qui peuvent influencer la prise de décision. Cette observation permet, en effet, de donner des renseignements au niveau des équipes chargées de la création du contenu et de la mise en page d'un site, cela permet de prévenir et d'anticiper sur l'évolution de la concurrence ; il s'agit donc de ce fait, d'un apport d'information représentant un outil d'aide à la décision, et par conséquent relève d'une méthode de veille concurrentielle puisque la veille concurrentielle <sup>a</sup> pour objectif premier l'aide <sup>à</sup> la décision. Il ne faut pas oublier néanmoins que les informations fournies par l'agent intelligent mis en

<sup>46</sup> Cf. paragraphe 1)1

place doivent évidemment être collectées, traitées et diffusées pour prendre sens. La veille consiste bien à faire de l'information sur de l'information.

Il <sup>a</sup> été démontré que la méthode visant <sup>à</sup> analyser la fréquence de mise <sup>à</sup> jour des guides concurrents que j'ai été chargée de mettre en place relevait de la veille notamment par l'outil d'aide <sup>à</sup> la décision qu'elle représente. Il n'a été évoqué uniquement que l'idée de veille en général mais il s'agit de surcroît de veille concurrentielle puisque "le domaine d'observation" en question est bien "l'univers concurrentiel de Magado". Cette méthode relève donc de la veille concurrentielle bien qu'elle ne recouvre pas entièrement l'acception de ce mot ; néanmoins il s'agissait de répondre aux besoins immédiats de l'entreprise. De plus, si l'on considère les deux types de définition que se fait Nicolas Marçais de la veille concurrentielle<sup>47</sup>, cette méthode relève du premier type de veille qu'il envisage à savoir "la veille fonctionnelle", puisqu'elle apporte des informations sur le fonctionnement même des guides concurrents. Par contre, cette méthode permet également de pointer directement les changements qui surviennent à l'intérieur d'un guide concurrent, ces changements consistent concrètement en l'apport de nouveaux sites référencés. Pouvoir pointer ces changements directement permet au responsable du guide de Magado, Nicolas Devos, de bénéficier du travail de référencement qu'ont réalisé les guides concurrents. Cela génère un gain de temps considérable lors du référencement de nouveaux sites pour le guide "Magado". Mais, la fonction que permet cette méthode la place sur ce point <sup>à</sup> la frontière de la veille informationnelle en général et de la veille concurrentielle puisque, s'il s'agit toujours d'observer, collecter, traiter et diffuser de l'information, elle ne représente pas réellement un outil d'aide <sup>à</sup> la décision lorsqu'elle est employée <sup>à</sup> cet usage. Enfin, l'analyse critique et comparative des sites concurrents a en quelque sorte le même statut. S'il s'agit bien d'une observation de l'univers concurrentiel de Magado, la prise de décision qui en découle est relative. Ces fiches serviront <sup>à</sup> l'ensemble de l'équipe de Magado lors d'un besoin de renseignement sur un concurrent, cette analyse relèvant de la veille fonctionnelle telle que l'entend N. Marçais puisqu'elle s'attache à étudier essentiellement le fonctionnement du site concurrent. Cette analyse entrerait donc dans la veille concurrentielle mais, néanmoins, la prise de décision qu'elle devrait permettre paraît moins évidente. Il s'agira donc de voir l'utilisation qui va en être faite.

<sup>47</sup> Cf. Annexe <sup>13</sup> retranscription de l'entretien de Nicolas Marçais du <sup>30</sup> août <sup>2000</sup> mené par Hélène Verhaeghe.

#### b) Description de la méthode

La réalisation de cette mission, pour la partie concernant la mise en place d'une méthode de veille concurrentielle via l'utilisation d'un agent intelligent, s'est effectuée par étapes. Après avoir entrepris quelques recherches afin de me donner une idée précise de ce que représente la veille concurrentielle, je me suis mise d'accord sur les concurrents à envisager dans le cadre de mon étude avec mon responsable de stage. Puis, j'ai analysé les besoins de l'entreprise, ce que l'on me demandait de faire et en quoi cela entrait dans le cadre de la veille concurrentielle. Le paragraphe précédent a pour vocation de retranscrire ces réflexions. La troisième étape <sup>a</sup> consisté dans le choix d'un outil nécessaire <sup>à</sup> la mise en place de la méthode de veille concurrentielle, ayant jugé que des outils plus performants que celui proposé par mon responsable de stage existaient. Les étapes suivantes ont découlé de cette troisième étape : la mise en place de la méthode de veille via l'agent intelligent choisi, le dépouillement des résultats, leur interprétation et leur diffusion, enfin ma proposition pour l'avenir qui consiste à une proposition d'élargissement de la méthode de veille qui pourrait être mise en place dans le futur au sein de Magado. Ces étapes successives, qui constituent dans leur ensemble la méthode de mise en place de la veille concurrentielle, seront explicitées dans la partie suivante suivant l'ordre dans lequel elles ont eu lieu. Le point relatif aux besoins de l'entreprise et à l'étude du cadre de ma mission ne sera pas évoqué puisqu'il l'a déjà été au paragraphe précédent. Enfin, en ce qui concerne l'analyse critique et comparative des guides concurrents, une partie relative à la méthode sera explicitée plus en avant dans le rapport<sup>48</sup>.

#### 31 Elaboration d'une méthode de veille concurrentielle

#### a) Choix des concurrents

Ce choix s'est fait de manière très rapide pour diverses raisons. Mon responsable de stage m'a informée des concurrents potentiels sur lesquels mettre en place la méthode de veille. Ensuite, il m'a suffi de prendre le temps de rechercher 1TJRL de ces différents sites dans un moteur de recherche, en l'occurrence Altavista, et de les observer afin de déterminer si la méthode de veille concurrentielle devait s'effectuer sur ces sites. Leur élimination ou leur intégration a été rapide. Par exemple, "Kazibao", principal concurrent de Magado, ne contient

<sup>48</sup> Cf. partie III. 4. <sup>b</sup>

pas de guide interne, il amène uniquement l'internaute sur un moteur de recherche pour adulte, "Hit Parade" : il ne fut pas retenu. "Educasource" présentait des liens non valides sur sa page d'accueil, il n'a donc pas été pris en considération puisque inaccessible. En fin de compte, seuls les sites "Hachette Junior", "Mirandole", "Sssplash" et "Yahooligans"<sup>49</sup> ont été retenus pour l'élaboration de la méthode de veille. "Yahooligans" est un annuaire thématique pour enfant <sup>à</sup> l'égal de "Yahoo" pour les adultes ; cependant, il n'existe qu'une version anglaise de ce site. Lors de ces premières observations, j'ai donc décidé de l'intégrer dans la méthode de veille afin d'avoir une connaissance de la fréquence de ses mises à jour et ainsi avoir des renseignements sur son fonctionnement. Par contre, il m'est apparu inutile de pointer les pages utiles pour bénéficier de son référencement puisque les sites indexés par ses soins n'étaient que des sites anglais qui n'auraient pas été intégrés dans le guide que je créais en parallèle, en conformité avec la ligne éditoriale de Magado. Grâce aux moteurs de recherche, j'avais eu également connaissance d'autres sites pouvant représenter des concurrents potentiels mais, soit ceux-ci ne s'adressaient pas exactement au même public, soit ils n'intégraient pas de guide. Néanmoins, ces sites auraient pu servir pour faciliter le référencement de nouveaux sites à intégrer dans le guide "Magado". Cela aurait été l'occasion de déborder du cadre des concurrents directs de Magado. Malheureusement, mener ce type d'étude n'était pas possible dans le temps qui m'était imparti.

#### h) Choix de l'agent intelligent

#### Bref historique et définition d'un agent intelligent

Les agents intelligents ne correspondent pas à un phénomène récent. En effet, le premier agent à avoir vu le jour se prénomme Eliza et son origine remonte bien avant l'explosion d'Internet puisqu'il a été créé en 1966 auprès du Massachussets Institute of Technology grâce aux travaux d'un pionnier allemand, Joseph Weizenbaum. Cet agent est très limité et tout naturellement les agents intelligents actuels sont plus performants et ont acquis une maturité technologique plus grande. Mais qu'est-ce en réalité qu'un agent intelligent ? Une définition précise de cette expression est difficile <sup>à</sup> donner étant donné le flou terminologique dont elle est victime. Selon Carlo Revelli<sup>50</sup>, "on peut [...] affirmer qu'un agent intelligent est

 $^{49}$  Le site web "Yahooligans" est accessible sur le web à l'URL suivante : http://www.yahooligans.com  $^{50}$  REVELLI, Carlo. *Intelligence stratégique sur Internet*. Dunod. p. 88

une entité logicielle qui possède des attributs propres et qui agit dans le but d'accomplir un certain nombre de tâches au nom d'une autre entité (un autre agent ou une personne)". Les attributs propres à un agent intelligent seraient donc l'autonomie, la capacité de collaboration, la capacité d'apprentissage, le Goal-oriented (un agent accepte des "requêtes humaines" précises et décide de quelle manière les satisfaire), la flexibilité, le self-starting (l'agent décide du bon moment pour entamer une action), un caractère propre, la mobilité. Or, aucun des agents dits intelligents possédant toutes ces capacités n'est disponible sur Internet. De ce fait, à partir de quel moment peut-on parler d'agent intelligent ? Faut-il qu'il possède toutes ces qualités ou seule une partie d'entre elles n'est nécessaire pour qu'il puisse bénéficier de cette dénomination ? Néanmoins, ces outils restent très utiles aux professionnels de l'information et plutôt que de parler d'agents intelligents, il serait préférable d'utiliser l'expression "d'agents électroniques" ou de faire référence dans leur dénomination aux tâches qu'ils sont censés accomplir. Il sera donc plus exact, en conséquence, de les appeler "agents de recherche", "agents de veille", "agents de commerce", etc...L'agent que j'ai décidé d'utiliser pour établir cette méthode de veille concurrentielle entre évidemment dans la catégorie des "agents pour la veille", ce type d'agent reçoit même la dénomination "d'agent d'alerte par e-mail" puisqu'il est chargé d'avertir par e-mail lorsque des changements sont survenus sur les pages web qu'ont lui a demandé de surveiller. "Les agents d'alerte par e-mails" appartiennent à la catégorie "des agents pull". En effet, l'on distingue deux types "d'agents pour la veille", "les agents push" et "les agents pull". "Pull" signifie "tirer" alors que "push", pousser. L'on tire de l'information lorsque l'on recherche de l'information sur un annuaire thématique, par exemple. De même, lorsque, au lieu de rechercher nous même de l'information via les outils de recherche traditionnels, l'on délègue cette tâche à un agent intelligent, il nous remplace et tire (pull) les informations <sup>à</sup> nous, c'est le cas des agents d'alerte par e-mail. Par contre, dans une optique "push", notre rôle est beaucoup moins actif car l'information est "poussée" jusqu'à nous.

#### Méthode utilisée pour le choix de l'agent intelligent

Dans un premier temps, il m'a fallu rechercher les agents intelligents disponibles online. Il est nécessaire de rappeler que je ne disposais d'aucun budget pour mettre en place cette méthode, ma mission consistant en un travail préparatoire à la mise en place d'une veille concurrentielle plus large. Après diverses recherches via les moteurs de recherche, je n'avais toujours pas trouvé d'agent intelligent pouvant satisfaire ma requête. J'ai trouvé beaucoup de sites exposant les recherches de leurs acteurs sur les agents intelligents mais pas de sites proposant des agents intelligents on-line ou quand ce fut le cas, ils étaient payants. Enfin, je me souvenais avoir vu des propositions d'agents dans le livre que j'étais alors en train de lire Intelligence stratégique sur Internet de Carlo Revelli. Par manque de temps, je me suis alors contentée de comparer les différents agents proposés dans ce livre. Il est important de rappeler que j'avais rejeté l'agent d'alerte par e-mail proposé par mon responsable de stage, Nicolas Devos, pensant que je pourrais peut-être en trouver un davantage pertinent. En effet, cet agent proposait uniquement d'envoyer la page web sélectionnée pour être surveillée par courrier électronique lors d'un changement intervenu sur celle-ci : le temps réservé au dépouillement des résultats me paraissait alors beaucoup trop long. Cela a été le cas. J'ai fini par déterminer l'agent intelligent Netmind disponible sur le web après quelques analyses comparatives avec d'autres agents. Cet agent présente, en effet, de nombreux avantages : il est gratuit, condition sine qua non dans mon choix, il est disponible on-line et les activités de veille sont gérées par un serveur distant si bien qu'aucun logiciel ne doit être téléchargé, de même que la méthode mise en place, c'est-à-dire les pages sélectionnées pour être monitorées ainsi que les résultats de ce monitoring sont consultables par n'importe qui possédant les mots de passe nécessaires, ce point m'a fortement poussée dans le choix de cet agent intelligent. De plus, comme tout agent d'alerte par e-mail, il envoie un courrier électronique chaque fois que la ou les pages web sélectionnées s'est ou se sont modifiées. Ensuite, il s'agit d'un outil très flexible et très facile <sup>à</sup> utiliser bien qu'il soit en anglais. Enfin, cet outil propose deux options très intéressantes : il permet non seulement de choisir quel type de changement l'on désire surveiller au sein d'une page, (c'est-à-dire que l'on peut sélectionner des parties de texte, les images, etc...) mais il permet également d'activer la fonction "highlighting" qui permet de mettre en valeur par un système de coloration les modifications survenues au sein d'une page. Cet agent présente un seul inconvénient, l'entrée des pages <sup>à</sup> surveiller est très long. Les autres agents d'alerte par e-mail soit étaient payants comme "memoweb", soit ne proposaient pas toutes ces fonctions. Voici la présentation des pages que j'ai choisies de surveiller. Il est important de noter que cet agent d'alerte par e-mail offre une meilleure visualisation de l'ensemble des pages surveillées : tout est organisé en dossiers et sous dossiers, le système de point d'exclamation avertit lorsqu'une mise <sup>à</sup> jour <sup>a</sup> eu lieu sur une page web. Il permet de bénéficier d'un gain de temps.

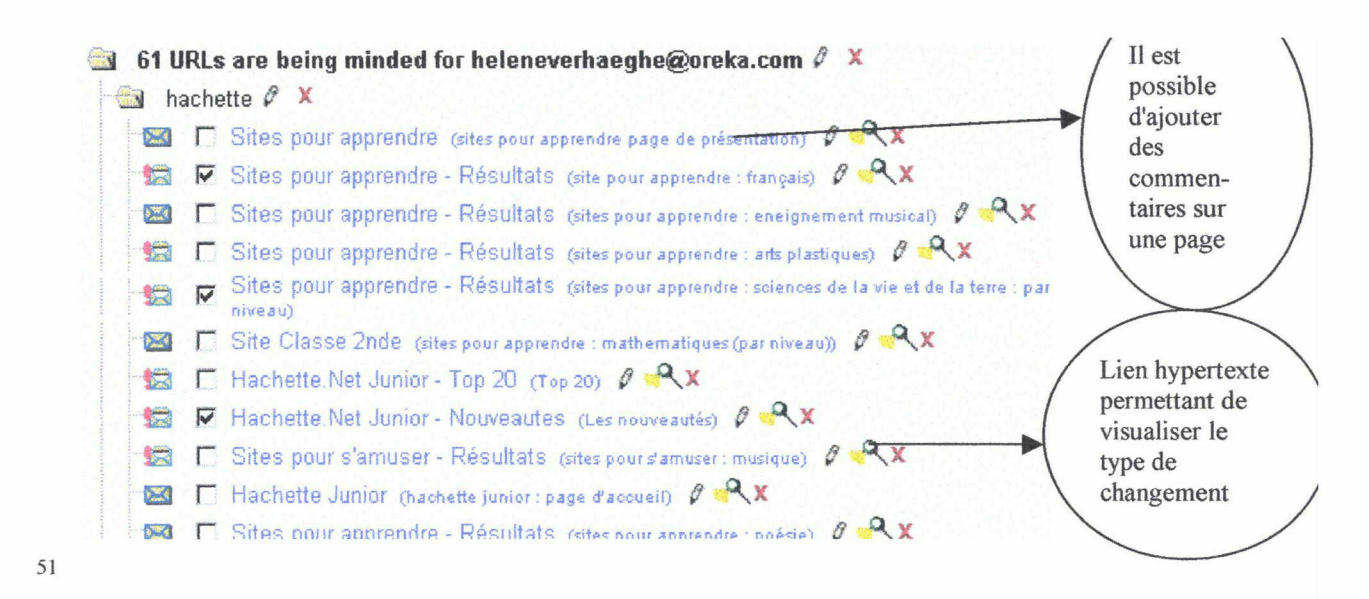

#### c) Mise en place de la méthode

En premier lieu, un temps d'observation des sites concurrents <sup>a</sup> été nécessaire pour déterminer les pages web <sup>à</sup> surveiller. Pour le guide Magado, le référencement avait été fait pour les chaînes "littérature", "musique", "sport", "cinéma" ; c'est pourquoi il me fallait sélectionner des pages traitant de ces thèmes afin de pouvoir bénéficier de leur travail de référencement : autre objectif de la mise en place de cette méthode de veille. Puis, suite aux différentes observations, certaines pages se sont révélées devoir impérativement figurer dans les pages à surveiller. Cela a été le cas, par exemple, pour la page "nouveautés" du site Hachette Junior : en effet, cette page présente tous les nouveaux sites sélectionnés par le guide. Dans une logique de récupération de la sélection de sites, la sélection et l'observation des résultats de cette page permettent de gagner un temps précieux.

Dans un second temps, certains sites se sont avérés poser problème. Une sécurité empêchant toute observation de ces sites est activée. Il était donc impossible d'entrer ses pages dans la sélection de l'agent intelligent Netmind ou de n'importe quel autre agent. La dernière solution <sup>a</sup> donc été de mener une activité de veille "humaine" c'est-à-dire sans passer par l'utilisation d'un agent intelligent pour pallier cette difficulté. L'échantillon de pages sur lequel s'est effectuée la surveillance a été plus restreint . Ce type de veille requiert, en effet, davantage de temps. Enfin, suite à une observation des sites concurrents, après avoir déterminé les pages à sélectionner, il n'a plus suffi qu'à les entrer dans la sélection de l'agent intelligent Netmind.

<sup>&</sup>lt;sup>51</sup> Agent intelligent "Mind-it" disponible sur le site Netmind : http://www.netmind.com

#### d) Observation, dépouillement et interprétation des résultats

Tout d'abord, lors de l'observation des résultats, j'ai tenu un carnet de bord dans lequel je notais pour chaque page web surveillée, la fréquence de ses mises à jour et le type de changement qui intervenait. Lors de l'observation des résultats, il est apparu que certaines pages ont été considérées par l'agent intelligent comme étant remises à jour simplement parce que les publicités figurant en tête de page se renouvelaient : il m'a fallu changer le type de "surveillance" activée sur ces pages en ne choisissant de surveiller sur ces celles-ci uniquement les changements occasionnés sur le texte qu'elles contenaient. La méthode du carnet de bord a été également utilisée pour les sites concurrents relevant d'une "veille humaine" suivant le même principe.

Ensuite, j'ai réalisé un bilan de cette étude. Le bilan indiquait pour chaque site concurrent la fréquence des mises à jour, en fonction d'une moyenne du nombre de changements observés sur les pages surveillées d'un même site, le type de changement intervenu : nouveau référencement de site, nouveau contenu des notices, changement de l'ordre de contenu sur la page web, etc... En dernier lieu, j'ai indiqué pour chaque site concurrent quelles étaient les pages dont il fallait continuer la surveillance afin de bénéficier de leur travail de référencement.

## e) Proposition de veille concurrentielle pour l'avenir

J'ai proposé les outils "cybion eye" et "cybion ranking", services commercialisés par l'entreprise Cybion. J'ai eu connaissance de ces outils grâce à la consultation du site Internet de l'entreprise. "Cybion eye" permet de prendre en charge en interne les activités de veille sur Internet d'une entreprise. Il permet entre autres choses de suivre l'actualité quotidienne du secteur d'activité de l'entreprise, de suivre les études marketing et les innovations technologiques. Il permet également de surveiller les sites des concurrents et des autres acteurs du marché et de plus, ce qui pourrait apparaître le plus utile dans l'immédiat pour Magado et qui apporterait une réponse à N. Marçais sur la façon de mettre en place une veille des forums des sites concurrents afin de tirer des conséquences sur les remontées obtenues, cet outil permet d'accéder immédiatement <sup>à</sup> partir du disque dur d'un ordinateur de l'entreprise aux sites web et aux forums de discussion grâce à une sélection de ressources analysées et

commentées par les soins de Cybion. Ce traitement automatique de l'information procure un gain de temps considérable puisque tous les acteurs de l'entreprise peuvent être au courant en même temps des informations via la mise en réseau des ordinateurs. En outre, ce qui est apparu le plus utile à Nicolas Devos est ce que l'outil "cybion ranking" permet de réaliser ; il analyse la situation actuelle dans les principaux outils de recherche pour des thèmes donnés liés <sup>à</sup> l'univers concurrentiel de l'entreprise. Il dresse pour chaque concept une grille de sites qui apparaissent avant le site de l'entreprise afin d'envisager éventuellement une analyse de leurs stratégies de référencement. Enfin, il mesure le positionnement du site web dans les principaux outils de recherche à partir d'une liste de mots-clés et de thèmes prédéfinis. C'est ce dernier point qui a intéressé tout particulièrement N. Devos. Cependant, il semble ne pas disposer pour le moment du budget nécessaire à ce type de veille. Il s'agit d'une démarche trop coûteuse par rapport aux besoins actuels de l'entreprise. Il comptait néanmoins se renseigner sur le coût de telles méthodes de veille.

### 41 Analyse critique et comparative des sites concurrents

#### a) Présentation de l'analyse

L'intitulé exact de la demande de mon responsable de stage est le suivant : il s'agit de réaliser "une analyse critique et comparative des guides concurrents ". De plus, il m'a spécifié dans un courrier électronique qu'il fallait que je m'attache à étudier le contrat de communication d'un site en particulier. Etant donné le temps qui m'était imparti pour réaliser cette mission, il m'a fallu sélectionner de manière arbitraire deux concurrents. J'ai donc choisi de centrer cette étude sur les concurrents Hachette Junior et Sssplash. Le choix de Hachette junior n'était pas totalement arbitraire ; il s'agit en effet du guide le plus complet et "le mieux réalisé". Par contre, étant donné la restriction que j'opérais sur les sites concurrents, j'ai décidé d'analyser dans les deux cas le contrat de communication mis en œuvre. J'ai fait part de ce qui me semblait réalisable à mon responsable de stage, ce qu'il comprit très bien et m'autorisa <sup>à</sup> réaliser la proposition ci-dessus.

#### h) Méthode

Ce genre d'étude nécessite avant tout un long temps d'observation. Il s'agit d'observer afin d'interpréter. Lorsque je me suis mise à observer le premier site, en l'occurrence Hachette Junior, je me suis d'abord attachée à décrire sa macrostructure puis sa microstructure, en portant mon attention tout particulièrement au fonctionnement du site. En effectuant ces observations, je me suis rendu compte que non seulement j'avais déjà beaucoup observé ce site inconsciemment lors de la réalisation de la méthode de veille concurrentielle mais qu'également, j'avais acquis un regard critique de ce type de document à savoir des pages web. En effet, l'habitude d'évaluer des sites s'est ressentie lors de ces observations. Mon observation était ordonnée, qui plus est, je savais où regarder et que regarder . l'ergonomie, le contenu, le dialogue homme-machine... ; autant de réflexes critiques qui proviennent de la succession d'évaluations de sites que j'ai menées et de la critique de l'outil d'évaluation. De même, je savais me représenter clairement le degré de prise en compte des représentations des usagers par comparaison avec les autres sites évalués. Après avoir établi ce carnet de bord d'observations, j'ai décidé de faire une analyse critique de chaque site indépendamment puis de réaliser une synthèse dans laquelle je les comparerais. Cela <sup>a</sup> été le moyen le plus simple qui s'est présenté à mon esprit pour réaliser ce type d'étude et le moyen qui me permettait de rester la plus exhaustive possible. Mon carnet de bord d'observations sous les yeux, j'ai procédé à un regroupement des observations permettant de critiquer un même point. J'ai pu ainsi déduire de ces regroupements les quatre parties qui allaient constituer l'édifice de chaque analyse : une présentation générale du guide, les observations d'ordre technique, le contrat de communication, le degré de prise en compte des représentations cognitives des usagers. Pour l'analyse du contrat de communication, je me suis attachée à mener une analyse du discours et un analyse de contenu des notices des sites concurrents. Le plan établi, il ne m'a plus suffi qu'à entreprendre la rédaction du document. Les deux analyses rédigées, je me suis livrée à une synthèse comparative des deux sites constituée sur les mêmes points d'analyse. Le fait de procéder avec ce type de plan m'a permis d'interpréter davantage plutôt que de sombrer dans une simple énumération d'observations. En effet, si l'on compare le document hypertexte que constituent ces guides au récit, "le travail du lecteur ne se limite pas à suivre la succession des événements, à juxtaposer des séquences l'une à la suite de l'autre, mais à organiser les informations qu'il reçoit par un travail cognitif, pour en dégager un sens global" ; "c'est l'acte

de lecture qui va révéler l'inachèvement du texte et en dégager la structure l'interprétation"<sup>52</sup>.

<sup>&</sup>lt;sup>52</sup> LITS, Marc. Récit, médias et société. Academia Bruylant. p. 35

### IV) Auto Evaluation

Tout d'abord, il est important de souligner le fait que la non présence au sein de l'entreprise a représenté une entrave non seulement à la connaissance de l'entreprise, mais également à l'immersion qui constitue le premier objectif de tout stage. J'ai manqué de tous les bénéfices que peut apporter le contact immédiat avec une équipe travaillant sur un projet commun. Le fait d'avoir eu un lieu de travail délocalisé a représenté un obstacle à la communication. J'avais parfois de nombreuses questions à poser par rapport au travail que j'étais en train de mener. Par exemple, dans certains cas, je doutais de l'intégration d'un site au guide Internet. J'aurais aimé pouvoir confronter mon point de vue à celui de mon responsable de stage mais cela n'était pas possible. D'ailleurs, comme je l'ai souligné au cours de mon rapport, il aurait été constructif de confronter nos points de vue (le nous comprend Nicolas Devos, Emilie Brognard et moi-même) pour la sélection de sites non pas seulement en en discutant comme nous l'avons fait, mais en observant des sites sur ordinateur. Cela n'était pas possible par manque de lieu. Attendre la réponse empêchait d'avancer dans le travail et parfois <sup>à</sup> défaut de recevoir l'information manquante, j'ai pris le parti de décider moi-même.

De même, par manque d'interlocuteur consultable dans l'immédiat, j'estime que je n'ai pas eu l'occasion d'aller jusqu'au bout des réflexions que j'aurais pu mener. Communiquer avec les membres de l'équipe m'aurait mieux fait ressentir les besoins de l'entreprise. Par exemple, au sein de l'entreprise, j'aurais pu discuter avec les membres de l'équipe éditoriale qui créaient le contenu du magazine. J'aurais pu adapter les sites que je référençais au contenu qu'ils créaient. Il y a peut-être encore d'autres choses qui m'auraient été bénéfiques de tels échanges que j'ignore. De plus, des informations non négligeables me sont parvenues trop tardivement : fin août. Je n'ai pas eu le temps en conséquence de prendre suffisamment de recul. Par exemple, l'entretien que j'ai mené sur la veille concurrentielle avec N. Marçais n'a eu lieu que le 30 août 2000 alors que je finissais mon stage le 31. Les informations que m'a apportées cet entretien auraient pu me servir pour mener une activité de veille plus approfondie. J'aurais par exemple fort apprécié de réaliser une veille sur les chats et forums et ainsi donner une réponse à la manière d'établir une méthode de veille éditoriale telle que l'entend N. Marçais. Evidemment, j'ai conscience des difficultés d'organisation que peuvent entraîner la réalisation de tels entretiens.

De plus, il n'a pas toujours été facile de surmonter les contraintes techniques relatives au téléchargement d'outils disponibles sur le web. C'est pourquoi, mes recherches concernant l'agent intelligent auraient sûrement été plus approfondies si j'avais travaillé au sein de l'entreprise. J'aurais pu bénéficier d'une aide quelconque. Tout au long de mon stage, j'ai eu pour obstacles des problèmes techniques ; par exemple, le téléchargement de plug-in, qui m'ont fait perdre du temps et que je n'aurais pas eu <sup>à</sup> surmonter si j'avais pu travailler dans l'entreprise.

Enfin, je n'ai pas eu un apprentissage complet. En étant sur place, j'aurais pu constater comment un tel projet se mettait en place et baigner dans une atmosphère de travail et de création. Cela aurait été très instructif au niveau de l'apprentissage des méthodes de travail que les membres de l'équipe employaient. L'immersion m'a manqué. De plus, il est important de souligner que travailler de chez soi n'est pas facile, cela requiert d'autres motivations. De même, que je n'ai pu goûter à la relation professionnelle. Soit j'ai travaillé chez moi, soit à la faculté en compagnie d'une autre étudiante.

En ce qui concerne les deux missions que j'ai réalisées, j'ai ajouté au fur et <sup>à</sup> mesure de mon rapport ce qui aurait pu être amélioré. Pour l'élaboration de la veille concurrentielle, il est clair que je m'y suis mise trop tardivement : dernière semaine de juillet d'autant plus que j'ai continué de réaliser l'autre mission jusque mi-août en parallèle. Mais ce qui a contribué <sup>à</sup> me faire entamer cette seconde mission si tard, c'est l'apport d'information parfois trop tardivement.

## Conclusion :

Malgré les difficultés rencontrées, ce stage reste riche d'expériences. J'ai touché de près les contraintes qui peuvent émaner d'un travail professionnel, ce qui représente un apprentissage considérable pour ma vie professionnelle future. Malgré tout, je n'ai pas eu de relation professionnelle <sup>à</sup> proprement parler ; si ce n'est avec Nicolas Devos mais cela avait toujours lieu dans des endroits informels. Néanmoins, ce stage m'a permis de travailler dans un secteur d'activité en pleine expansion : Internet. Assister à la création d'un site est très intéressant. De plus, j'ai pu développer ma connaissance, relative <sup>à</sup> leur utilisation, des outils de recherche sur Internet et tout simplement mieux connaître le web en général, c'est-à-dire ce qui y est disponible. De même, un enrichissement personnel a découlé de ce stage.

## IV) Bibliographie

#### Sémiotique :

BOUTAUD, Jean-Jacques. Sémiotique et communication. Langres-Saints-Geosmes L'Harmattan, 1998. p. 318, ISBN 2-7384-7043-2

LITS, Marc. Récits, Médias et société. Louvain-la-Neuve : Academia Bruylant, 1996. p. 180, (Coll : Pédasup), ISBN 2-87209-457-1

FLOCH, Jean-Marie. Sémiotique, marketing et communication. Vendôme : PUF, fev 1995. p.233, ISBN 1-304-43243-3

#### Marketing

NUSS, Edith. Le cyber Marketing, mode d'emploi. Paris : Editions organisation, nov 1999. p. 392, ISBN 2-7081-2353-X

#### Veille :

REVELLI, Carlo. Intelligence stratégique sur Internet. Paris : Dunod, 1998. p. 212, ISBN 2- 10-0003-321-1

ACHARD, Pierre, BERNAT, Jean Pierre. Intelligence économique : mode d'emploi. La ferté-Macé : ADBS Editions, 1998. p. 249, ISBN 2-84365-017-8

# LISTE DES ANNEXES

Annexe l : Retranscription de l'entretien de Nicolas Marçais, Président Directeur Général de Magado, mené par Hélène Verhaeghe et Emilie Brognard le 16 août 2000.

Annexe 2 : Document officiel, intitulé "Magado.com" remis par Nicolas Marçais.

Annexe <sup>3</sup> : Document officiel provenant de l'équipe éditoriale de Magado, présentant les 20 chaînes initialement prévues pour le webzine.

Annexe 4 :Document officiel rédigé par l'équipe éditoriale de Magado, intitulé "Compte rendu / Editing".

Annexe 5 : Document intitulé "charte d'utilisation du guide. Mode d'emploi de la grille d'évaluation "Guide Magado". Explication détaillée des critères", rédigé par Nicolas Devos, responsable du guide. Ce document présente le projet initial, des versions plus récentes ont été établies depuis.

Annexe 6 : Première version de l'outil d'évaluation : Document intitulé "grille d'évaluation des sites pour le guide Magado. (Mars 2000)", réalisé par Nicolas Devos.

Annexe <sup>7</sup> : Version intermédiaire de la grille d'analyse Magado réalisée par Nicolas Devos.

Annexe 8 : Document intitulé "critique de la grille d'analyse" réalisé par Emilie Brognard et Hélène Verhaeghe.

Annexe 9 : Version définitive de la grille d'analyse Magado, réalisée par Nicolas Devos.

Annexe 10 : Version définitive du mode d'emploi réalisé par Nicolas Devos.

Annexe 11 : Dernière version de la "Charte d'utilisation du guide" réalisée par Nicolas Devos.

Annexe 12 : Document intitulé "Bilan de la mission d'analyste-critique de site web, rédigé par Emilie Brognard et Nicolas Devos.

Annexe <sup>13</sup> : Entretien de Nicolas Marçais mené par Emilie Brognard et Hélène Verhaeghe le 30 août 2000.

# ANNEXE <sup>1</sup>

## Entretien mené par Emilie Brognard et Hélène Verhaeghe, le 16 août 2000, à Paris dans les locaux de la société Magado.

Etaient présents : Nicolas Marçais, Nicolas Devos, Emilie Brognard et Hélène Verhaeghe. Cet entretien avec Nicolas Marçais, président directeur général de la société Magado et responsable du secteur multimédia de Gallimard Jeunesse a été organisé à brûle pourpoint selon la disponibilité de Nicolas Marçais.

La retranscription de cet entretien <sup>a</sup> pour but dans un premier temps de pallier l'absence de documents officiels présentant Gallimard Jeunesse qui est à l'origine du projet Magado. Dans un second temps, il vise à présenter les grandes lignes du projet de mise en ligne du site Magado.com.

# Emilie Brognard/ Hélène Verhaeghe : Pouvez-vous nous présenter Gallimard Jeunesse de manière succincte ?

Nicolas Marçais : Gallimard Jeunesse <sup>a</sup> été créé il y <sup>a</sup> vingt-sept ans par Pierre Marchand, il a géré sa conduite pendant vingt-cinq ans, il est maintenant parti chez Hachette. A la création de Gallimard Jeunesse, en matière de jeunesse, il n'existe pas grand chose. Il <sup>a</sup> voulu renouveler ce secteur, ce qu'il a réussi puisqu'il a lancé les premières collections : Kinkajou, Mythe Soleils. Son pari était de dire qu'à l'époque il n'y avait que des ouvrages pour les premiers de classe. Pierre Marchand voulait donner l'image d'un nouveau public. Il a privilégié les livres documentaires donc les livres de non-fiction, à l'époque considérés comme les livres du cancre. La collection Les yeux de la découverte, coéditée avec un éditeur anglais, s'est vendue à quarante millions d'exemplaires dans le monde. Le but de Pierre Marchand était de tabler sur la coédition internationale, il disait qu'un livre qui marchait en France pouvait marcher ailleurs. Chez Gallimard Jeunesse il y a une volonté d'innover, de faire place <sup>à</sup> la créativité tout en donnant une dimension internationale, ce qu'on retrouve chez Magado.

# Emilie Brognard/ Hélène Verhaeghe : Pouvez-vous nous parler du secteur multimédia de Gallimard Jeunesse ?

Nicolas Marçais : Le secteur multimédia a été monté il y a cinq ans à la demande de Pierre Marchand. Pendant deux ans il n'y <sup>a</sup> eu que deux personnes pour s'en occuper. Le premier chantier <sup>a</sup> été de travailler avec l'éditeur américain Voyager qui <sup>a</sup> adapté des éditions de CD-

ROM en français. Ensuite les CD-Rom Le Louvre raconté aux enfants et Images du monde ont été lancés. A partir de là, Le secteur multimédia de Gallimard Jeunesse est entré dans une phase de développement de la logique de création avec entre autres les CD-Rom Instruments de musique et Le plus beau musée du monde. Parallèlement nous continuons de prendre des titres en licence, ce qui a donné l'adaptation de J'ai trouvé.

Le catalogue de Gallimard Jeunesse au niveau du multimédia se divise en quatre segments : l'éveil, pour les 3-5 ans, avec par exemple le CD-Rom Pierre Lapin qui est un titre en licence. Ensuite, on a le segment ludo-éducatif pour les 5-9 ans avec entre autres J'ai trouvé. Quant au secteur des jeux <sup>à</sup> composante éducative, il est davantage tourné vers les 8-12 ans, on <sup>a</sup> des CD-Rom comme Le maître des éléments. Enfin, le catalogue offre des encyclopédies thématiques familiales comme Les instruments du monde pour les 8-88 ans.

## Emilie Brognard/ Hélène Verhaeghe : Comment s'organise l'équipe du service multimédia de Gallimard Jeunesse ?

Nicolas Marçais : L'équipe est composée de six personnes salariées. Le responsable éditorial Alain Massouef gère trois chefs de projet. Le secteur marketing, distribution est <sup>à</sup> la charge de Claire Palet qui gère une attachée de presse de l'extérieur. Les chefs de projet ont pour tâches d'assurer la conception, l'édition et la production de CD-Rom. Leur travail consiste <sup>à</sup> tout suivre de <sup>a</sup> <sup>à</sup> z : valider l'ensemble des éléments, suivre le projet pour rester dans le budget et le planning de départ. Il est très difficile dans le multimédia de bien cadrer car c'est une logique de création, on est sur un cycle d'édition trop rapide pour prendre une année de préparation. Aujourd'hui le secteur multimédia de Gallimard Jeunesse a vingt titres à son effectif avec des ventes moyennes <sup>à</sup> l'année de <sup>12</sup> <sup>à</sup> 15000 pour les meilleurs et 2000 pour les moins bons. Ces CD-Rom existent dans cinq <sup>à</sup> dix langues (Turquie, Pologne, Taiwan, Angleterre, Italie, Brésil, Etats-Unis...). Le fond de Gallimard Jeunesse n'est pas facile à exploiter sur CD-Rom. Le problème est que la production de CD-Rom est beaucoup plus gourmande que l'édition d'un livre. Contrairement à des éditions comme Hachette qui ont une approche très étudiée marketing, Gallimard Jeunesse c'était l'intuition en particulier avec Pierre Marchand.

# Emilie Brognard/ Hélène Verhaeghe : Magado s'adresse aux 8-14 ans, pourquoi avoir choisi cette tranche d'âge ?

Nicolas Marçais : Magado a pour objectif d'aller au-delà de la demande. Pour cela nous nous efforçons d'écouter les internautes qui expriment des besoins, des envies, à partir de là se mêlent la créativité et les intuitions de Magado. Au départ le cœur de cible était les 8-12 ans qui correspondait au catalogue de Gallimard Jeunesse. Mais pour des raisons commerciales la cible la plus intéressante est celle des 11-14 ans, c'est pourquoi elle représente aujourd'hui le cœur de cible de Magado. La question qui se pose aujourd'hui : sur quelle tranche d'âge va-ton tabler au lancement ? L'avantage des 8-15 ans, c'est qu'il s'agit d'une cible qu'on a du mal à toucher. De ce fait, ils représentent un véritable enjeu pour les annonceurs. Certaines marques ne lancent rien pour cette tranche d'âge qui est très changeante, difficile à capter et réfractaire à la publicité. En outre, cette génération a plus de chances de s'approprier en profondeur le média Internet. Culturellement elle n'est pas fermée comme nous, ils ne sont pas attachés aux propriétés physiques. A mon sens, il n'existe aucune offre intéressante pour cette cible sur Internet. Cette première net-génération ne pardonne pas la médiocrité, la qualité doit passer par un souci permanent de l'image et du contenu.

Emilie Brognard/ Hélène Verhaeghe : Pouvez-vous nousparler des objectifs de Magado ? Nicolas Marçais : Le principe de Magado est d'offrir le meilleur site possible, cela devrait permettre d'atteindre l'objectif qui est de créer un site de référence pour ce public-là et même davantage : une marque de référence.

Magado se positionne en alternative à la télévision puisqu'il s'agit d'une plate-forme de divertissements. Il ne s'agit pas de faire de l'éducatif. On sait qu'un enfant passe en moyenne 2hl5mn par jour devant la télévision. Sur Magado ces enfants et adolescents retrouvent un niveau de qualité égal à celui qu'ils peuvent trouver à la télévision, d'où la part importante du traitement multimédia donnée à l'information. En effet, la forme compte autant que le fond, Flash est indispensable pour séduire le public. Pierre Marchand a appelé le texte du « beau gris » qui venait se fondre dans la maquette graphique d'un bouquin. Magado présente la compétence majeure de la mise en scène du contenu. Sur Internet on n'offre pas le texte, le contenu et les images mais Magado a le souci de la relation au contenu, cela passe par l'emploi de bruitages, de roll-over... Ces composantes représentent un enjeu majeur.

# Emilie Brognard/ Hélène Verhaeghe : Est-ce que vous avez envisagé d'afficher précisément la cible à laquelle Magado s'adresse ?

Nicolas Marçais : La cible devra sûrement être clairement affichée mais nous n'avons pas envie de la restreindre. Le contenu n'est qu'une des trois composantes de Magado avec la plate-forme de jeu et les services et les communautés sont davantage pressenties comme des services mis à disposition des internautes. Les jeux et les services ne seront pas profondément

marqués par la cible contrairement à la charte graphique. Magado pourrait toucher des internautes plus âgés mais nous sommes conscients que cela sera difficile : est-ce qu'un adolescent de plus de <sup>15</sup> ans ira sur un site destiné aux 8-15 ans ?

# ANNEXE 2

## MAGADO.COM

## Le site portail des 8-14 ans

Magado.com est le site portail gratuit destiné aux enfants de 8 à 14 ans.

Il s'agit d'un site de contenus, de services, d'animation et de divertissement autour de sujets aussi différents que l'art, les sciences, la littérature, l'actualité et le multimédia.

Le site s'articule autour de trois approches :

- le service : de nombreux services seront fédérés au sien de MAGADO dans le but de fidéliser le public : e-mail gratuit, création de sites Web personnels, agenda personnel, caddie culturel, jeux à plusieurs, espaces de discussion, création et participation à des clubs...

- le contenu : il sera organisé en " chaînes thématiques " visant <sup>à</sup> couvrir tous les centres d'intérêt des 8-14 ans. Véritables espaces d'information, les chaînes seront construites autour de différentes rubriques : actualités, sélections de coups de cœur, sélections de sites, articles ou modules, jeux, concours, animations et événements.

Un ou plusieurs partenaires éditoriaux seront associés <sup>à</sup> chacune des chaînes thématiques (Je Bouquine et Folio Junior pour les livres, la PQR pour la chaîne régions...). Ces partenaires mettront régulièrement à disposition de MAGADO le contenu des rubriques. Ces contenus seront intégrés selon les contraintes éditoriales et graphiques imposées par MAGADO.

Deux des chaînes seront destinées respectivement aux parents et aux enseignants.

- les espaces d'animation et d'échanges (forum et chats)

- la vente : aussi souvent qu'il le sera possible, MAGADO proposera une large sélection de produits culturels comprenant livres, CD-Roms mais aussi CD-Audio, cassettes vidéo, places de cinéma,...

## I- Les services

Suite <sup>à</sup> une inscription gratuite sur le site Magado, l'internaute se verra proposer un premier ensemble de services qui lui permettront de s'approprier Magado et de personnaliser sa consultation.

Pour accéder au second ensemble de services (accès au chat, porte-monnaie électronique...), un complément d'inscription sera demandé aux parents.

## 1. Un service de courrier électronique.

Un service de courrier électronique accessible uniquement depuis Magado sera proposé à chaque utilisateur. Grâce à une adresse internet (e-mail), @Magado., l'utilisateur pourra communiquer aussi bien avec tous les autres Magadiens qu'avec le monde entier.

## 2. Un carnet d'adresse

Un carnet d'adresses lui permettra d'archiver les coordonnées de ses amis.

## 3. Un agenda

Grâce <sup>à</sup> l'agenda Magado, les internautes auront la possibilité de gérer leur planning personnel jour après jour. Le jour ], les événements que l'utilisateur aura inscrit dans son agenda, seront automatiquement mis en avant sur sa page principale de Magado.

Dans cet agenda, l'utilisateur trouvera également le ou les rdv Magado de la journée <sup>à</sup> ne pas manquer (interview de Pennac en direct, nouveau module flash spectaculaire dans la partie Sciences,...).

Un carnet de bord sera également intégré dans la partie Agenda. Il offrira la possibilité <sup>à</sup> l'utilisateur d'avoir un espace personnel où il inscrira ses infos personnelles.

## 4. Site Web personnel

L'internaute aura la possibilité de créer son propre site personnel avec des outils graphiques (iconographie, typo, animation,...) que nous lui mettront à sa disposition. Ce site perso, lui permettra :

- de se présenter aux autres magadiens pour leur indiquer ce qu'il aime faire, ce qu'il aime voir et de leur préciser les heures où il sera présent sur Magado.

Grâce <sup>à</sup> cette page personnelle, les enfants pourront naviguer de page en page dans un but de rencontre et de recherche d'amis.

de participer <sup>à</sup> l'enrichissement documentaire et <sup>à</sup> l'animation de clubs thématiques

## 5. La personnalisation

Le contenu de la page principale sera également actualisé en fonction des goûts et des désirs des internautes. Informations que nous pourrons recueillir <sup>à</sup> partir de la création des pages perso, des internautes, de leur réponse aux différents sondages que nous mettrons en place et du suivi de leur parcours sur Magado.

## 6. Les jeux

Des jeux exclusifs auront une place <sup>à</sup> part entière sur Magado. Les internautes auront la possibilité de jouer seul ou <sup>à</sup> plusieurs (par e-mail). Ils pourront <sup>à</sup> tout moment, connaître leurs propres scores, les meilleurs scores des autres magadiens, commencer une nouvelle partie ou chercher un adversaire en consultant les profils de joueurs dans les pages perso.

## 7. Les cartes postales élecîronique

Des séries de cartes postales électroniques seront régulièrement proposées aux utilisateurs. Les thèmes de ces cartes postales changeront en fonction de l'actualité, des événements culturels, des événements sportifs,...

L'utilisateur pourra ainsi envoyer par mail <sup>à</sup> ses amis ces cartes postales (courrier électronique illustré).

Il sera également possible que l'utilisateur puisse créer ses propres cartes postales <sup>à</sup> partir d'une banque de données images préétablie à l'avance.

## Commentaire :

- Réfléchir où insérer la fonctionnalité E-card dans la maquette actuelle

## 8. Annuaire de recherche

Au fil du temps, nous constituerons un annuaire de recherche thématique couvrant les centres d'intérêt de la cible

## II- Le contenu

## 1. Les articles (ou modules flash d'information)

Il s'agit de modules d'informations de courte durée qui vont permettre de faire découvrir et comprendre des sujets variés.

Chaque sujet sera traité de manière animée et interactive. Le traitement multimédia lui apportera une valeur ajoutée. Par exemple, interview sonore ou visuelle d'un auteur dans le dossier littéraire, simulation d'un phénomène volcanique dans le dossier scientifique,...

A l'issu de chaque module flash, une liste commentée de références de livres, cédéroms et sites internet sera proposé <sup>à</sup> l'internaute afin d'élargir ses connaissances (fonctionnalité " Pour aller plus loin ")

Chaque référence pourra être sélectionnée par l'utilisateur pour être placée dans sa liste personnelle de livres, cédéroms et sites internet (page perso) afin d'envisager un achat futur (via un site sécurisé).

Le module visualisé pourra être envoyé par e-mail <sup>à</sup> un ami (url). Il pourra également faire l'objet d'une sélection dans sa page perso, et être accompagné d'un commentaire.

## 2. Les modules de création

Qu'ils s'agissent de sujets artistiques, littéraires ou exclusivement ludiques, l'objectif de ces modules est de permettre <sup>à</sup> l'internaute d'exprimer sa fibre créatrice et de la faire partager <sup>à</sup> tous les magadiens.

Les modules de création pourront être des Ateliers d'écriture (écriture d'un roman en commun ou écriture d'un texte <sup>à</sup> la manière de Queneau ...), des Ateliers artistiques (être DJ et créer ses propres morceaux de musique,...), des Ateliers multimédia pour les petits virtuoses d'internet (création de page perso,...), etc.

Des modules d'information sur les jeux seront également réalisés sous la forme de reportage (dans les coulisses d'une maison de production de cédéroms, interview d'un animateur 3D,...).

## III- Espace d'échange et de communication

Magado sera un point de rencontre offrant des services de communications ( e-mail / chat / forum / visualisation des utilisateurs en ligne ). Il offrira, seul ou par le biais de partenaires, de véritables espaces d'échange et de communication aux jeunes internautes. A travers plusieurs fonctionnalités, ils pourront dialoguer, s'exprimer et surtout faire vivre le site Magado par leurs réactions et leurs remarques.

Ces échanges sont à double sens . Ils s'effectueront non seulement entre internautes mais aussi entre les utilisateurs et l'éditeur du site. Ce qui permettra ainsi aux internautes d'avoir un accès du site et un contenu personnalisé.

#### 1. Les forums

Des listes de sujets de débat seront proposés aux internautes. Les internautes euxmêmes pourront créer leurs propres sujets de débat. Il y <sup>a</sup> deux types principaux de forums. Les forums contextuels (rattaché <sup>à</sup> un module) et les forums généralistes (proposés soit par l'éditeur , soit par les utilisateurs).

#### 2. Le chat

Il permet de dialoguer en direct, de se rencontrer et se donner rdv. La visualisation en direct de la présence de ses amis sur Magado permettra des échanges rapides et instantanés .

# ANNEXE 3

 $\hat{\mathcal{A}}$
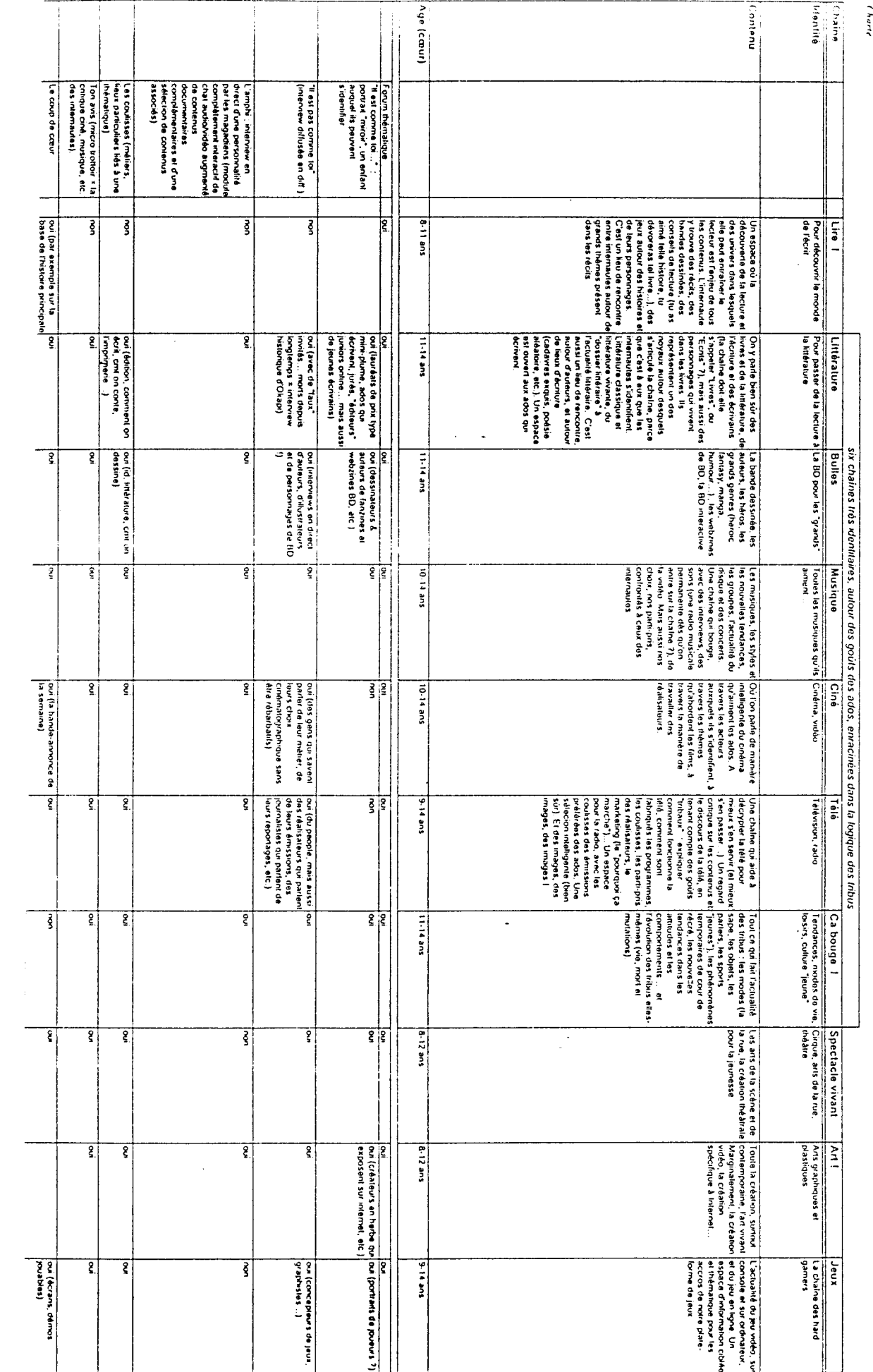

(h anf

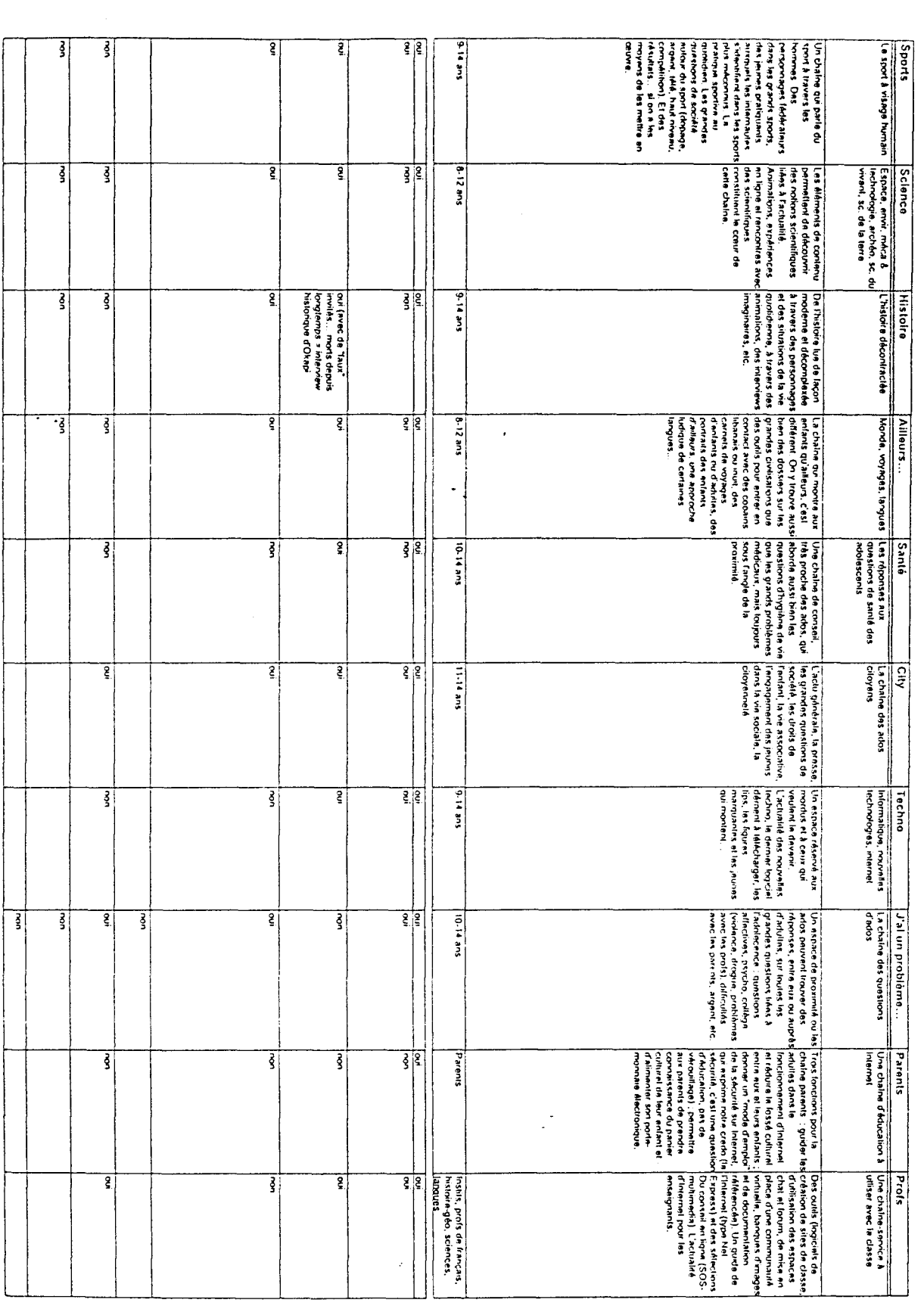

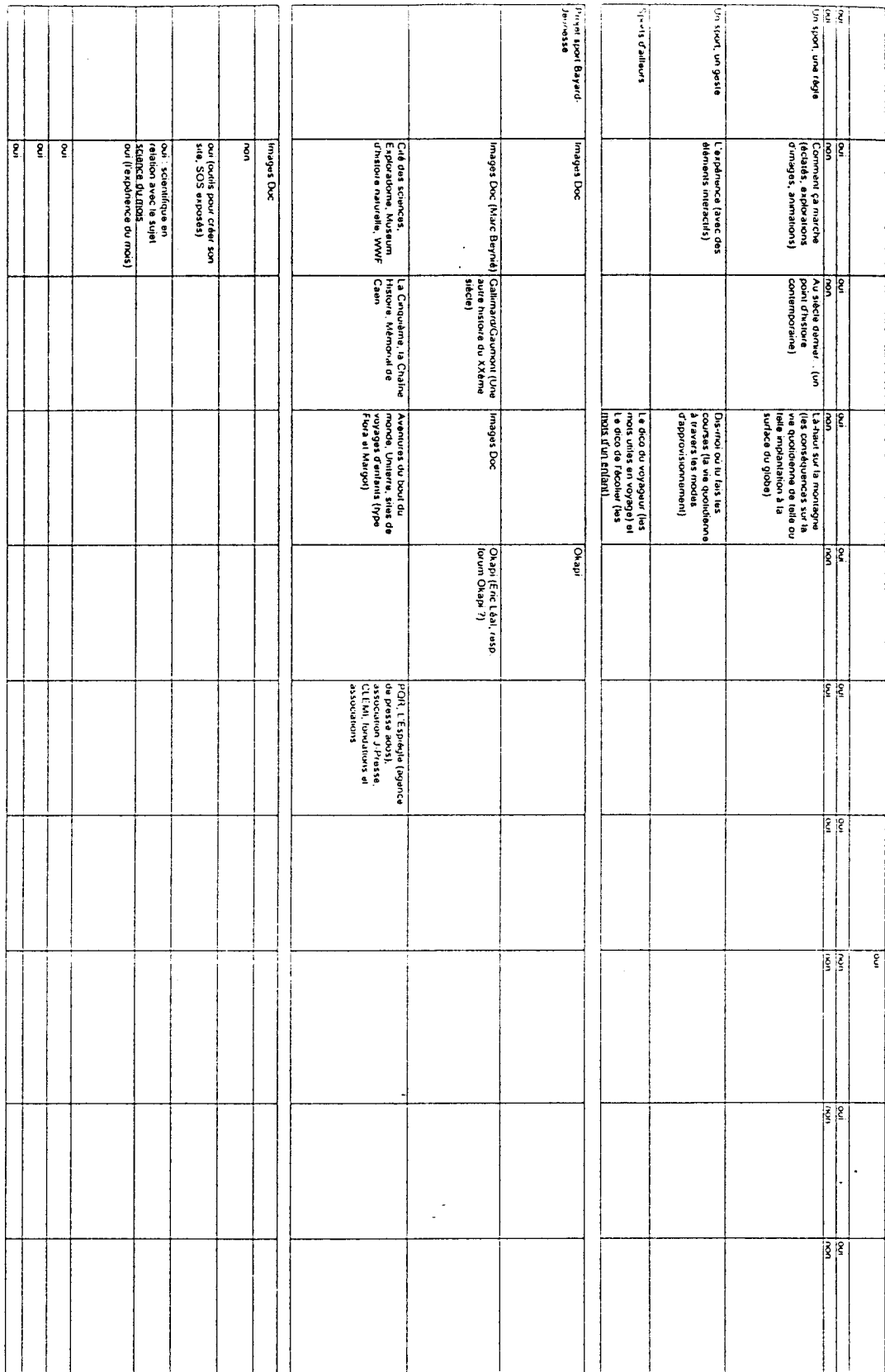

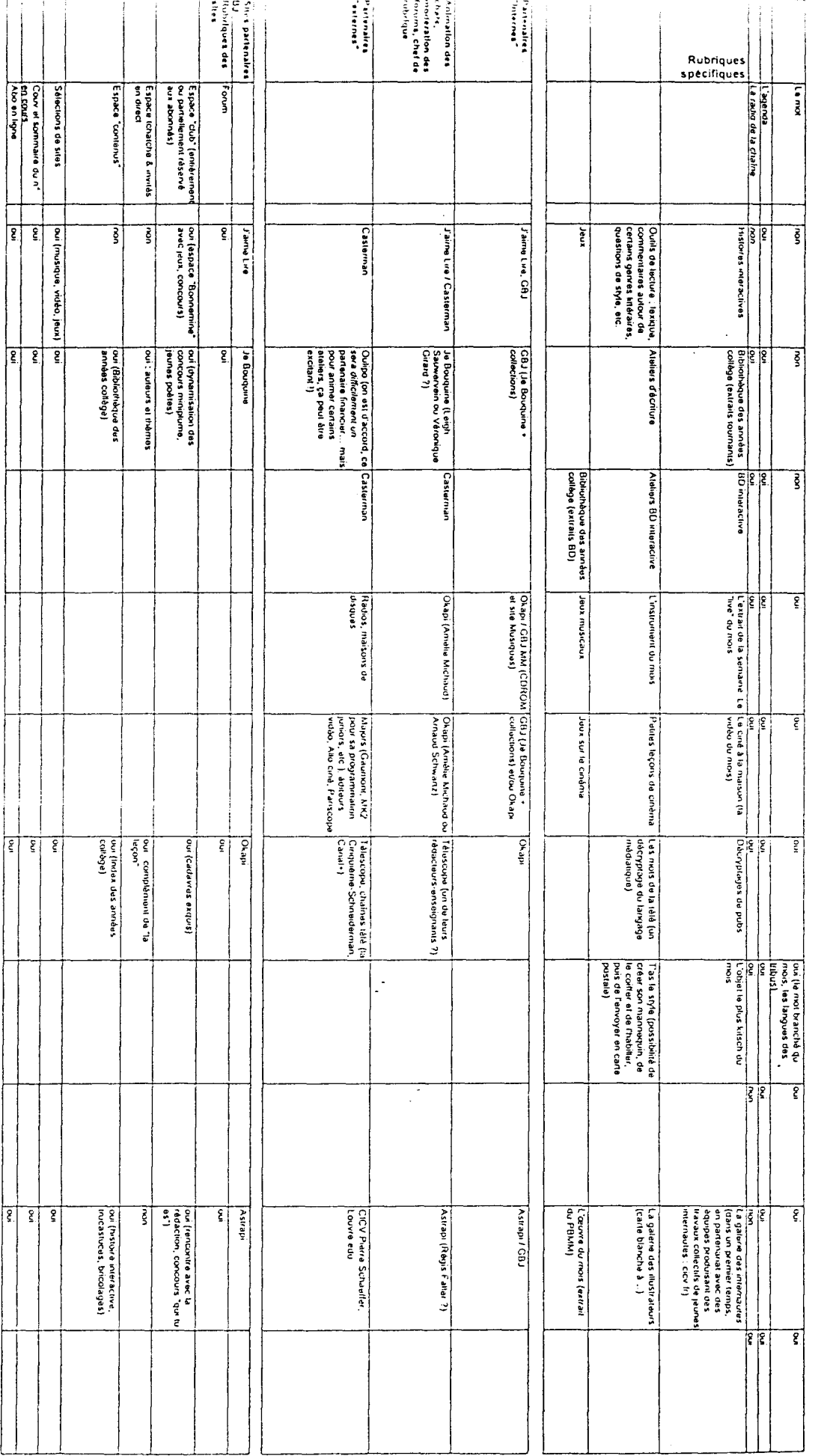

### Compte rendu / Editing Magado

### Sur la notion de lieu

Notion qui peut être gardée, travaillée, mais attention à ne pas glisser dans de la représentation. Faire l'éditing <sup>à</sup> partir d'une métaphore de la ville serait réducteur. Il faudrait arriver à donner l'impression d'être dans un lieu, mais sans filer la métaphore.

Attention aux connotations scolaires et parascolaires : Magado est un lieu en dehors de l'école.

Distinguer noms de rubriques et de fonctions

Dans les noms de rubriques : distinguer espace / rubrique / outil

Dans les fonctions : conseil, accroche, démarche, lien

### Sur le ton à donner : 3 exigences

Proximité : les pages doivent être truffées de clins d'œil, de petites phrases injonctives, conseils, incitations : cela peut passer par des injonctions, verbe à l'impératif, phrases exclamatives, tutoiement. Pour la circulation utiliser forme interrogative.

Respect : utiliser un vocabulaire proche des jeunes, mais ne pas essayer de « faire trop jeune », il faut un vocabulaire simple, contemporain, sans singerie. Il faut laisser une porte ouverte

Décalage : adopter une certaine forme d'humour, marquée par un certain décalage (par exemple utilisation décalée de mots). Humour toutefois pas trop appuyé. À certains endroits, utiliser peut-être le second degré, mais sans conséquence. Quant à l'absurde, les enfants y sont souvent sensibles, pas les ados.

Ccl :

- Trivialité : choses simples, concrètes, évidentes, le dérisoire peut devenir important.

- Eviter les répétitions : les phrases d'accroché doivent être variées à l'extrême, ne doivent pas se retrouver deux fois. On peut adopter un style langagier différent pour chaque rubrique, l'enfant pourrait reconnaître par le style langagier le lieu où il se trouve : les rubriques sont presque des sites différents.

- Editing bavard : les ados aiment les choses bavardes.

- Développer vocabulaire de la circulation, du mouvement : c'est-à-dire plus de verbes que de noms.

### Ambiance de chaque rubrique

Coin communautaire : lien où le magadien vient pour s'affranchir, pour faire ce qu'il veut, sorte de prise de pouvoir sur l'extérieur : autonomie.

Couleur : rouge / safran / orange vif.

C'est un espace ouvert, où ça grouille, idée de métropole, de fourmilière, endroit agité, lieu de rencontre : coin des potes, des bandes. « La rue ». Lieu d'activités, d'initiatives.

Coin jeux : couleur noir / rouge, couleurs flashes, électriques, contrastées. Lieu fermé, sombre dans lequel tranches des couleurs vives, lumière artificielle. Ca résonne, c'est bas de plafond. Il y <sup>a</sup> du monde, mais ça ne grouille pas comme dans le coin communautaire : cela ressemble plus à l'excitation (ambiance proche de celle de la bourse), idée de tension, de suspens, avec en fonds le bruit de jeux.

Ambiance aussi de peur : l'enjeu est important.

Espace d'initiés : idée d'initiation.

### Coin chaînes

Lieu circulaire, sorte de plate-forme, salle sombre close, plutôt tranquille. Empilement de télés, on tourne autour, on est seul. Pour voir des gens il faut sortir de cette salle. Couleur d'une pièce la nuit quand tout est éteint sauf la télé (bleuté), grain, velouté du béton.

### Coin perso

Couleur beige, douce, chaude. Petites lampes, décor en jeans skaï.

Petit coin intime où tous les outils sont à portée de main. Idée de cock-pit d'avion. Espace clos où il y <sup>a</sup> des instruments, mais espace relié au monde. Idée d'une tour de contrôle. Lieu où on est seul, mais où on entend le bruit de Magado au loin. La musique n'est pas

imposée, mais on peut en écouter.

Coin orientation

Comment sortir / comment circuler. Demande de renseignement, voix claire, de machine qui répond.

Couleurs gris / vert, ou vert / blanc, espace lumineux, qui accroche l'œil.

Idée d'une table d'orientation, d'un office de tourisme. Lieu complètement ouvert.

On cherche ici des objets plus que des lieux.

Premières propositions

Double étiquette : noms de rubriques et phrases d'accroches

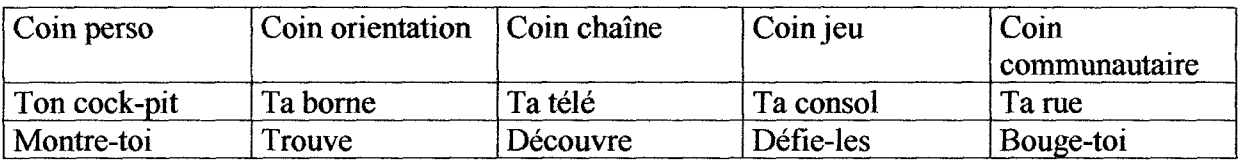

# CHARTE D'UTILISATION DU GUIDE Mode d'emploi de la grille d'évaluation « Guide Magado » Explication détaillée des critères.

Objectif :

Ce document est une charte d'usage du guide. Il explicite la vision éditoriale de l'internaute adolescent, du multimédia, de l'internet, inhérent <sup>à</sup> Magado. Il montre les axes de conception du guide et les implications rédactionnelles et éditoriales.

## Qui est le Magadien ?

Magado s'adresse particulièrement à deux tranches d'âge : les 8-11 ans et 12-14 ans. La critique d'un site doit être nuancée et adaptée selon les sensibilités propres à l'âge et au sexe du Magadien :

- Garçon de 8-11 ans : curieux.
- Fille de 8-11 ans : communicative.
- Garçon de 12-14 ans : participatif.
- Fille 12-14 ans : introspective.

# 1. Concept du Guide : Un repère critique

## a. Le paradoxe Magado : site portail communautaire.

Magado allie deux types de construction : Magado est à la fois un site communautaire et un portail. Ce type de construction associe deux logiques de flux internaute : centripète, Magado attire et fédère des communautés d'internautes ; centrifuge, Magado assure une diffusion de la circulation internaute vers d'autres sites (partenaires, sites référencés dans le guide).

Au sein du guide, les critiques de sites sont le point d'appui de la circulation centrifuge. Elles assument une fonction d'appel forte : elles entraînent le Magadien vers d'autres sites, dans une logique de portail.

Mais l'invitation à quitter Magado est une incitation à y revenir : via le guide, le magadien à accès à un mode de recherche à la fois simple, rapide, et centré sur ses attentes. Une recherche via des outils plus classiques (annuaires concurrents, moteurs de recherche) est forcément plus fastidieuse et laborieuse !

Le guide du web doit s'imposer comme le départ idéal d'une recherche thématique sur internet ou d'une recherche sur des objets associés (livres, cd, etc.). Par l'agencement des critiques de sites, on propose donc une lecture sélective, une exploration balisée via les thématiques des chaînes Magado : littérature, télé... en sélectionnant les meilleurs sites correspondant à  $ces$  thèmes<sup>1</sup>.

Fonctionnel et simple d'utilisation (pose ta question - icônes / rédactionnels brefs).

<sup>1</sup> II en va de même pour la rubrique « pose ta question au guide », dans laquelle le thème de recherche est proposé par le Magadien.

Humanisé par une présence éditoriale (pose ta question - site à la une). Qualitatif : Le guide apporte le meilleur du web.

# b. Vocation des critiques

## Le corps de la critique

La critique se compose du résumé et de la notice.

Le résumé est un rédactionnel court (100 à 200 signes, accompagné d'icônes signalant la dominante du site site (site de contenu – icône représentant quelques pages de textes -, site « d'images » - icônes photo, écran tv, -, site sonorisé - icône note de musique).

La notice est un rédactionnel court, 500 signes environ (60 <sup>à</sup> 80 mots), accompagné d'icônes :

- 2. Une mention « génial », lorsqu'un site se démarque du lot (1 magado d'or, personnage qui bondit de joie, etc.)
- 3. Des mentions signalant les plugs <sup>à</sup> installer.
- 4. Une mention concernant les langues utilisées (Drapeaux)
- 5. Une mention ergonomie (mediocre satisfaisant).

Dans la notice sont également incorporés des liens qui pointent directement vers les pages intéressantes du site critiqué (liens insérés dans le rédactionnel, ou repris en encart après le rédactionnel de la notice)

La critique offre une description des ressources offertes par le site, de manière objective, et pointe vers les parties les plus intéressantes. Elle offre un choix de liens en liaison avec les préoccupations quotidiennes et profondes des 8- 14 ans.

Cette évaluation repose sur un choix éditorial : les sites intégrés dans le Guide devraient être, idéalement, des sites de contenu animés, sonorisés et dynamiques, interactifs et ludiques, à l'exemple de Magado. A défaut, l'analystecritique doit se demander ce qu'apporte ce site par rapport aux autres sites de sa catégorie. Le site choisi doit être le meilleur de sa catégorie, le choix de liens <sup>à</sup> l'intérieur du site doit être signifiant, la mise en réseau de plusieurs sites sur une thématique doit être complémentaire.

Le multimédia labellisé par Magado est un multimédia intelligent, utilisé dans un but démonstratif, instructif ou ludique. Il n'est pas gadget, et sert l'intérêt de l'utilisateur. Son utilisation montre une anticipation des attentes de l'utilisateur et de ses besoins.

## Le ton

L'adolescent lisant Magado n'est pas dupe : c'est un adulte qui a rédigé les notices. Mais c'est un adulte qui le connaît et le respecte, qui <sup>a</sup> envie de partager des émotions, des points de vue. C'est adopter un rythme léger, un ton chaleureux dans les phrases d'accroches, le style. Sans jamais singer le vocabulaire adolescent ! (Une référence : OKAPI. A exclure : XL).

12-07-00

Evaluation

Le site analysé est décomposé en 3 type de dispositifs : Dispositifs de navigation (déplacement au sein du site) Dispositifs de consultation (ergonomie : cliquer, lire, imprimer, visionner) Dispositifs de transaction (achat, inscription, etc.)

# A. NAVIGATION

Circuler dans les pages, dans les parties du document multimédia.

Les dispositifs de navigation concernent le Métatexte :

- 1. Les fonctions indispensables « Aller-retour », « page d'accueil », « plan du site » sont toujours accessibles (via le navigateur et l'interface du site analysé).
- 2. L'accès <sup>à</sup> l'information ne dépasse pas trois écrans successifs, <sup>3</sup> clics maximum.
- 3. La structure du document

Vous pouvez toujours dire dans quelle partie du site vous vous trouvez. Vous pouvez toujours nommer les parties qui vous sont accessibles.

Vous vous représentez clairement et sans ambiguïté la structure générale du site.

Vous pouvez vous déplacez d'une page à une autre, d'un lien à un autre, d'un item à un autre, facilement, sans confusion dans la navigation.

# B. ERGONOMIE

Consulter, lire, utiliser des dispositifs de déploiement du texte. Les dispositifs de l'ergonomie concernent le Texte :

1. L'organisation du sommaire et/ou de la barre de navigation est logique. Les dispositifs de consultation sont intuitifs, mnémoniques. Les icônes sont signifiants, les métaphores pertinentes.

2. Equilibre et harmonie dans la répartition des ressources. Le titrage clair, les contraintes de consultation à l'écran sont prises en compte. Pas de surcharge d'information, pas de confusion entre les dispositifs de consultation, de transaction, de navigation.

# 3. Les règles de lisibilité

Pas plus de <sup>3</sup> typos sur un même écran. Pas plus de vingt liens affichés en même temps.

4. Emploi judicieux de fonctionnalités pour faciliter l'utilisation des ressources (par exemple, le multifenêtrage facilitant la prise de notes, sauvegardables et imprimables).

12-07-00  $N<sub>0</sub>$ 

C'est aller vers le plus sensible dans la vie adolescente, établir des passerelles entre les préoccupations quotidiennes des adolescents et le contenu du Guide : psychologie, affectivité (chaînes « j'ai un problème », « Santé »), s'informer, porter un regard critique (chaînes « techno », « télé »), se divertir (« jeux »), etc.

### 3 exigences

Proximité: les pages doivent être truffées de clins d'oeil, de petites phrases injonctives, conseils, incitations: cela peut passer par des injonctions, verbe à l'impératif, phrases exclamatives, tutoiement. Pour la circulation utiliser forme interrogative. Attention aux connotations scolaires et parascolaires: Magado est un lieu en dehors de l'école.

Respect: utiliser un vocabulaire proche des jeunes, mais ne pas essayer de « faire trop jeune », il faut un vocabulaire simple, contemporain, sans singerie. Il faut laisser une porte ouverte

Décalage: adopter une certaine forme d'humour, marquée par un certain décalage (par exemple utilisation décalée de mots). Humour toutefois pas trop appuyé. A certains endroits, utiliser peut-être le second degré, mais sans conséquence. Quant à l'absurde, les enfants y sont souvent sensibles, pas les ados.

- Trivialité: choses simples, concrètes, évidentes, le dérisoire peut devenir important.

- Eviter les répétitions: les phrases d'accroché doivent être variées <sup>à</sup> l'extrême, ne doivent pas se retrouver deux fois. On peut adopter un style langagier différent pour chaque rubrique, l'enfant pourrait reconnaître par le style langagier le lieu où il se trouve : les rubriques sont presque des sites différents.

- Editing bavard: les ados aiment les choses bavardes.

- Développer le vocabulaire de la circulation, du mouvement : c'est-à-dire plus de verbes que de noms.

12-07-00 ND

Le site est-il en construction ? Est-ce clairement signalé ? (Dans ce cas, si le site est retenu pour l'intégration dans le Guide, mentionner « en construction » pour l'entretien ultérieur du site.

5. Consulter une notice, un mode d'emploi est possible ; imprimables, téléchargeables, consultables off-line. La qualité d'une impression d'écran est bonne (attention aux couleurs de l'écran imprimées sur papier). Le document imprimé est de même version que celui en ligne.

 $\overline{a}$ 

 $12 - 07 - 00$ ND

# C. DIALOGUE HOMME MACHINE

Passer des transactions avec un système informatique. Les dispositifs de transaction concernent la psychologie cognitive : télécharger un fichier, s'inscrire à une liste de diffusion, acheter en ligne.

1. Dans le cas d'une transaction, le système envoie un message de réussite ou d'échec à l'utilisateur.

2. Lors des transactions, les facteurs techniques sont signalés : Indication de l'équipement nécessaire (vitesse du modem 28,8 Kb 56 Kb, processeur, taille de l'écran).

Poids de téléchargement des fichiers

Estimation de la durée du téléchargement

Type de fichiers

Présence de l'extension

Nécessité de télécharger un plug-in. Le processus d'installation des plugs est clair, avec un message de réussite ou d'échec de la transaction.

3. Le système supporte efficacement les actions de l'utilisateur.

## a) Utilisation à court terme

Maintien de l'intérêt de l'internaute pour une période maximale de réponse entre 10 et 15 secondes.

Le système indique le degré d'avancement du traitement en cours,

(téléchargement, traitement de l'information, temps de calcul).

La visualisation de l'ordre donné est correcte. Respect des conventions d'usage (bouton enclenché, lien souligné).

Le concepteur du site ne cherche pas réinventer le monde, il utilise des représentations courantes du monde réel : une horloge, une page qui tourne, un bouton enclenché.

# b) Utilisation à moyen et long terme

La personnalisation du site est possible. Les techniques de personnalisation sont employées à bon escient, et non pas à des fins commerciales (abonnement <sup>à</sup> des listes de diffusion, cookies, laisser son adresse électronique).

4. Toutes les phases critiques sont identifiées, et anticipées afin de prévenir la confusion ou les erreurs d'utilisation. Les conditions d'utilisation sont indiquées. Présence d'une FAQ, d'une notice, d'une aide, de consignes utilisateur.

```
12-07-09
ND
```
# D. CONTENU

Les sites représentent potentiellement une ressource documentaire instructive pertinente qui peut servir dans un cadre associatif, d'une simple recherche par goût d'apprendre en se divertissant ou par besoin d'approfondir un domaine particulier, pour se spécialiser, éventuellement en complément d'information pour un travail scolaire. C'est cette ressource qu'il convient d'évaluer.

1. La vocation du document multimédia est en phase avec les ressources proposées.

Si le propos du site dépasse la cible, mentionner le site dans la catégorie parents, ils seront traités ultérieurement)

2. Le document multimédia fournit-il un corpus cohérent et complet ? Y a-t-il suffisamment d'informations (photos, textes, sons) sur cette page pour mériter la visite d'un internaute de 8-14 ans ?

3. Les sources des documents sont indiquées : bibliographies, nom d'auteurs, citations contextualisées, respect des normes. Un légendage indiquant la propriété intellectuelle accompagne les images, photos, illustrations. Les ressources offertes sont gratuites.

# 4. Le texte ne présente pas de fautes d'orthographes, ni grammaticales, ni de fautes de ponctuation.

Le vocabulaire et le niveau de langue sont appropriés au public visé.

5. Le site comporte des marques d'identification de l'auteur, de son organisme. Il est fait mention des coordonnées : courriel, adresse postale, numéros de téléphone et de télécopieur pour communiquer avec l'auteur et valider l'information au besoin.

Les pages font-elles partie d'un site personnel de l'auteur (URL contient le symbole ~) ou d'un site officiel en .edu, .gov, .org ? Quelle légitimité cet auteur ou cet organsime possède-t-il pour aborder le sujet traité ?

6. Le site est-il entretenu régulièrement et ne comporte pas d'informations périmées. Barême de fréquence de mise à jour : 2 mois = 5 points ; 2 <sup>à</sup> <sup>3</sup> mois = <sup>3</sup> pts ; 3 à 6 mois = <sup>1</sup> ; +6 mois = 0)

Attention, certains sites ne nécessitent pas de mise à jour régulières (banque de données d'images) ; pour d'autres, c'est indispensable, ce critère est <sup>à</sup> nuancer avec la vocation du document.

# 7. Tolérance au bruit causé par les messages publicitaires

Les publicités sont elles clairement séparées des contenus ? S'agit-il d'une publicité déguisée ? Les jeux, les bandes dessinées interactives, les animations en ligne sont-elles liés <sup>à</sup> du merchandising ?

Si la publicité fait référence à un concurrent, à ses produits, si le logo et/ou l'enseigne reviennent de façon insistante, il faudra le mentionner sur la liste de sites intégrés au Guide.

Les concurrents sont ajoutés <sup>à</sup> une liste spéciale et demandent une consultation du responsable éditorial.

Les sites ayant une parenté avec Gallimard et Bayard ne sont pas soumis <sup>à</sup> un régime de faveur et sont évalués au même titre que les autres sites.

# E. APPRECIATION SUBJECTIVE : Harmonie du Design.

Le graphisme, les textes, l'éditing, les ambiances sonores sont porteurs de sens. Ils contribuent au design général du site, apportent une réelle valeur au site, et participent à sa cohérence.

La métaphore choisie est riche et appropriée au public.

# GRILLE d'EVALUATION des SITES pour le GUIDE MAGADO

1

(Mars 2000)

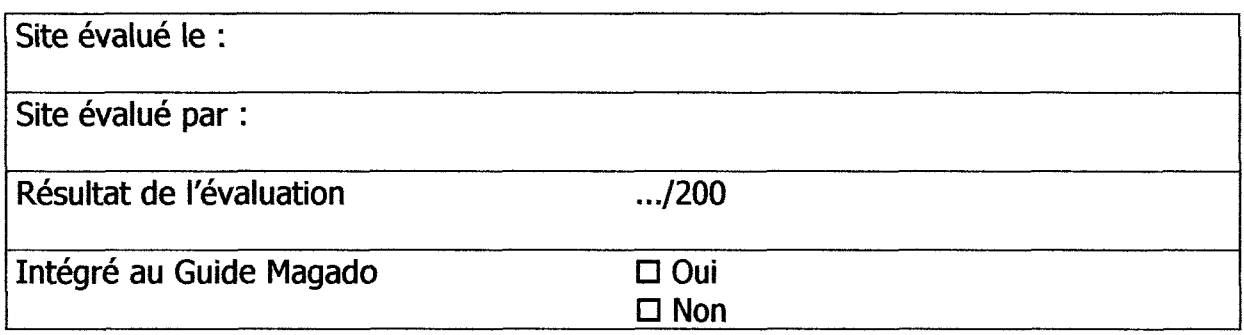

# IDENTIFICATION du SITE

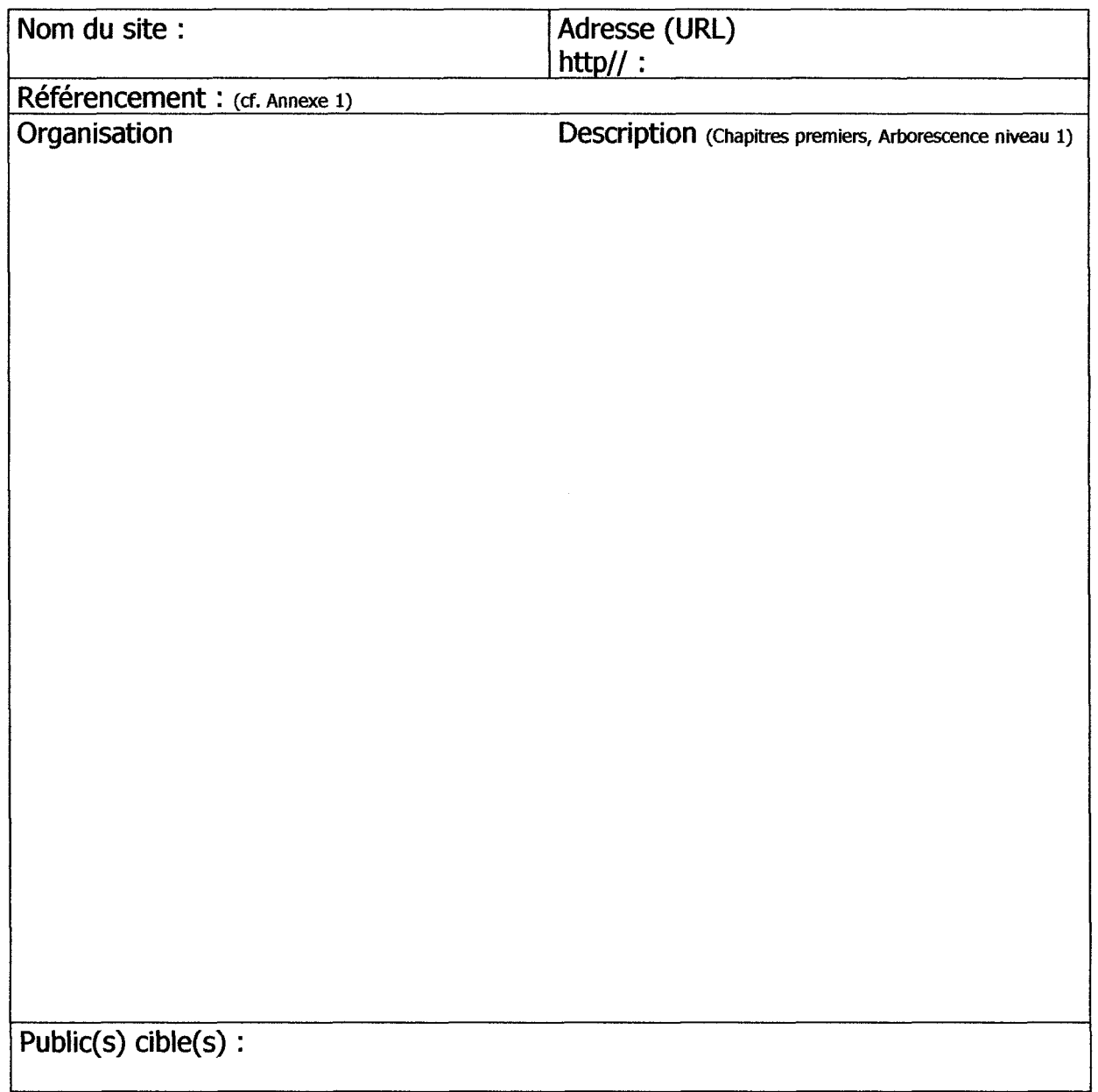

# TYPES d'INFORMATION ou de SERVICES

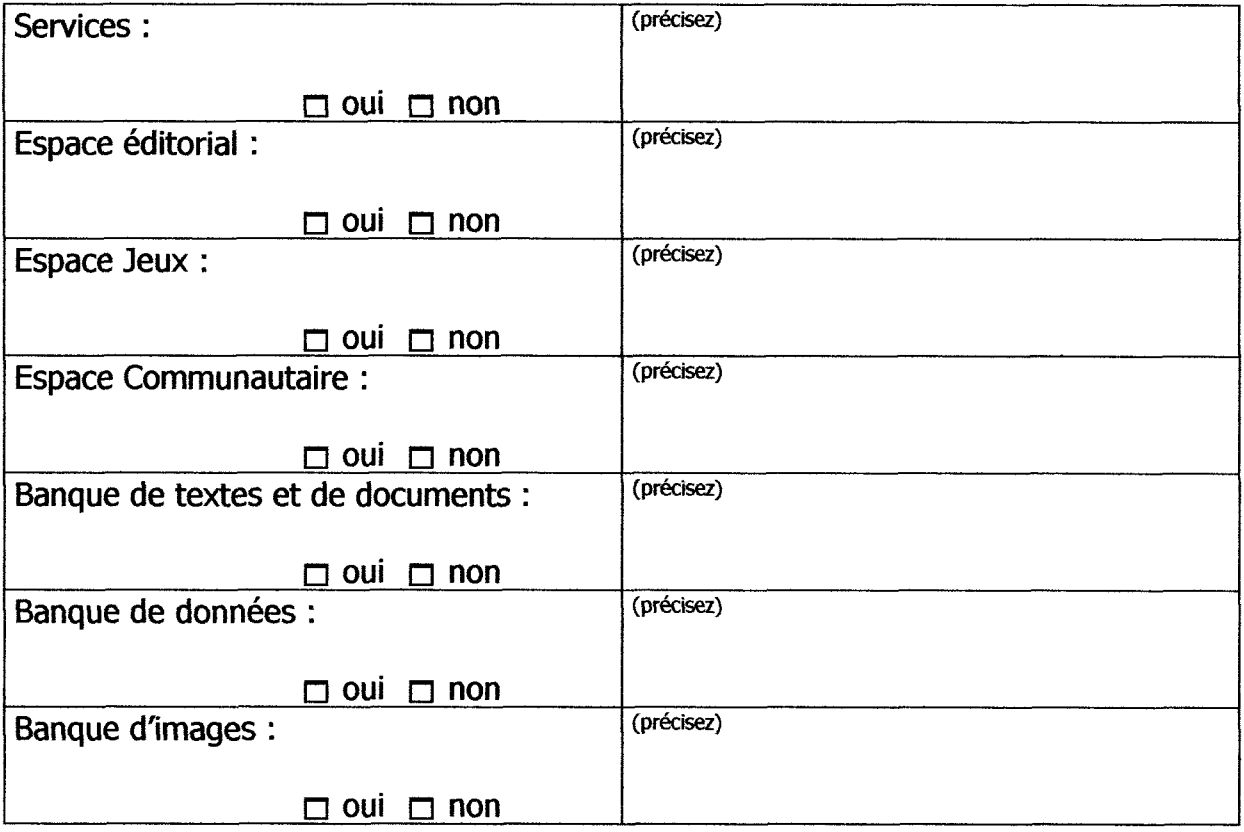

# LANGUE

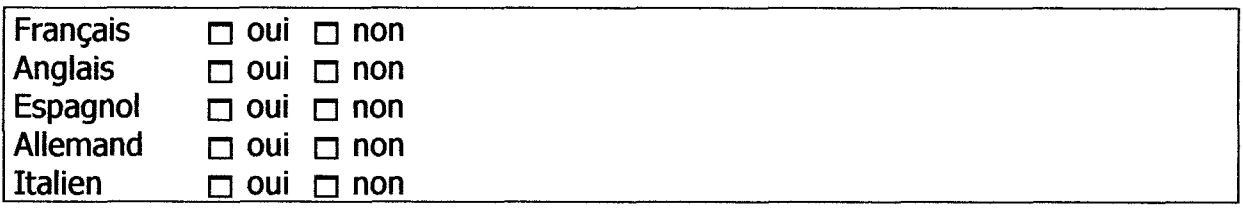

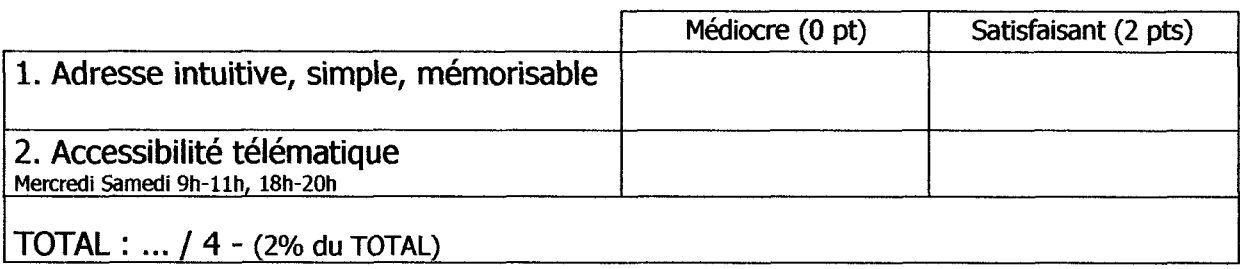

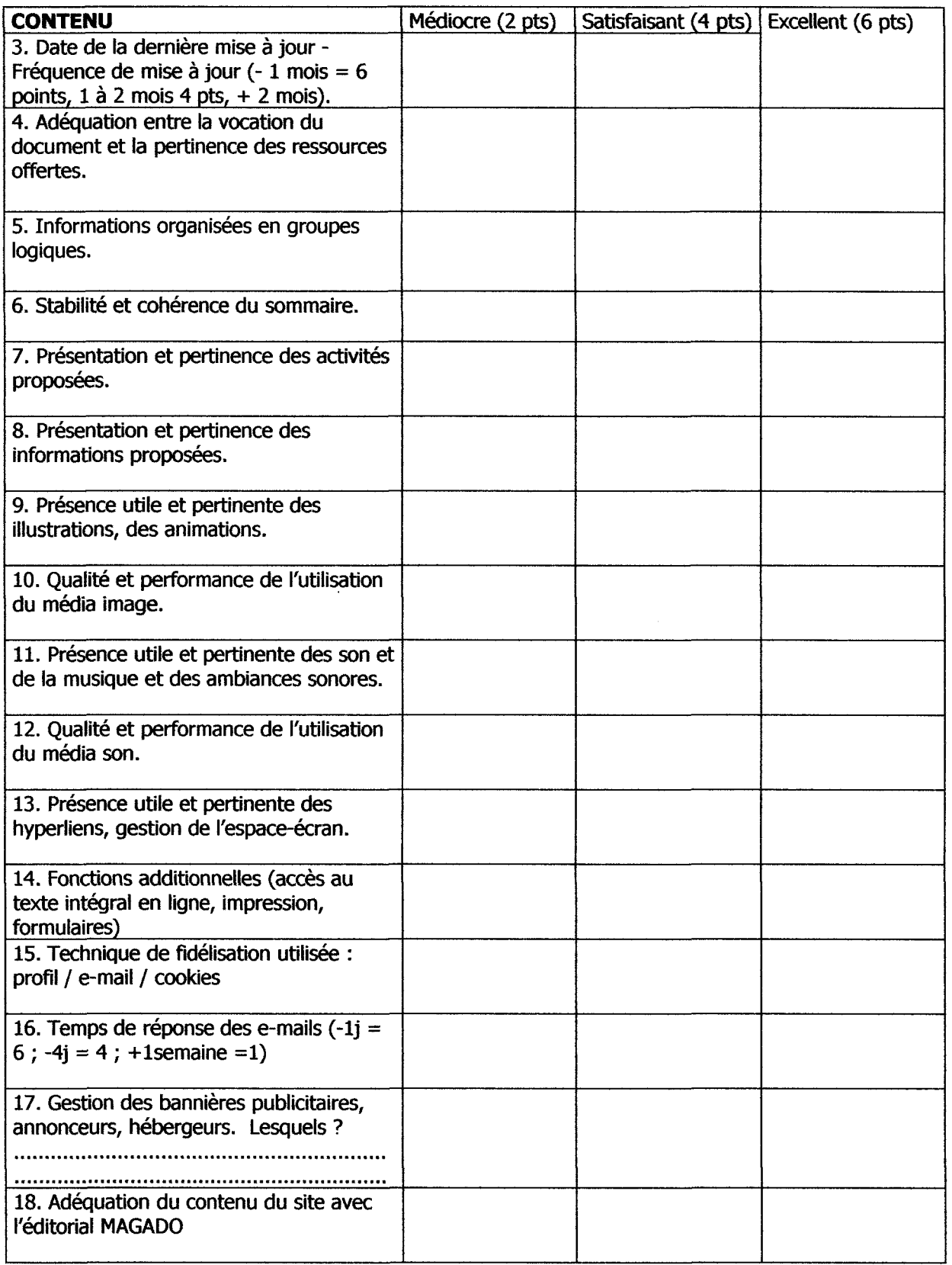

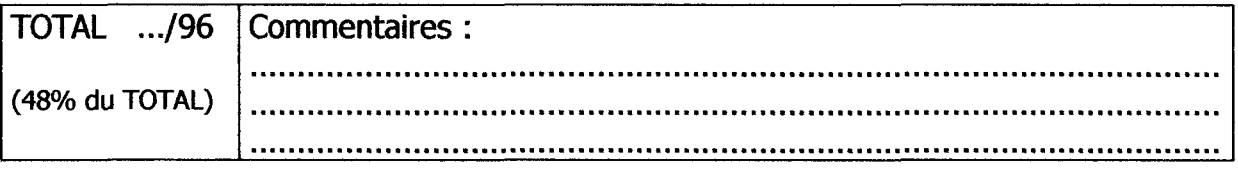

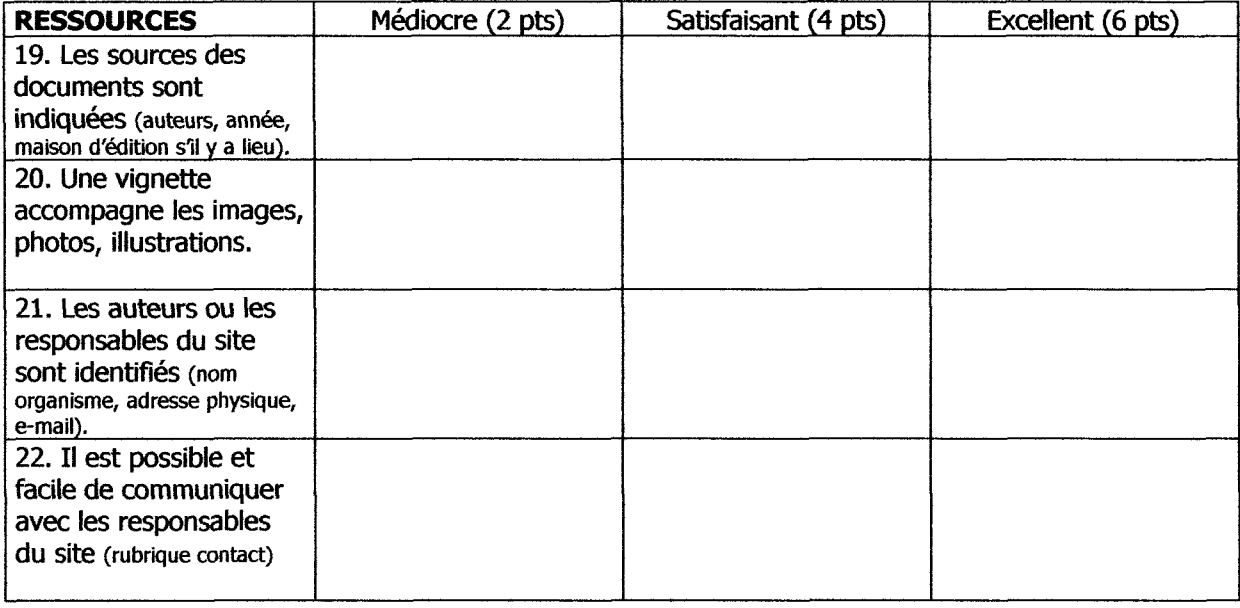

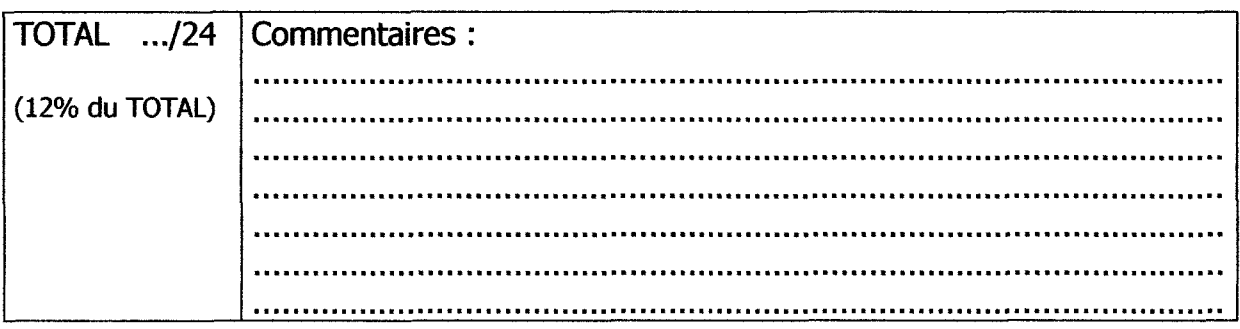

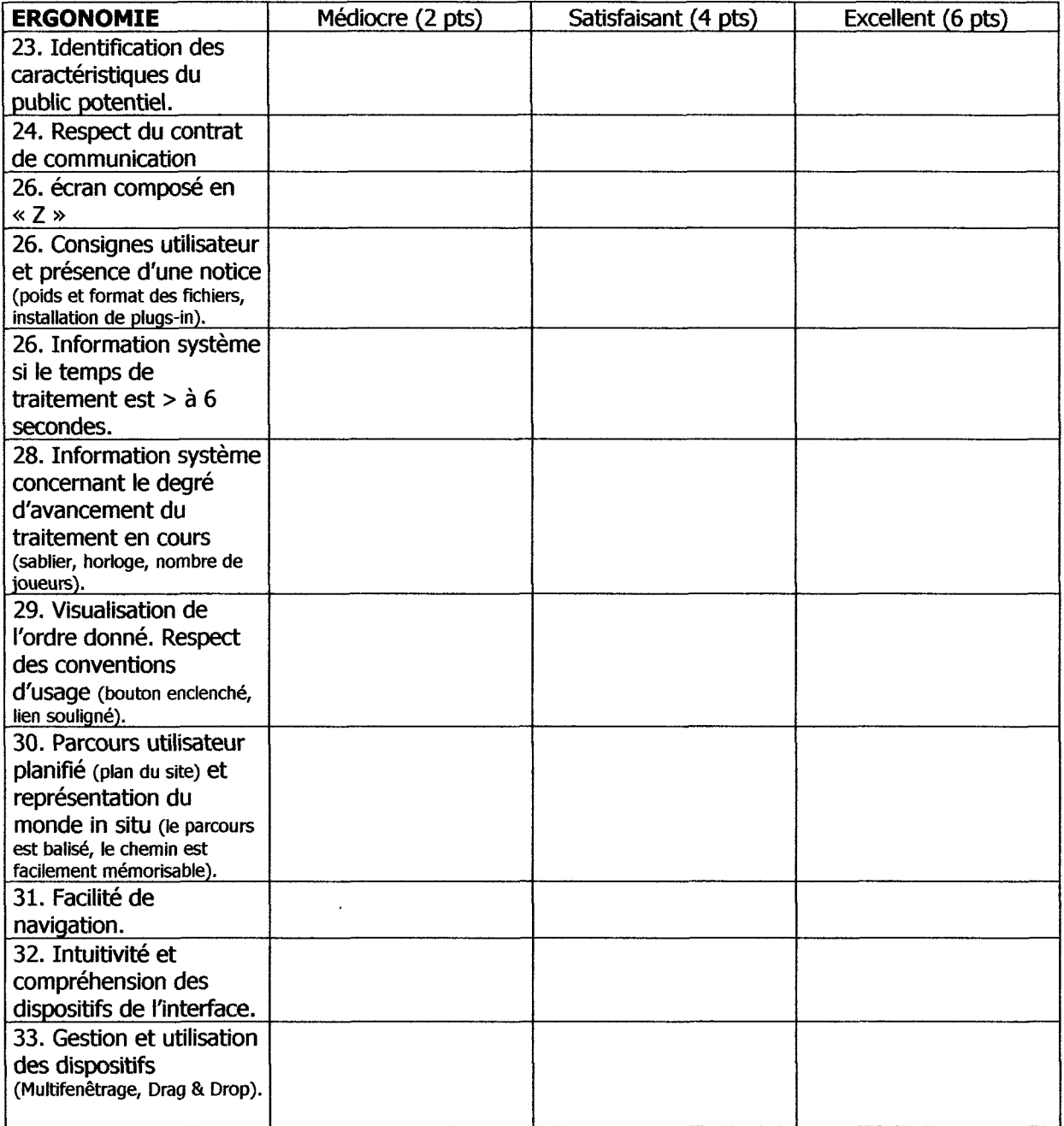

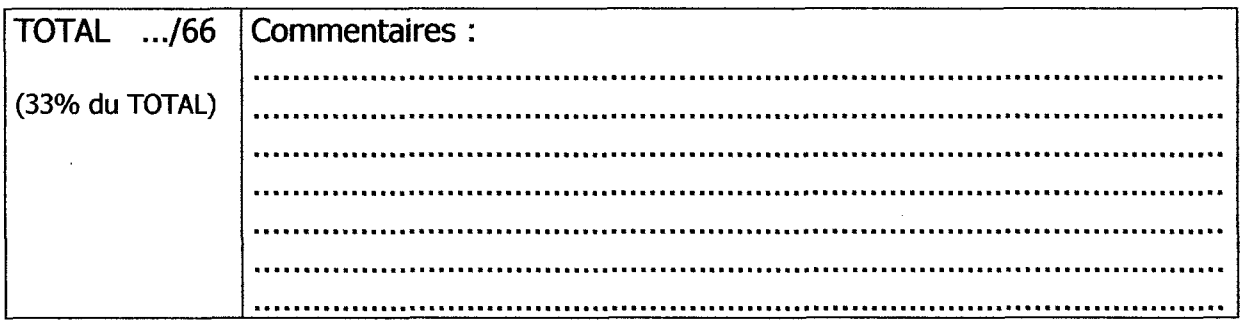

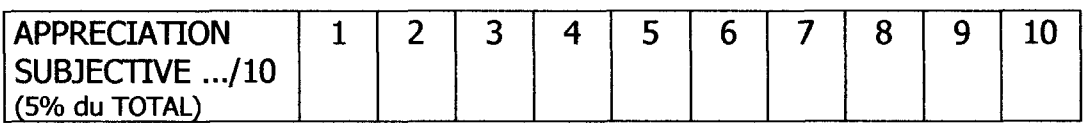

#### RILLE d'EVALUATION des SITES pour le GUIDE MAGADO

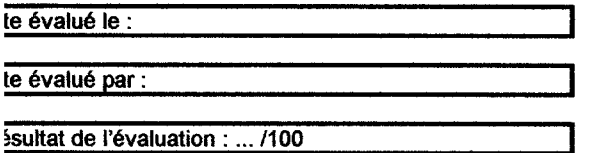

tégré au Guide Maqado : Oui Non

#### ENTIFICATION du SITE

)m du site :

tresse (URL)

ganisation Description

# (Chapitres premiers, Arborescence niveau 1)

#### YPES d'INFORMATION ou de SERVICES

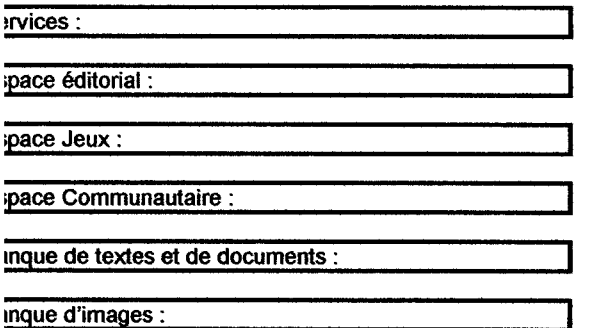

inque de son :

#### **INGUE**

ançais iglais

Espagnol Allemand Italien

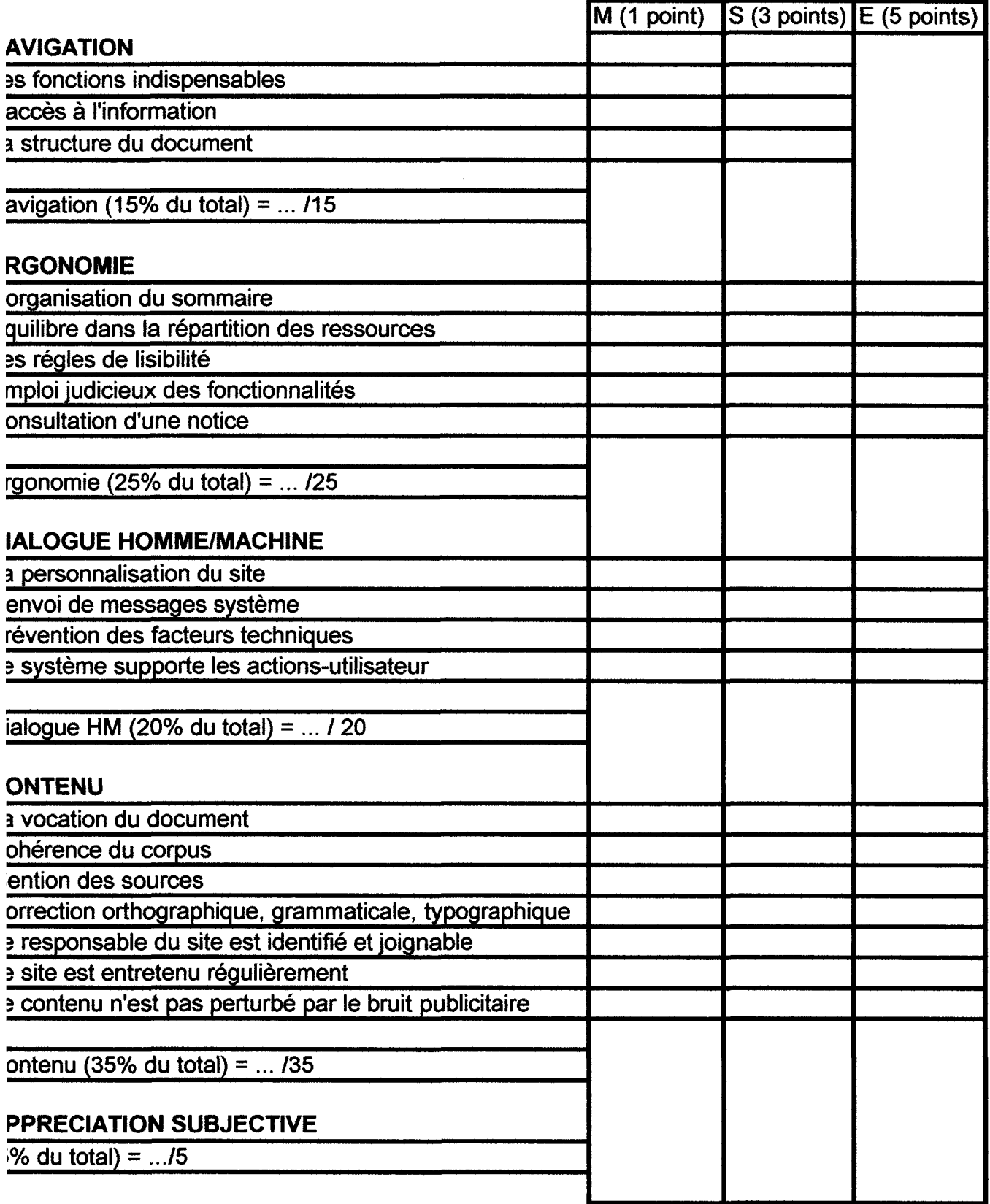

OTAL GENERAL = ... / 100

# CRITIQUE DU MODE D'EMPLOI ET DE LA GRILLE D'EVALUATION DES SITES- MISE AU POINT SUR SELECTION DES SITES

I) Remarques concernant le vocabulaire utilisé dans la grille et le mode d'emploi

Certains critères ne posent pas de problème dans leur interprétation, la partie dans laquelle le critère figure (navigation, ergonomie... ) aidant à sa compréhension :

- ♦ Le contenu n'est pas perturbé par le bruit publicitaire
- ♦ Le site est entretenu régulièrement
- $\triangle$  Le responsable du site est identifié et joignable
- ♦ Mention des sources
- ♦ L'envoi de messages système
- ♦ Les facteurs techniques sont signalés
- ♦ L'organisation du sommaire et /ou de la barre de navigation est logique
- ♦ Consultation d'une notice
- ♦ Cohérence du corpus

D'autres critères posent problème :Ce n'est pas tant que ces critères soient sujets à de multiples interprétations, c'est plutôt que le recours à la consultation du mode d'emploi s'avère indispensable pour clarifier ce qu'ils désignent concrètement. Exemple de critères illustrant cette remarque :

- ♦ Les fonctions indispensables
- ♦ Structure du document. Etant donné ce qui est sous-entendu dans ce critère, il serait peut-être plus approprié d'employer les expressions « construction du site », « représentation du plan du site ».
- ♦ Emploi judicieux de fonctionnalités
- ♦ L'accès à l'information est un terme couvrant un large éventail d'acceptations, dans certains contexte, l'expression «accès à l'information» est utilisée pour critiquer différents points d'un site ou d'une interface : le contenu, les représentations, la facilité de navigation... c'est-à-dire tout ce qui a été pensé dans la conception du site pour faciliter l'appropriation de l'information par l'usager. Néanmoins, le mode d'emploi pointe un type particulier d'accès à l'information. De plus, ce critère figurant dans la partie « navigation », il est aisé de restreindre l'acceptation du mot à celle décrite dans le mode d'emploi.

Certains titres des critères sont mal explicités, ils révèlent une inadéquation entre leur titrage et son explicitation. Prenons pour exemple dans la partie ergonomie, l'organisation du sommaire, l'explicitation de ce critère contenue dans le mode d'emploi semble mettre en évidence une certaine incohérence quant à sa dénomination globale. En effet, il serait préférable d'utiliser les expressions « intuitivité du sommaire », « représentation cognitive du contenu via les outils graphiques ».

D'autres critères posent problème par la proximité de leur signification ce qui accentue la difficulté de leur représentation. Nous basons cette remarque sur les deux critères suivants : « équilibre et harmonie dans la répartition des ressources » et « les règles de lisibilité ».La prise en compte des contraintes de consultation à l'écran qui correspond à une explicitation du critère « équilibre et harmonie dans la répartition des ressources » rentre davantage dans le critère de lisibilité.

D'autres critères se modifient par l'utilisation de la grille en elle-même. Par exemple, le critère « vocation du document » ; un site sera parfois jugé de manière positive sur ce critère sans pour autant s'adresser exclusivement à un public 8-14 ans. Notre expérience du web acquise lors des diverses consultations et évaluations ayant révélées que seul peu de site visait ce public, il <sup>a</sup> fallu assouplir ce critère faute de sites spécifiques . Et le jugement des ressources est donc souvent fait en adéquation avec la vocation originelle du document multimédia plutôt qu'avec le public cible.

Le dernier problème est que certains critères considèrent plusieurs points en une même rubrique, par exemple, ceux « Prévention des facteurs techniques » et « le système supporte les actions utilisateurs » ; ces critères laissent libre cours à l'appréciation du critique qui a tendance à focaliser sur un point correctement rempli plutôt qu'à globaliser l'ensemble des points abordés dans le critère ; le barème de notation ne permettant pas de juger l'ensemble.

II) Difficultés observés lors de la consultation de site.

Téléchargement de plug-in.

Lenteur de téléchargement. Le site d'Alain Souchon nécessite un temps de téléchargement au delà des limites respectables ( de Tordre de <sup>1</sup> H ) qui implique son rejet malgré sa performance technique.

Difficulté de trancher dans la sélection d'un site (thème abordé intéressant mais sites en anglais ou pas véritablement multimédia ou encore mal construit)

# III) Note finale

Il serait préférable d'établir une sélection de note par chaîne. Nous pensons cependant qu'une note finale de 70 est acceptable.

# IV) Typologie des motifs de refus

Hors cible : inadapté au public cible Peu attractif : pas site multimédia, rien qui le rende intéressant Mal construit Festivals Innaecessible Liens non valides

Feuil1

Inexistant (0) Médiocre (1) Satisfaisant (3) Excellent (6)

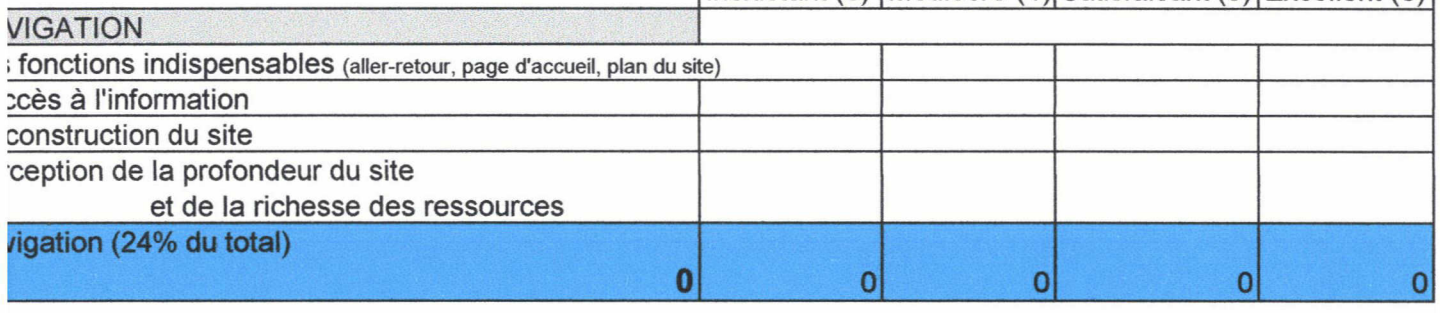

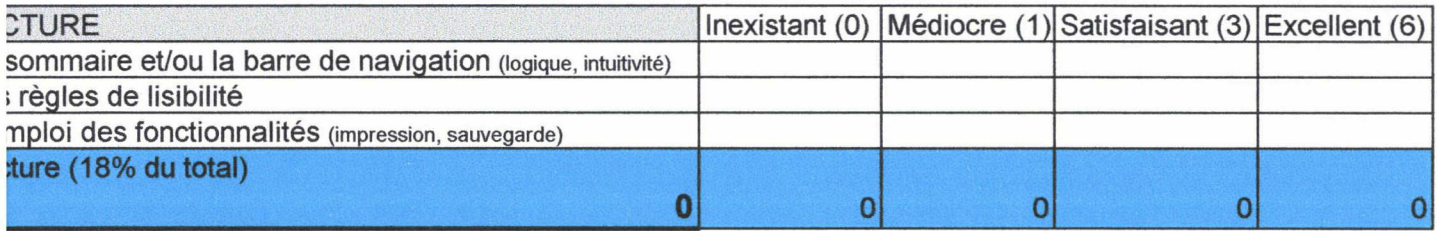

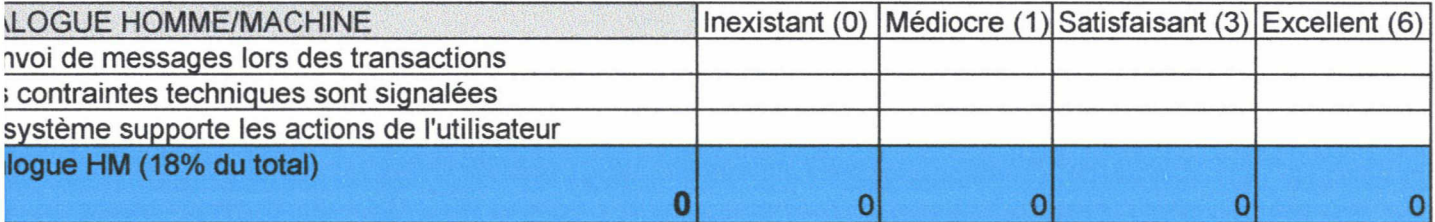

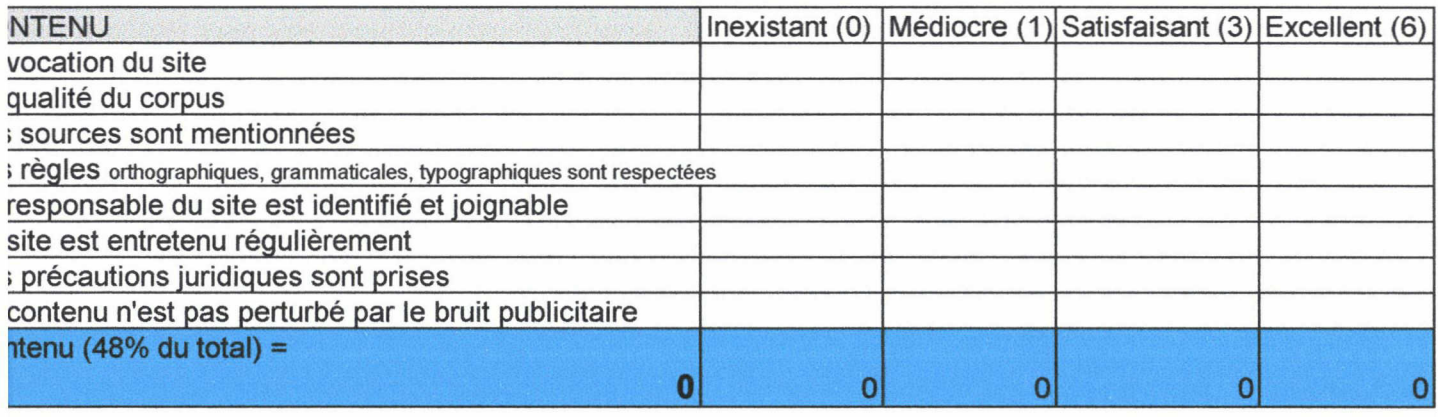

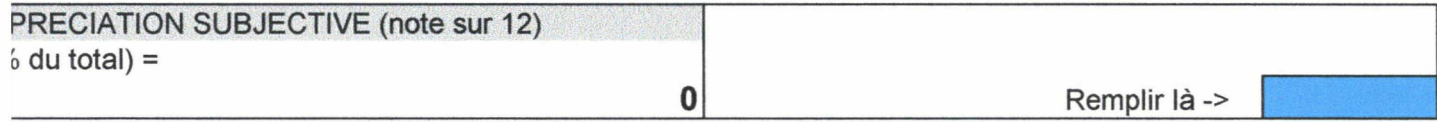

TAL GENERAL / 120

0

# NOTICE D'UTILISATION DE LA GRILLE D'EVALUATION GUIDE MAGADO

i

1-01-96 ND

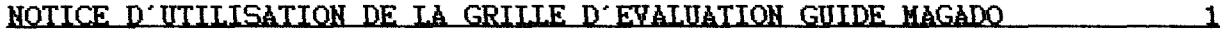

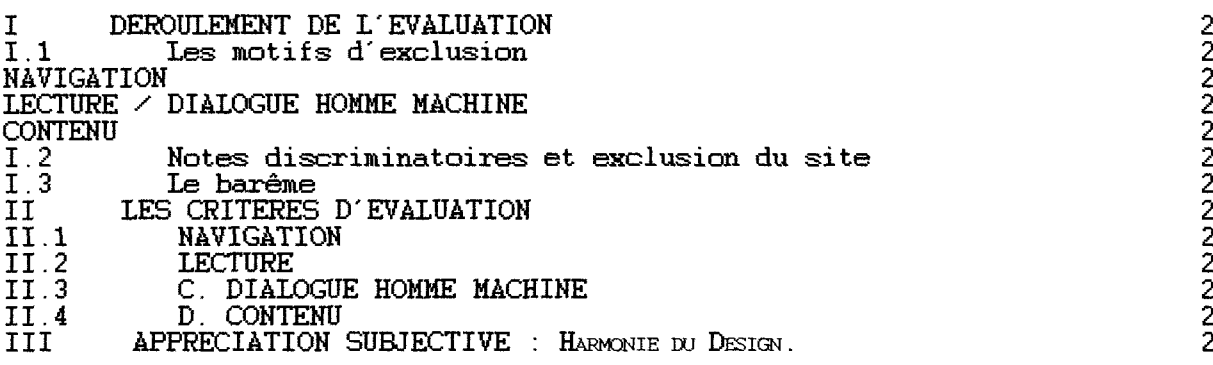

1-01-96 ND

site.

- $Inexistant = 0$
- $Médiocre = 1$
- Satisfaisant = 3
- $\text{Excellent} = 6$

# Il LES CRITERES D'EVALUATION

### 11.1 NAVIGATION

### Circuler dans les pages, dans les parties du document multimédia.

Les dispositifs de navigation concernent le Métatexte :

- 1. Les fonctions indispensables « Aller-retour », « page d'accueil », « plan du site » sont toujours accessibles (ces fonctions de l'interface sont indépendantes des fonctions du navigateur).
- 2. L'accès à l'information ne dépasse pas trois écrans successifs, <sup>3</sup> clics maximum.
- 3. La construction du site

Vous pouvez toujours dire dans quelle partie du site vous vous trouvez. Vous pouvez toujours nommer les parties qui vous sont accessibles.

Vous vous représentez clairement et sans ambiguïté la structure générale du

Vous pouvez vous déplacez d'une page à une autre, d'un lien à un autre, d'un item à un autre, facilement, sans confusion dans la navigation.

# 4. La perception de la profondeur du site et de la richesse des ressources

La profondeur et la richesse des ressources est perceptible très rapidement, grâce à des éléments de l'interface tels que les plans de sites.

# I DEROULEMENT DE L'EVALUATION

L'évaluation se déroule en deux temps :

- 1<sup>er</sup> temps : observation et parcours à l'intérieur du site.
- 2<sup>ème</sup> temps : Si, après un premier examen, le site s'avère correspondre à l'esprit du guide, phase d'évaluation sur les critères de la grille. Dans le cas contraire, exclusion du site, qui est répertorié sur la liste des sites exclus.
- 1.1 Les motifs d'exclusion

### **NAVIGATION**

Inaccessible Liens non valides

### LECTURE / DIALOGUE HOMME MACHINE

Interface inadaptée

### CONTENU

Contenu hors cible Peu attractif **Concurrents** 

Le site analysé est décomposé en 3 types de dispositifs dont l'évaluation peut-être discriminatoire :

- 1. Dispositifs de navigation (déplacement au sein du site)
- 2. Dispositifs de consultation (lecture : cliquer, lire, imprimer, visionner)
- 3. Dispositifs de transaction (Dialogue HM : achat, inscription, etc.)

### 1.2 Notes discriminatoires et exclusion du site

Exclusion du site s'il obtient une note inférieure à 12 dans la partie « Navigation ». Exclusion du site s'il obtient une note inférieure à 9 dans la partie « Lecture ». Exclusion du site s'il obtient une note inférieure à 9 dans la partie « Dialogue Homme-Machine ».

L'évaluation porte également sur le contenu du site. Le site est exclus si, dans la partie « Contenu », le site obtient une note inférieure à 24.

Si au total le site obtient une note inférieure à 54 (maximum des points uniquement dans la colonne « satisfaisant, sans l'appréciation subjective), il est exclu.

### 1.3 LE BAREME

### 11.2 LECTURE

Consulter, lire, utiliser des dispositifs de déploiement du texte et des ressources (textes, images, son).

Les dispositifs de lecture concernent le Texte :

## 1. Le sommaire et/ou de la barre de navigation est logique et intuitive.

Les dispositifs de consultation sont intuitifs, mnémoniques. Les icônes sont signifiants, les métaphores pertinentes.

# 2. Les règles de lisibilité

Pas plus de 3 typos sur un même écran.

Pas plus de vingt liens affichés en même temps.

Le titrage clair, les contraintes de consultation à l'écran sont prises en compte. Pas de surcharge d'information, pas de confusion entre les dispositifs de consultation, de transaction, de navigation.

Noter l'ensemble, l'harmonie générale qui se dégage du site.

3. Emploi des fonctionnalités pour faciliter l'utilisation des ressources (impression, sauvegarde)

## II.3 C. DIALOGUE HOMME MACHINE

Passer des transactions avec un système informatique. Les dispositifs de transaction concernent la psychologie cognitive : télécharger un fichier, s'inscrire à une liste de diffusion, acheter en ligne.

1. Dans le cas d'une transaction, le système envoie un message de réussite ou d'échec à l'utilisateur.

2. Lors des transactions, les contraintes techniques sont signalés : Indication de l'équipement nécessaire (vitesse du modem 28,8 Kb 56 Kb, processeur, taille de l'écran). Poids de téléchargement des fichiers Estimation de la durée du téléchargement Type de fichiers Présence de l'extension Nécessité de télécharger un plug-in. Le processus d'installation des plugs est clair, avec un message de réussite ou d'échec de la transaction.

3. Le système supporte efficacement les actions de l'utilisateur.

## a) Utilisation à court terme

Maintien de l'intérêt de l'internaute pour une période maximale de réponse entre 10 et 15 secondes.
Le système indique le degré d'avancement du traitement en cours, (téléchargement, traitement de l'information, temps de calcul).

La visualisation de l'ordre donné est correcte. Respect des conventions d'usage (bouton enclenché, lien souligné).

Le concepteur du site ne cherche pas réinventer le monde, il utilise des représentations courantes du monde réel : une horloge, une page qui tourne, un bouton enclenché.

## b) Utilisation à moyen et long terme

La personnalisation du site est possible. Les techniques de personnalisation sont employées à bon escient, et non pas à des fins commerciales (abonnement à des listes de diffusion, cookies, laisser son adresse électronique).

## II.4 D. CONTENU

Les sites représentent potentiellement une ressource documentaire instructive pertinente qui peut servir dans un cadre associatif, d'une simple recherche par goût d'apprendre en se divertissant ou par besoin d'approfondir un domaine particulier, pour se spécialiser, éventuellement en complément d'information pour un travail scolaire. C'est cette ressource qu'il convient d'évaluer.

1. La vocation du site multimédia est en phase avec les ressources proposées.

2. Le document multimédia fournit-il un corpus cohérent et complet ? Y a-t-il suffisamment d'informations (photos, textes, sons) sur cette page pour mériter la visite d'un internaute de 8-14 ans ?

3. Les sources des documents sont indiquées : bibliographies, nom d'auteurs, citations contextualisées, respect des normes. Un légendage indiquant la propriété intellectuelle accompagne les images, photos, illustrations. Les ressources offertes sont gratuites.

## 4. Le texte ne présente pas de fautes d'orthographes, ni grammaticales, ni de fautes de ponctuation.

Le vocabulaire et le niveau de langue sont appropriés au public visé.

5. Le site comporte des marques d'identification de l'auteur, de son organisme. Il est fait mention des coordonnées : courriel, adresse postale, numéros de téléphone et de télécopieur pour communiquer avec l'auteur et valider l'information au besoin.

6. Le site est-il entretenu régulièrement et ne comporte pas d'informations périmées. Barême de fréquence de mise à jour : 2 mois = 6 points ; 2 à 3 mois = 3 pts ; 3 à 6 mois = <sup>1</sup> ; +6 mois = 0)

Attention, certains sites ne nécessitent pas de mise à jour régulières (banque de données d'images) ; pour d'autres, c'est indispensable, ce critère est à nuancer avec la vocation du document.

1-01-96 ND

## 7. Connaissance des précautions juridiques

Légitimité des liens vers les sites tiers Pour les services (e-mail et autres), présence d'un compte utilisateur, mot de passe et confidentialité Protection de la vie privée ...

Présence des mentions CNIL :

Forum (exemple) : « cet espace est destiné à vous permettre d'apporter votre contribution aux thèmes de discussion que nous vous proposons. Les données qui y figurent ne peuvent y être collectées à d'autres fins ».

Droit d'accès à l'information : « Vous disposez d'un droit d'accès, de modification, de rectification et de suppression des données qui vous concernent (art. 34 de la loi « Informatique et Libertés » du 6 janvier 1978). Vous pouvez, à tout moment, demander que vos contributions à cet espace de discussion soient supprimées. Contact : .... »

Cookies (exemple) : Nous souhaitons implanter un cookie dans votre ordinateur. Un cookie ne nous permet pas de vous identifier. De manière générale, il enregistre les informations relatives à la navigation de votre ordinateur sur notre site (les pages que vous avez consultées, la date et l'heure de la consultation, etc.) que nous pourrons lire lors de vos visites ultérieures. En l'espèce, il contient les informations que vous venez de nous fournir. Ainsi vous n'aurez plus besoin, lors de votre prochaine visite, de remplir à nouveau le formulaire que nous vous avons proposé. La durée de conservation de ces informations dans votre ordinateur est de (...)"

#### 8. Tolérance au bruit causé par les messages publicitaires

Les publicités sont elles clairement séparées des contenus ? S'agit-il d'une publicité déguisée ? Les jeux, les bandes dessinées interactives, les animations en ligne sont-elles liés à du merchandising ?

Si la publicité fait référence à un concurrent, à ses produits, si le logo et/ou l'enseigne reviennent de façon insistante, il faudra le mentionner sur la liste de sites intégrés au Guide.

Les concurrents sont ajoutés à une liste spéciale et demandent une consultation du responsable éditorial.

Les sites ayant une parenté avec Gallimard et Bayard ne sont pas soumis à un régime de faveur et sont évalués au même titre que les autres sites.

## III APPRECIATION SUBJECTIVE : HARMONIE DU DESIGN.

Le graphisme, les textes, l'éditing, les ambiances sonores sont porteurs de sens. Ils contribuent au design général du site, apportent une réelle valeur au site, et participent à sa cohérence.

La métaphore choisie est riche et appropriée au public.

# ANNEXE 11

## Objectif

Ce document est une charte d'usage du guide des sites internet. Il est destiné aux analyste-critique de sites internet.

Il explicite la vision éditoriale de l'internaute adolescent, et des contenus multimédias proposés par Magado.

Il explique le rôle des critiques et norme leur production.

## 1. Qui est le Magadien ?

Magado s'adresse particulièrement à deux tranches d'âge : les 8-11 ans et 12-14 ans. La critique d'un site doit être nuancée et adaptée selon les sensibilités propres à l'âge et au sexe du Magadien :

- Garçon de 8-11 ans : curieux.
- Fille de 8-11 ans : communicative.
- ® Garçon de 12-14 ans : participatif.
- Fille 12-14 ans : introspective.

## Le ton

L'adolescent lisant Magado n'est pas dupe : c'est un adulte qui a rédigé les notices. Mais c'est un adulte qui le connaît et le respecte, qui a envie de partager des émotions, des points de vue. C'est adopter un rythme léger, un ton chaleureux dans les phrases d'accroches, le style. Sans jamais singer le vocabulaire adolescent ! (Une référence : OKAPI. A exclure : XL).

C'est aller vers le plus sensible dans la vie adolescente, établir des passerelles entre les préoccupations quotidiennes des adolescents et le contenu du Guide : psychologie, affectivité (chaînes « j'ai un problème », « Santé »), s'informer, porter un regard critique (chaînes « techno », « télé »), se divertir (« jeux »), etc.

#### 3 exigences

Proximité: les pages doivent être truffées de clins d'oeil, de petites phrases injonctives, conseils, incitations: cela peut passer par des injonctions, verbe à l'impératif, phrases exclamatives, tutoiement. Pour la circulation utiliser forme interrogative. Attention aux connotations scolaires et parascolaires: Magado est un lieu en dehors de l'école.

Respect: utiliser un vocabulaire proche des jeunes, mais ne pas essayer de « faire trop jeune », il faut un vocabulaire simple, contemporain, sans singerie. Il faut laisser une porte ouverte

Décalage: adopter une certaine forme d'humour, marquée par un certain décalage (par exemple utilisation décalée de mots). Humour toutefois pas trop appuyé. A certains endroits, utiliser peut-être le second degré, mais sans conséquence. Quant <sup>à</sup> l'absurde, les enfants y sont souvent sensibles, pas les ados.

- Trivialité: choses simples, concrètes, évidentes, le dérisoire peut devenir important. - Eviter les répétitions: les phrases d'accroché doivent être variées <sup>à</sup> l'extrême, ne doivent pas se retrouver deux fois. On peut adopter un style langagier différent pour

 $\begin{array}{c} \n\bullet & \bullet \end{array}$ 

chaque rubrique, l'enfant pourrait reconnaître par le styie langagier le lieu où il se trouve : les rubriques sont presque des sites différents.

- Editing bavard: les ados aiment les choses bavardes.

- Développer le vocabulaire de la circulation, du mouvement : c'est-à-dire plus de verbes que de noms.

 $\bar{\beta}$ 

 $\ddot{\phantom{a}}$ 

÷.

## 2. Qu'est-ce que le Guide ?

#### a. Concept du Guide

Sur internet, il y a beaucoup d'infos mais aussi beaucoup d'intox : c'est le souci qualitatif : donner le meilleur du net en y associant des produits complémentaires qui est le moteur du guide magado. Le guide magado apporte aux 8-14 ans et à leurs parents une garantie au niveau de la sécurité, de l'authenticité et de la fiabilité des informations produites sur internet. Il implique une double garantie :

- Pour les enfants, c'est trouver un contenu qui cadre avec leurs attentes et qui soit en adéquation avec la ligne éditoriale et l'esprit magado.
- Pour les parents, c'est la sécurité de laisser surfer l'enfant dans un espace balisé par le label Gallimard-Bayard.

#### b. Le webzine Magado : site portail communautaire.

Magado allie deux types de construction : Magado est à la fois un site communautaire et un portail. Ce type de construction associe deux logiques de flux internaute : centripète, Magado attire et fédère des communautés d'internautes ; centrifuge, Magado assure une diffusion de la circulation internaute vers d'autres sites (partenaires, sites référencés dans le guide).

Cela signifie pour l'analyste-critique que les critiques de sites sont le point d'appui de la circulation centrifuge. Elles assument une fonction d'appel forte : elles entraînent le Magadien vers d'autres sites, dans une logique de portail. Mais l'invitation à quitter Magado est une incitation à y revenir : via le guide, le magadien à accès à un mode de recherche à la fois simple, rapide, et centré sur ses attentes. Une recherche via des outils plus classiques (annuaires concurrents, moteurs de recherche) est forcément plus fastidieuse et laborieuse !

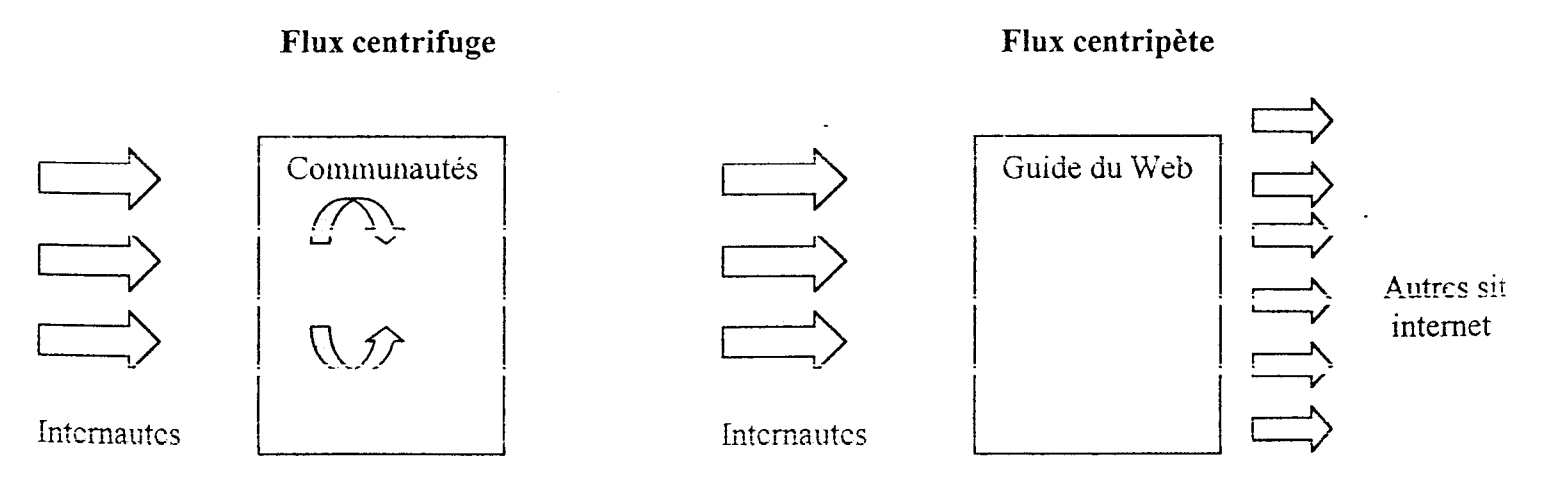

Le guide du web doit s'imposer comme le départ idéal d'une recherche thématique sur internet ou d'une recherche sur des objets associés (livres, cd, 22-08-00 ND

etc.). Par l'agencement des critiques de sites, on propose donc une lecture sélective, une exploration balisée via les thématiques des chaînes Magado : littérature, télé... en sélectionnant les meilleurs sites correspondant à ces thèmes<sup>1</sup>.

## b. Fonctionnement du guide

## 3 phases :

- 1. Sélection de sites et évaluation
- 2. Validation administrateur Guide
- 3. Intégration au guide

## Participent à la sélection des sites :

- Les analystes critiques
- » Les responsables de chaîne
- Les magadiens

## Les rubriques :

- La question d'un Magadien
- L'avis d'un magadien
- Soumettre un site

## . c. Les critiques

## Le corps de la critique

La critique se compose du résumé et de la notice.

Le résumé est un rédactionnel court (100 à 200 signes, accompagné d'icônes signalant la dominante du site (format)

Format Documentaire - ordinateur avec mention doc dans l'écran.

Format Cinéma - ordinateur avec pellicule dans l'écran, ou transformé en projecteur, avec popcorn.

Format Sound système - ordinateur avec enceintes boomblast Format interactif - ordinateur avec joystick / avec pion d'échec.

La notice est un rédactionnel court, 500 signes environ (60 à 80 mots), accompagné d'icônes :

- 4. Une mention « génial », lorsqu'un site se démarque du lot (1 magado d'or, personnage qui bondit de joie, etc.)
- 5. Des mentions signalant les plugs à installer.
- 6. Une mention concernant les langues utilisées (Drapeaux)

 $^{\text{\tiny{I}}}$  II en va de même pour la rubrique « pose ta question au guide », dans laquelle le thème de recherche est proposé par le Magadien.

Dans la notice sont également incorporés des liens qui pointent directement vers les ressources offertes par le site, de manière objective, et pointe vers les parties les plus intéressantes. Elle offre un choix de liens en liaison avec les préoccupations quotidiennes et profondes des 8-14 ans.

Cette évaluation repose sur un choix éditorial : les sites intégrés dans le Guide devraient être, idéalement, des sites de contenu animés, sonorisés et dynamiques, interactifs et ludiques, à l'exemple de Magado. A défaut, l'analystecritique doit se demander ce qu'apporte ce site par rapport aux autres sites de sa catégorie.

 $\leq$ 

- 1. Le site choisi doit être le meilleur de sa catégorie
- 2. Le choix de liens à l'intérieur du site doit être signifiant
- 3. La mise en réseau de plusieurs sites sur une thématique doit être complémentaire.

Drapeaux Anglais / Français

## A MITY JAEN

avabo d, Dta kabaiu d ers 1890... So èil d eplo m hBalle sd'a cer. D a nta pche, un ramme : C damity-J a  $\alpha$  st su rie  $\alpha t$ , à toi  $\alpha$  la retro u vre

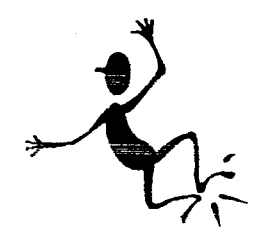

Mention Magado: génial

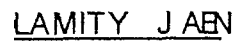

amity Jane, la légende de l'ouest est maintenant sur le net, avec un site ectement inspiré de la série télé. Le site est en construction, alors pas la peine lier dans la boutique (vide !). Accepte plutôt la mission du Western Union egram et plonge toi dans l'aventure interactive : un long travelling dans Dead >od, une ville plutôt mal famée, t'annonce la couleur : les indiens en veulent à ton ilp, les outlaws à ta bourse. Dommage qu'il n'y ait qu'une seule aventure en ligne ; sites du calibre de celui-ci sont trop rares pour qu'on passe à côté ! C'est du >% SHOCKWAVE, alors vérifie que le plug-in est installé sur ton navigateur !

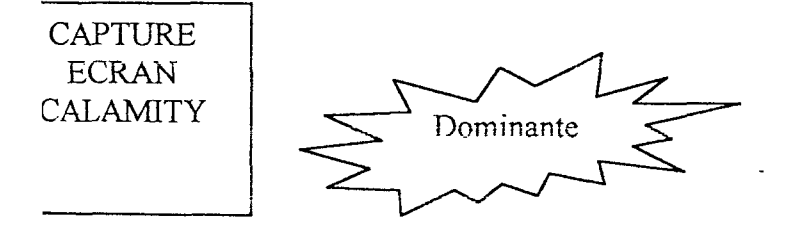

gonomie : Excellent

 $JUG-IN$ :

# ANNEXE 12

Bilan de la mission d'analyste-critique de sites web pour le guide Magado

Ce document a pour vocation de présenter un bilan sur ce qu'est la mission d'analystecritique de site web pour le guide Internet "Magado". Il ne s'agit pas d'une notice d'utilisation de la grille d'évaluation du guide puisqu'un document officiel rédigé par Nicolas Devos existe par ailleurs. Ce document consiste, dans un premier temps, en une sorte de bilan de notre expérience en ce qui concerne les méthodes que nous avons employées. Puis, dans un second temps en une explicitation des critères d'analyse (il y en a deux) de l'outil d'évaluation (à savoir la grille Magado) qui font référence <sup>à</sup> un jugement subjectif de la part de l'analystecritique.

#### I) METHODES

La méthode est présentée en fonction des étapes successives qu'elle comprend.

#### 1) Recherche d'information

Nous avons procédé par thème. C'est la façon de faire qui s'est révélée la plus efficace car elle présente de nombreux avantages :

- > Gain de temps : Lors de la recherche d'information, cela permet de ne pas s'éparpiller et de rassembler l'ensemble des informations sur un même thème.
- > Vision globale de l'offre : Cette façon de procéder procure <sup>à</sup> l'analystecritique de sites web une idée globale de ce qu'offre Internet sur ce thème. Nous avons constaté en effet, que l'offre était différente pour chaque thème. Par exemple, la chaîne "cinéma" offrait des sites multimédia. Par contre, il n'en est rien pour la chaîne "sport". De même, cela permet de voir s'il est possible de trouver des sites spécifiques pour les adolescents sur le thème en question où s'il s'agit plutôt de sélection de sites "tout public" pouvant néanmoins cadrer avec les attentes des 8-15 ans. Si Internet, est une base de

données incommensurable, il s'est avéré grâce à la réalisation de ce guide que malgré tout certains besoins ne pouvaient être satisfaits. Avoir une vision globale de l'Offre facilite également la prise de décision quant <sup>à</sup> la sélection.

#### 2) Sélection des sites

La façon de procéder lors de la recherche d'information permet d'acquérir une connaissance approfondie du web sur le thème en question mais il est important d'ajouter que la sélection des sites reste avant tout "humaine". Il s'agit de cadrer le site avec l'offre proposée dans ce domaine sur Internet ainsi qu'à la fois avec les attentes des adolescents et la ligne éditoriale de Magado. Par d'abord "humaine", nous entendons que c'est le choix de l'analystecritique qui prime avant tout sur la sélection. Passer tous les sites au crible de la grille et les sélectionner selon un barème choisi arbitrairement ne serait en aucune sorte possible.

## 3) Formalisation de l'analyse du site via l'outil que représente la grille d'évaluation Mazado

Nous jugeons la dernière grille très performante dans l'évaluation d'un site. Nous pensons qui plus est, qu'elle serait adaptable à n'importe quel domaine. Le système de notation prévoyant une échelle de notes de 0 à 6, permet de pondérer davantage l'évaluation. Certains critères restent toutefois subjectifs. Dan la seconde partie de ce document, nous tenterons d'expliciter les représentations que nous nous sommes faites de ces critères. Il est important d'ajouter que pour nous qui avons testé les grilles précédentes trouvons que la dernière version de celle-ci est facilement appropriable étant donné les rectifications apportées et le retour que nous avons fait <sup>à</sup> Nicolas Devos qui l'a en conséquence remaniéé. Cf. : document intitulé "critique du mode d'emploi et de la grille Magado. Les ambiguïtés sémantiques ont été effacées et la consultation du mode d'emploi ne s'avère plus nécessaire lors de l'évaluation de chaque site. Peut-être une ou deux fois au début le temps de se familiariser avec l'outil.

#### 4) Rédaction de la notice

Peu d'aide peut être apporté à ce sujet puisqu'il s'agit de percevoir un ton et que quoi qu'il en soit chacun a son propre style et sa propre perception des choses. Seule la discussion entre nous et Nicolas Devos a permis de cadrer les rédactionnels avec la ligne éditoriale et d'en apporter des modifications. Parfois, prendre le temps d'observer les notices à plusieurs et d'en discuter apporte un éclaircissement. Notre choix a été de présenter un style varié dans les notices, cela s'est traduit par la mention de certains points importants du site. Par contre, nous avons fait le choix parfois de ne pas guider l'internaute dans sa visite lorsque le site en valait la peine.

#### II) CRITERES SUBJECTIFS

"Les contraintes techniques sont signalées" : ce critère regroupe 6 sous critère. Aucun site ne répond à tous. A partir du moment où trois d'entre eux sont remplis, nous mettions la note maximale. Il s'agissait d'une notation d'ensemble jugeant de notre perception des contraintes techniques sur un site.

"Le système supporte efficacement les contraintes de l'utilisateur" : nous fonctionnons de la même façon pour ce critère, qui quant à lui, regroupe <sup>5</sup> sous critère. Un petit reproche à l'un de ces sous critères : le sous critère " le concepteur du site ne cherche pas à réinventer le monde, il utilise des représentations courantes du monde réel : une horloge, une page qui tourne, un bouton enclenché" serait peut-être davantage mieux situé dans le critère "les règles de lisibilité" puisqu'il s'agit de voir si l'auteur du site <sup>a</sup> pris en compte les représentations cognitives de l'usager.

# ANNEXE 13

# Entretien de Nicolas Marçais, président directeur général de Magado, mené par Hélène Verhaeghe, dans les locaux parisiens de la société Magado.

Etaient présents : Nicolas Marçais, Nicolas Devos, Emilie Brognard et Hélène Verhaeghe. Cet entretien avait pour vocation d'interroger N. Marçais sur la veille concurrentielle.

#### Hélène Verhaeghe : Que représente pour vous la veille concurrentielle ?

Nicolas Marçais : J'envisage en fait deux types de veille concurrentielle. Tout d'abord, une veille qui serait de type "fonctionnelle", puis une seconde qui serait plutôt de type "éditoriale". La finalité du premier type de veille est de permettre de suivre au plus près l'évolution fonctionnelle des différents sites qui s'adressent au même public que Magado. Par exemple, l'évolution en matière de services offerts par ces sites. Sur le plan de la veille concurrentielle, Magado est en avance par rapport à l'ensemble des sites concurrents. Il faut se soucier de garder toujours cette longueur d'avance. Par exemple, à l'avenir, il serait très intéressant pour nous de déborder du cadre des sites concurrents en surveillant les sites adultes. S'inspirer de ce qui marche dans l'univers adulte pour voir ce qui pourrait marcher pour les adolescents serait très porteur. Avec la veille concurrentielle, il s'agit donc de mesurer notre positionnement par rapport aux sites concurrents directs. Puis, dans un second temps, de réfléchir <sup>à</sup> la mise en œuvre de nouvelles fonctionnalités en vue de permettre à Magado d'être toujours sur cette dynamique en observant les sites pour adultes.

En ce qui concerne la veille que j'appelle "éditoriale", il s'agit en fait d'observer l'offre éditoriale des sites concurrents. Cette veille s'attacherait surtout <sup>à</sup> observer les forums qui donnent l'occasion <sup>à</sup> cette cible de s'exprimer. Mener ce type de veille va nous permettre d'être en mesure d'établir une carte dynamique des attentes explicites et implicites du public. Par exemple, en scrutant les forums de Kazibao, notre principal concurrent, on se serait rendu compte que "Harry Potter" était un sujet qui intéressait beaucoup les adolescents et qu'il était indispensable que Magado le traite.

#### Hélène verhaeghe : Quel apport représente cette veille concurrentielle pour Magado ?

Nicolas Marçais : Bien qu'il faille pondérer ce que les sites concurrents proposent, cela nous permet d'obtenir des feedback de ce que les internautes donnent dans les forums des sites concurrents. L'idée, c'est de faire que Magado soit en mesure de faire remonter l'information. Faire le retour des magadiens serait réducteur. J'ai une conscience claire que Magado n'est pas le seul site au monde. Quand je parle de retour, pour la veille "fonctionnelle", ce serait par exemple, pour être concret, observer que Kazibao propose des points fidélité et quel types de points il propose, comment il les appelle ou encore observer les différents types de bourse aux échanges afin de savoir comment mettre en œuvre celle que nous allons établir chez Magado, etc....L'un des enjeux de la veille concurrentielle est la qualité de l'offre, elle permet d'avoir une très bonne connaissance du public. La connaissance du public pour Magado permettrait d'adapter l'offre éditoriale. De plus, ce point pourra être valorisé et est valorisé auprès des annonceurs II s'agit d'affiner m'offre, d'avoir une capacité <sup>à</sup> objectiver la connaissance réelle d'un public. Ensuite, il y <sup>a</sup> des partis pris éditoriaux. Appuyer l'évolution de Magado sur cette connaissance du public, avoir le souci de se dire qu'on a le produit le plus innovant mais que cette idée peut à n'importe quel moment être rattrapée. C'est à nous de repérer à quelle vitesse l'on peut être rattrapé. A partir du moment où on le sait, on essaye de garder cette longueur d'avance.

#### Hélène verhaeghe : Quelle serait pour vous une veille concurrentielle idéale ?

Nicolas Marçais : J'ai en quelque sorte déjà répondu <sup>à</sup> cette question. Elle devrait aborder les points que j'ai cités précédemment. Il s'agirait de définir des sous-ensembles parmi lesquels nous distinguerions les sites prioritaires. Par exemple, Kazibao est un site prioritaire, en portant une surveillance toute particulière à ce site, l'on pourrait observer son état d'avancement, voir comment son offre va évoluer. Il est très intéressant de s'attacher à observer et analyser ce site, car par le nombre des forums et des chats qu'il comprend, il concentre beaucoup de points de vue. Il s'agit aussi, je pense, d'adapter le type de veille au concurrent. Mener une veille concurrentielle sur Sssplash, cela a-t-il du sens ? Oui, s'il s'agit d'une veille fonctionnelle. Par contre, faire remonter les informations, je ne pense pas que cela soit intéressant. De plus, il est nécessaire d'appliquer un filtre à chaque site. Par filtre, je sousentend la fréquence des observations. Pour Kazibao, il est nécessaire d'observer ce site tous les <sup>15</sup> jours, par contre pour Sssplash, je pense que tous les mois, cela est largement suffisant. D'autres composantes importantes à étudier sont par exemple : le nombre de contributions, les contributions nouvelles, savoir ce que l'on cherche, étudier notre capacité d'interprétation, etc...

#### Hélène Verhaeghe : Quel budget comptez-vous y consacrer ?

 $\bar{z}$ 

Nicolas Marçais : Je ne sais pas bien quelles dispositions il faudra prendre. A l'heure actuelle, Magado est encore en phase de construction. En tous cas, il sera indispensable de développer la veille concurrentielle, c'est quelque chose de primordial. D'ailleurs, nous sommes les précurseurs en ce domaine, et il faudra garder cette longueur d'avance. Il sera nécessaire de décider de qui s'en chargera. Pour l'instant, Nicolas (Devos) s'est chargé des premiers tests utilisateurs. En fait, il faudrait faire remonter l'information de deux façons : en continuant les tests utilisateurs et en en instaurant toutes les semaines, puis en analysant les remontées d'informations obtenues dans les chat et les forums.